# **Concurrency, Intuition and Formal** *Verification:**Yes, We Can!* **Verification:** *Yes, We Can!*

Matt Pedersen<sup>®</sup> and Peter Welch <sup>a</sup>School of Computer Science, UNLV, USA **b**<br>School of Computing, University of Kent, UK **a b**

> **phw@kent.ac.uk phw@kent.ac.uk matt@cs.unlv.edu matt@cs.unlv.edu**

#### **Curricula for Concurrency and Parallelism SPLASH 2010, 17th. Oct**

12-Oct-10

Copyleft (GPL) P.H. Welch and J.B. Pedersen

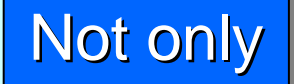

*can* we (and *should* we) teach concurrency at the start of the undergraduate CS curriculum ...

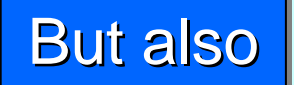

we *can* (and we *should*) teach formal analysis and verification of this concurrency at the same time  $\ldots$ 

#### Not only

*can* we (and *should* we) teach concurrency at the start of the undergraduate CS curriculum ...

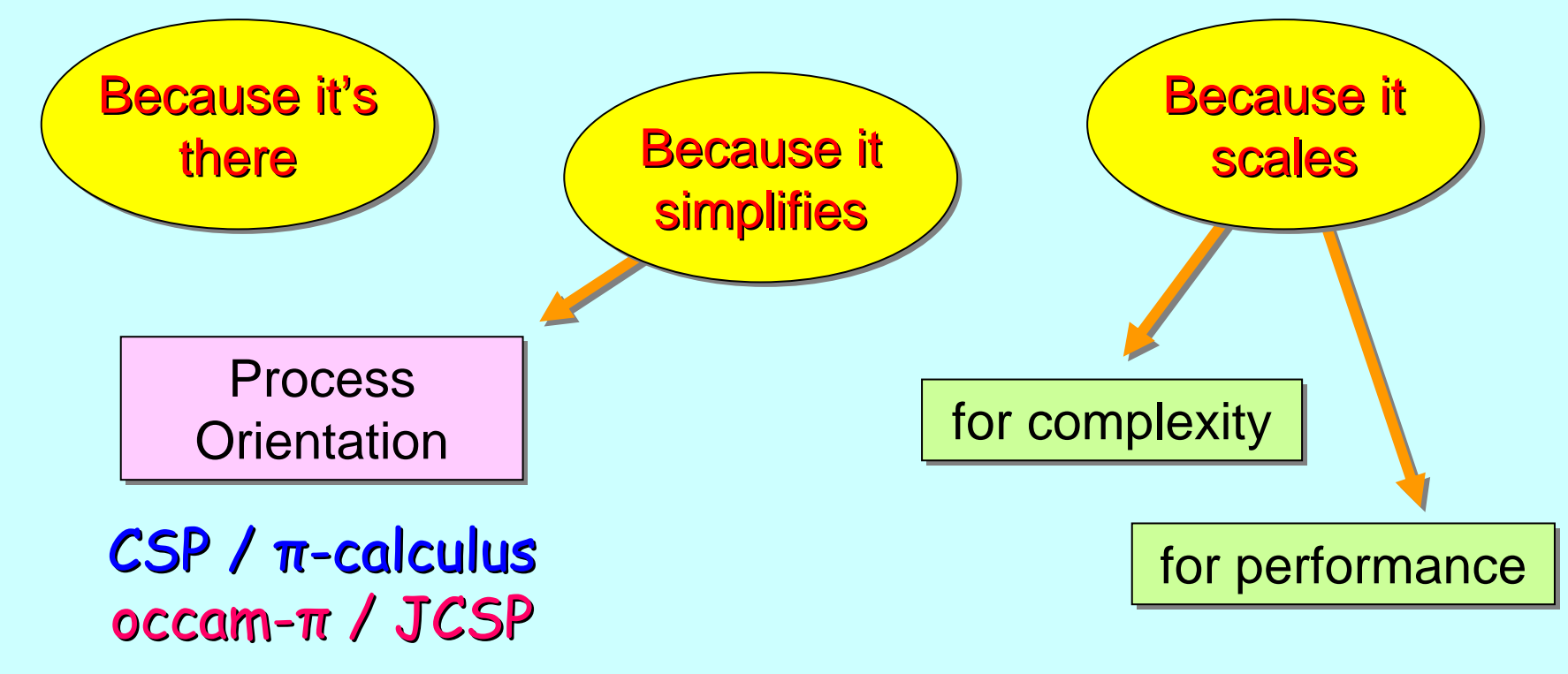

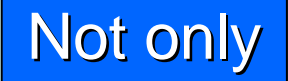

*can* we (and *should* we) teach concurrency at the start of the undergraduate CS curriculum ...

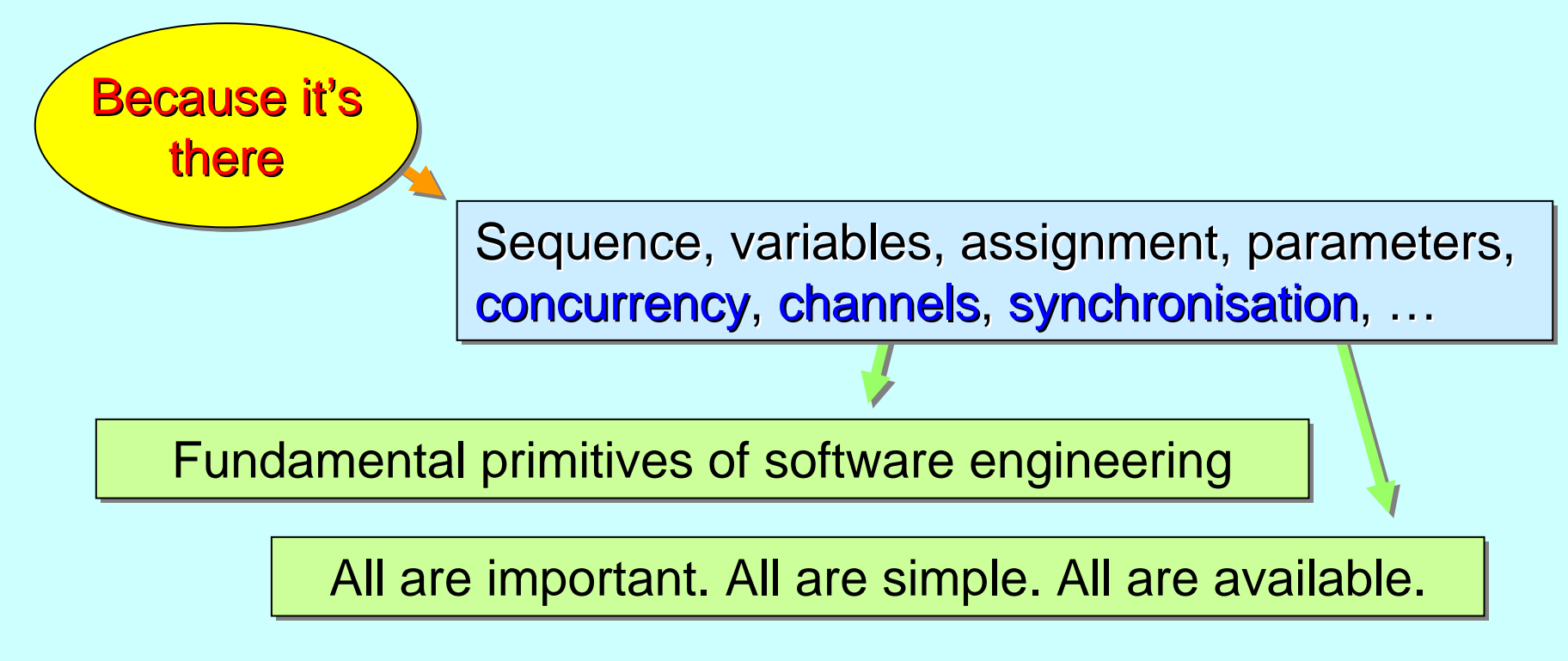

Complex and high-performance systems cannot avoid concurrent design, implementation *and reasoning*. concurrent design, implementation concurrent design, implementation *and reasoning and reasoning*.

Common concurrency bugs are intermittent – not repeatable on demand. *Untestable in practice*. – not

We stand on the shoulders of giants (who made the  $\overline{\phantom{a}}$ theory and model checkers). *We verify programs just* by writing programs ... it becomes everyday practice.

#### **But also**

we *can* (and we *should*) teach formal analysis and verification of this concurrency at the same time  $\ldots$ 

The following example has been developed from one The following example has been developed from one The following example has been developed from one first worked through in a single lesson of a graduate class in concurrency at **UNLV** in the spring of 2010.

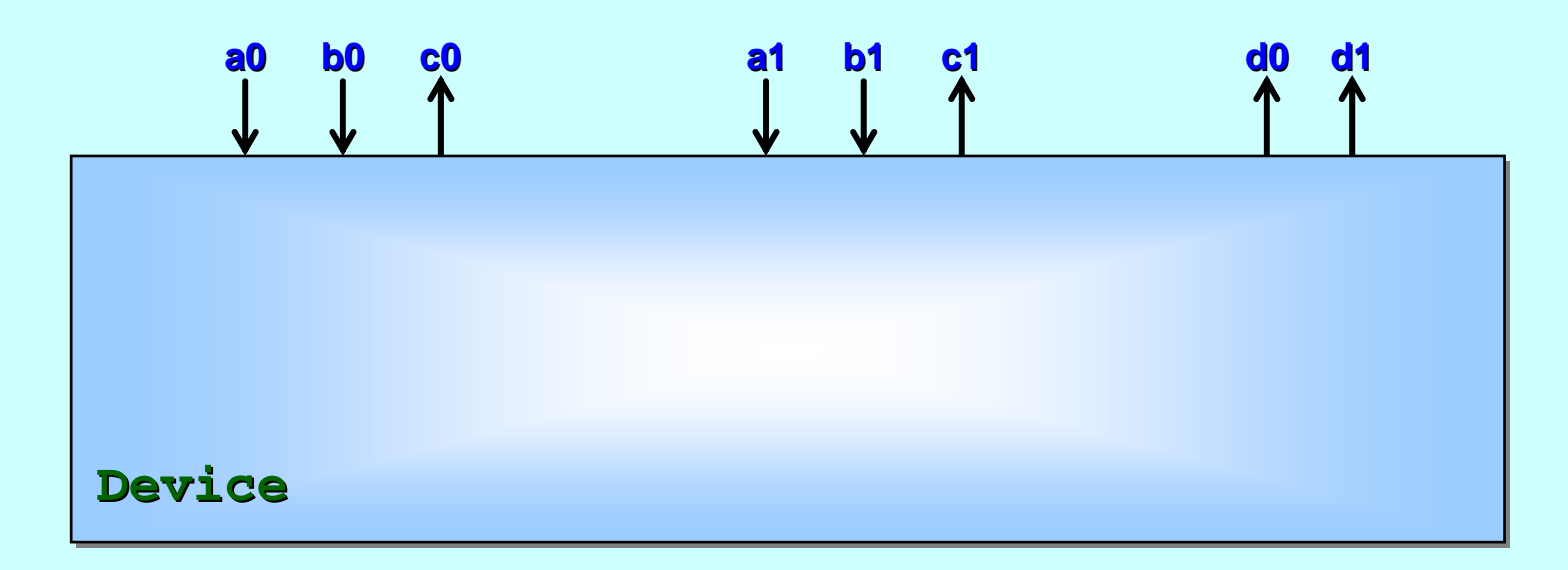

**Device** : real-time controller for 8 channels (4 input, 4 output).

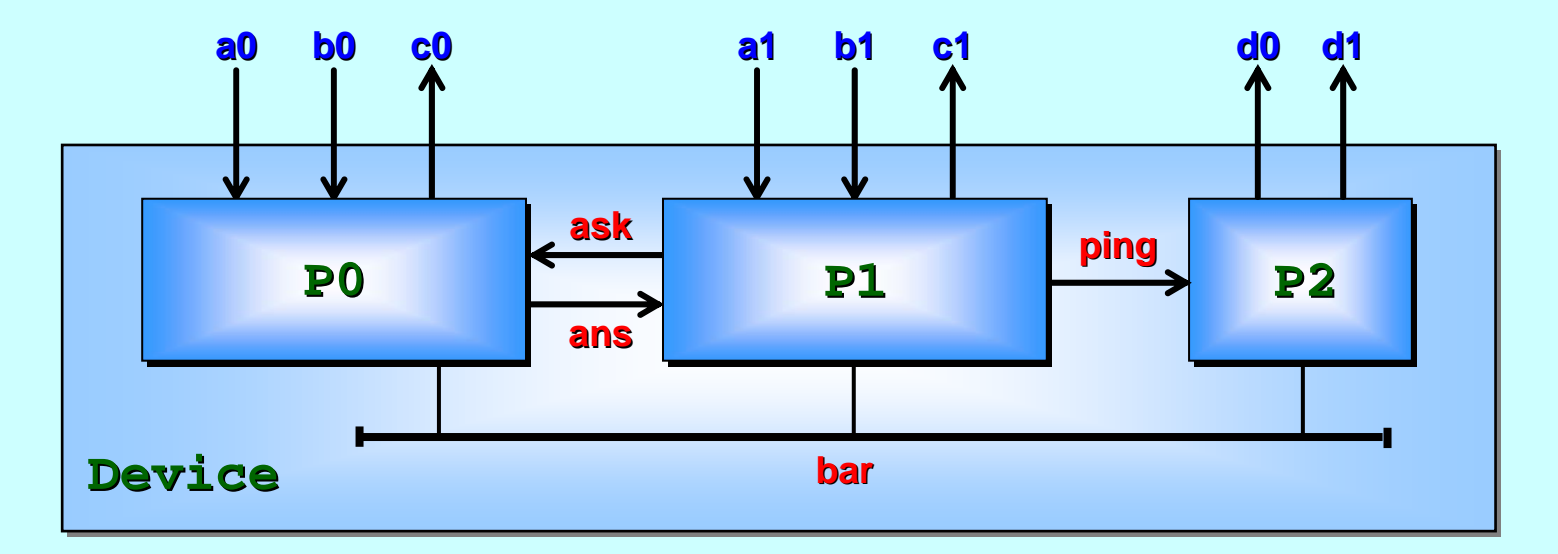

**Device** : real-time controller for 8 channels (4 input, 4 output).

There are 3 sub-components: **P0** *(weapons systems)*, **P1** *(vision processing) (vision processing)* and **P2** *(motion stabilizer) (motion stabilizer)*.

They exchange information over internal channels (**ask**, **ans**, **ping**) and all coordinate actions with an internal barrier (**bar**).

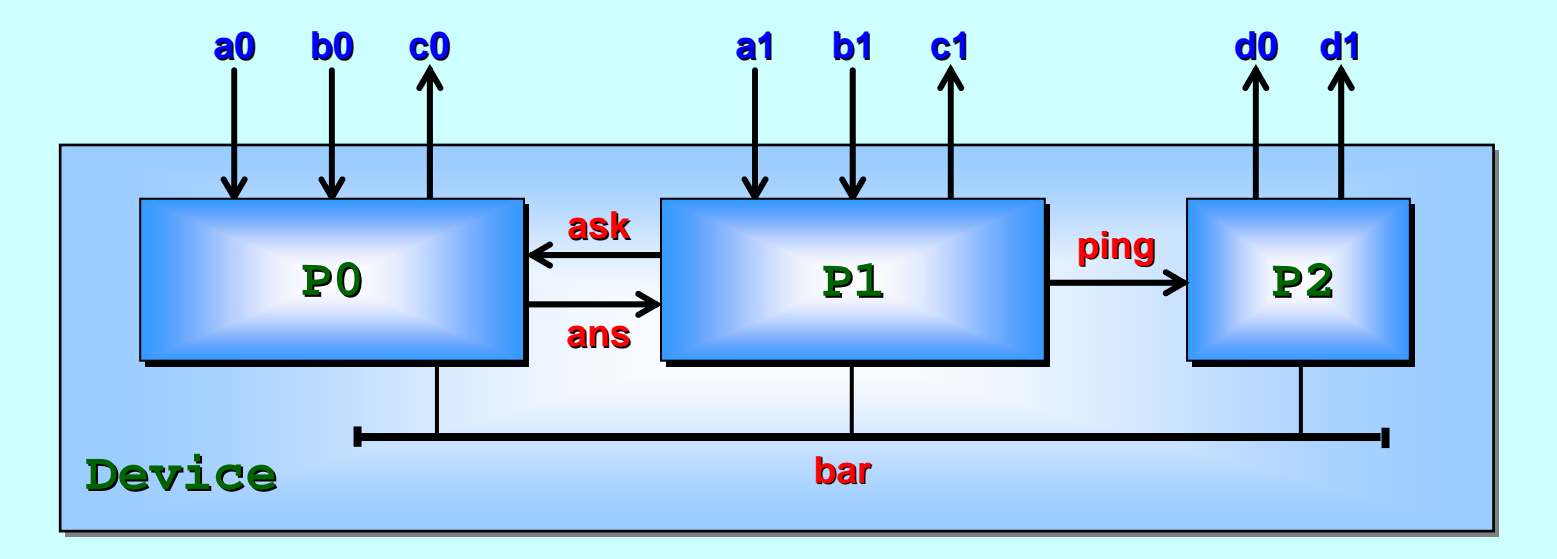

CSP semantics apply. Channel communication is unbuffered (sender waits for receiver and vice-versa). Any process *reaching a barrier* waits for *all* processes to *reach the barrier*.

They exchange information over internal They exchange information over internal *channels channels* (**ask**, **ans**,  $\mathbf{ping}$ ) and all coordinate actions with an internal *barrier* (bar).

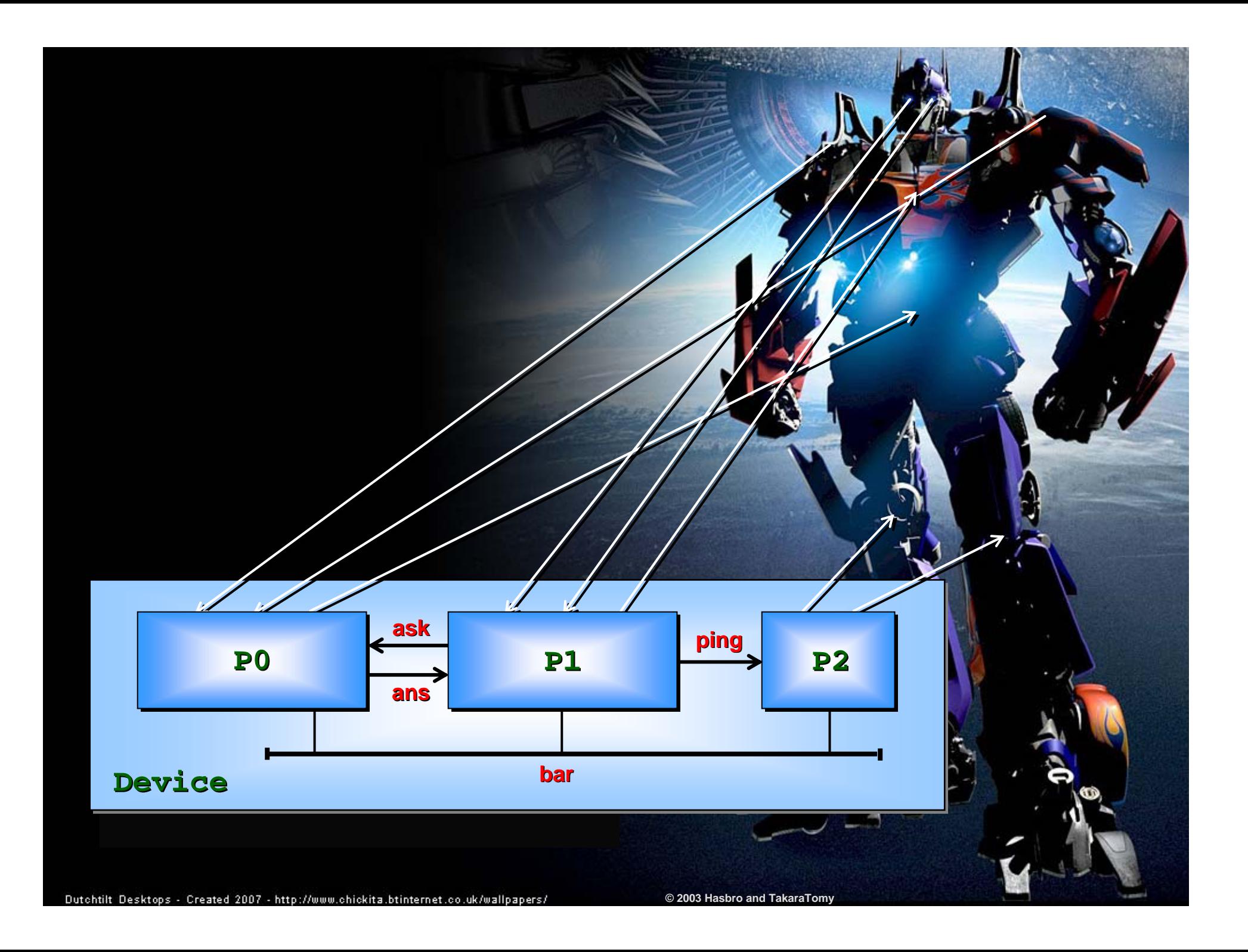

## **Behaviour: Behaviour: Behaviour:** *two representations two representations two representations*

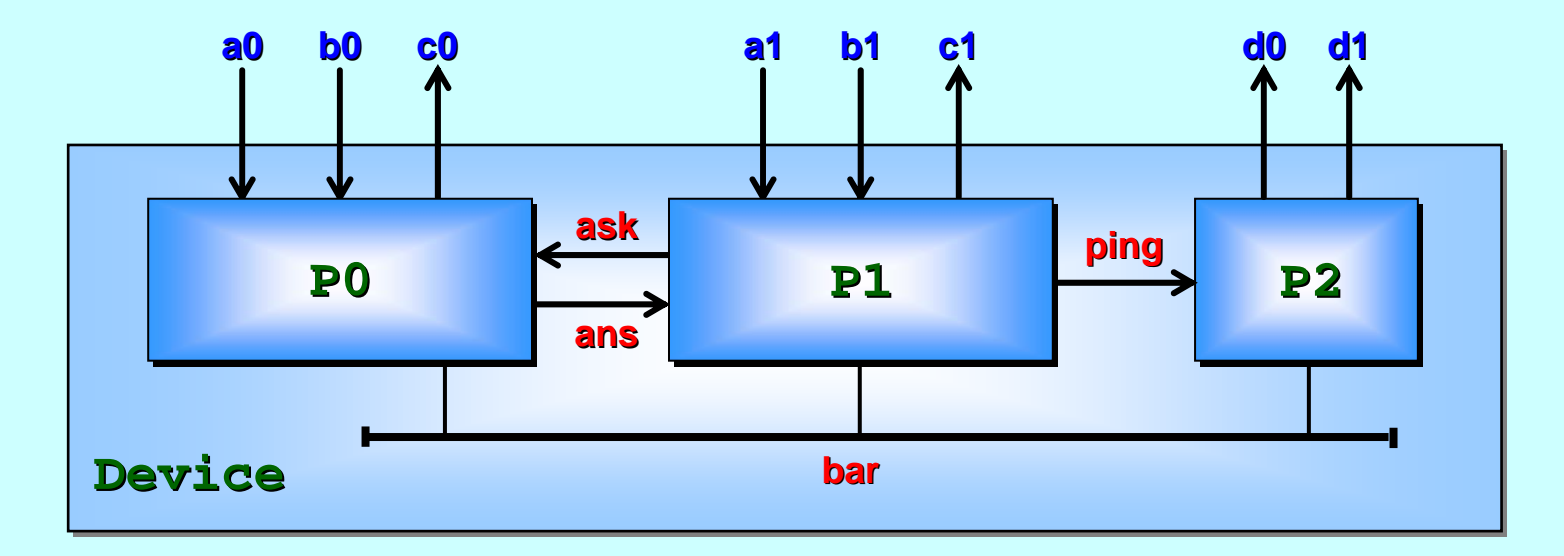

occam-π: for compiling to a runnable system. *[memory overheads <= 32 bytes per [memory overheads <= 32 bytes per process / synchronisation over process / synchronisation overheads of order tens of nanoseconds / ea of order tens of nanoseconds / eats multicore nodes for breakfas ts multicore nodes for breakfast.]*

CSP: for formal analysis.

*[FDR2 model checker + other (s [FDR2 model checker + other (simple) formal reasoning.] imple) formal reasoning.]*

## **Behaviour: Behaviour: Behaviour:** *two representations two representations two representations*

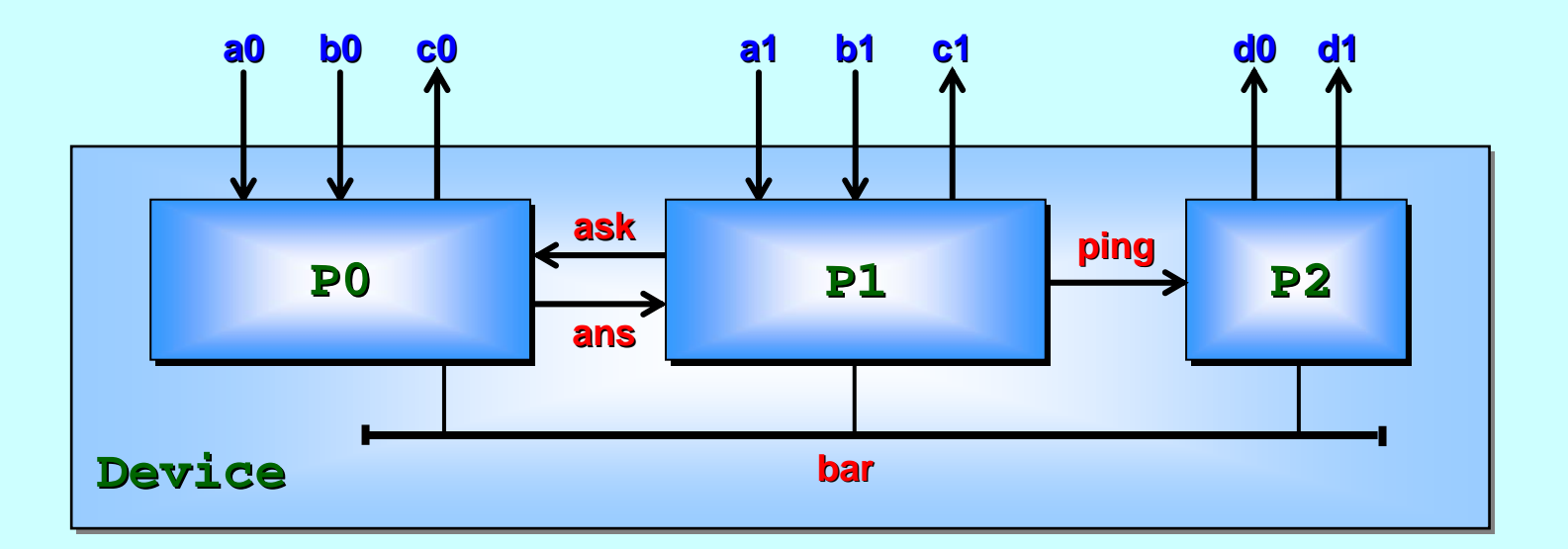

occam-π: for compiling to a runnable ex--π: for compiling to a runnable system. *[memory overheads*  $\leq$  *32 by prices has all lines is performed in the permits of periodics in the permits of permits is a set of permits of permits and synchronism in the permits of permits and synchronism* in the permit *of order tens of nanoseconds / ea of order tens of nanoseconds / eats multicore nodes for breakfas ts multicore nodes for breakfast.]*  $C_1$  them. A tool exists to *[FDR2 model checker + other (s [FDR2 model checker + other (simple) formal reasoning.] imple) formal reasoning.]* ccam-π: for compiling to a runnable example mapping to<br>emory overheads = 22 mantics has an injective mapping to<br>exam-π syntax / semantics has an injective mapping to<br>**occam-π** syntax / semantics has an injective mapping t CSP. Our stud ix / semantics has all line<br>ents had little trouble shifting between<br>ents had little trouble shifting between  $\frac{1}{2}$  in  $\frac{1}{2}$  A tool exit sts to generate CC COM The COMPLIS COMPARE TO A THIRD AND THE COMPANY OF COMPANY (Semantics has an injective mapping to<br>
occum-π syntax / semantics has an injective mapping to<br>
occum-π syntax / semantics has an injective mapping trom<br>
oc occam--π… n ot yet ready for use CSP. Our students to generate CSP actor classroom. ads = 22 mantics has an injoys.<br>htax / semantics has an injoys.<br>udents had little trouble shifting between them. A tool exists to generate ble sulting Tically from<br>CSP automatically from - π … n ot yet ready for u se in the classroo m.

## **Behaviour:** *what are we looking for?*

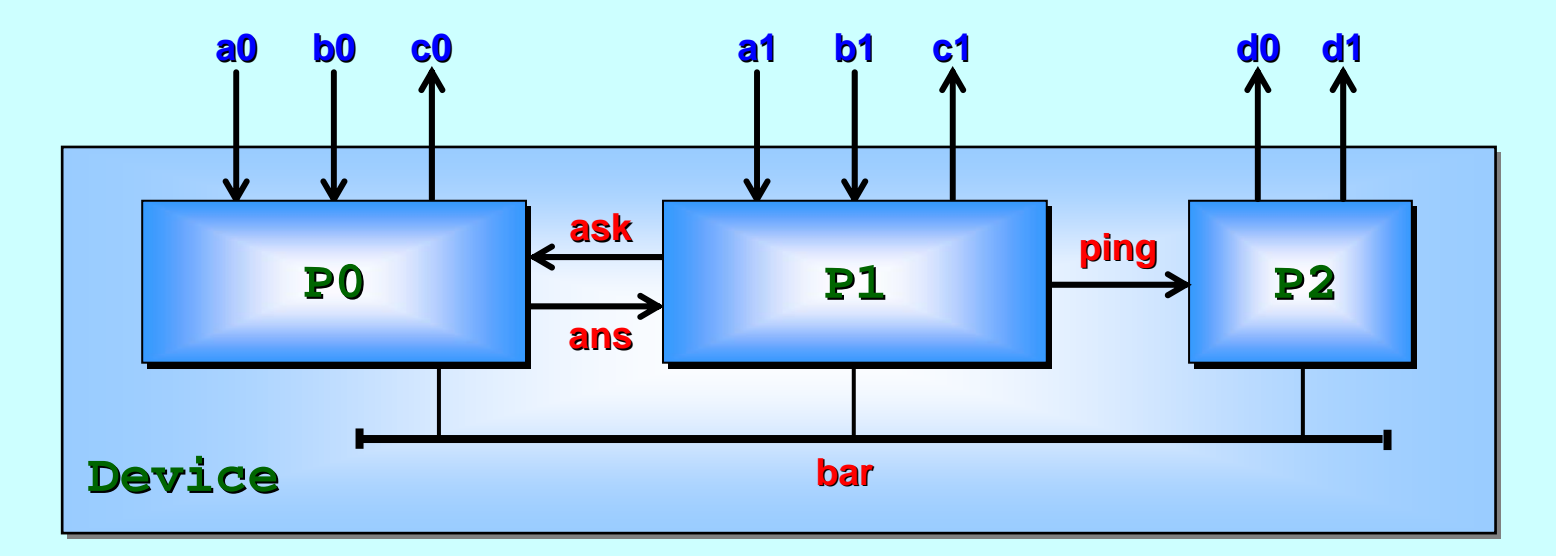

deadlock: *might* it ever stop?

*[e.g. P0* and *P2* want to synchronise on **bar**, but P1 wants to ping.]

**livelock:** *might* it get busy … but refuse all external signals? *[e.g. P0, P1 and P2 start engaging in an infinite sequence of internal channel or barrier synchronisations (on ask, ans, ping and bar).]* 

# **Behaviour:** *what are we looking for?*

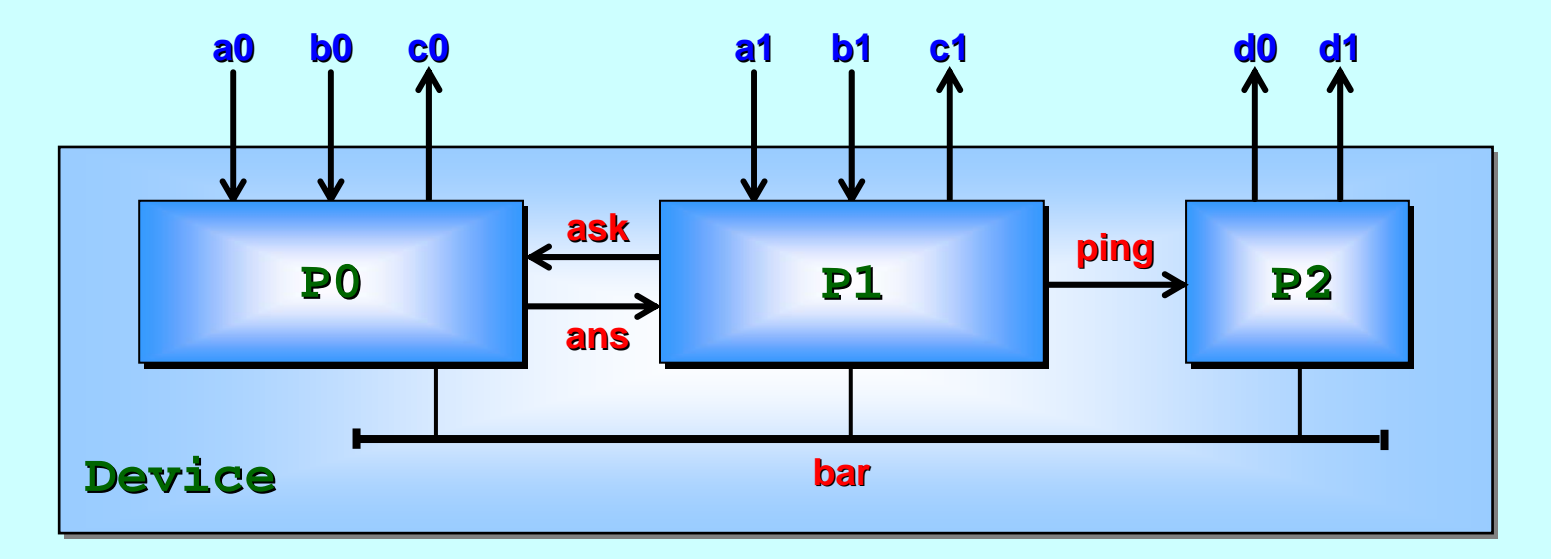

safety: *might* it ever engage in an incorrect sequence of external signals?

liveness: *will* it engage in correct sequences of external signals, as required?

*[Some specs allow alternative sequences to be performed [Some specs allow alternative sequences to be performed – all are all are correct, but an implementation must only do one and is free to choose.]* 

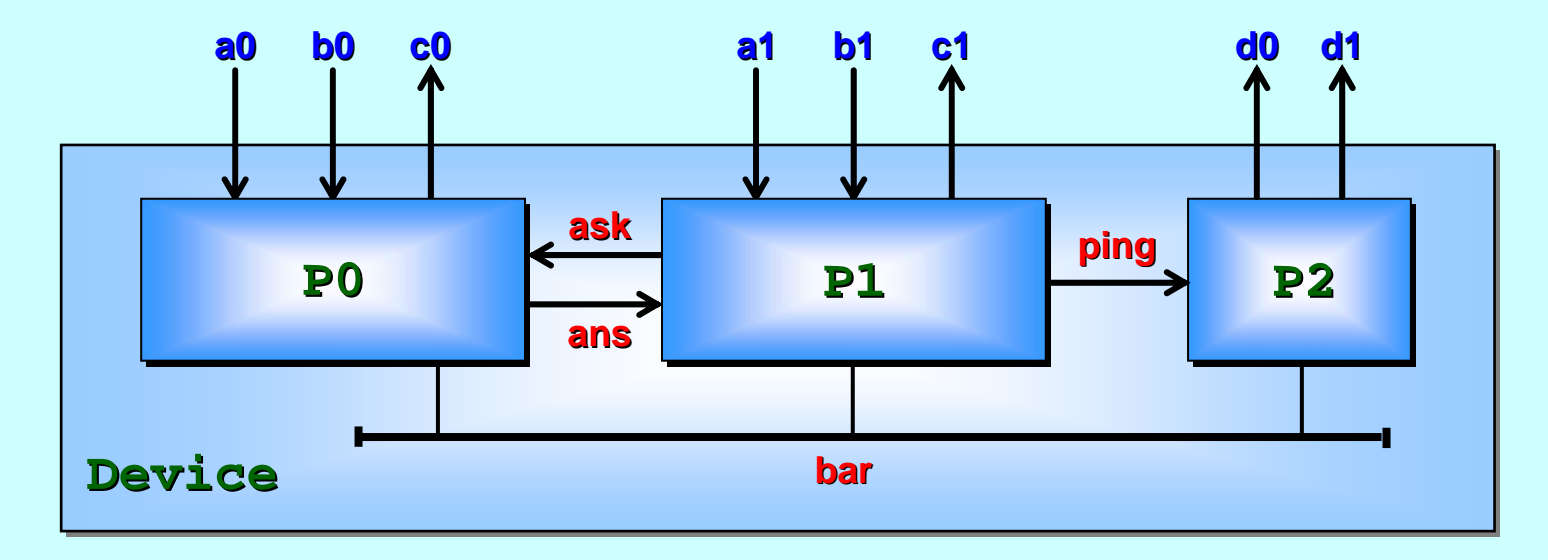

For the behaviour analysis in this example, data values<br>For the behaviour analysis in this example, data values and computation The Surings are not relevant. For simplicity, they<br>ns are not relevant. For simplicity, they<br>less with all message content are omitted in and computations are the with<br>and computations are codes, with all message content abstracted to are omitted in these<br>are procted to zero. For the behaviour analysis in this example, data values<br>For the behaviour analysis in this example, data values ur analysis in this example.<br>Ins are not relevant. For simplicity, they<br>ns are not relevant. The sage content ations are the<br>in these codes, with all message content abstracted to zero.

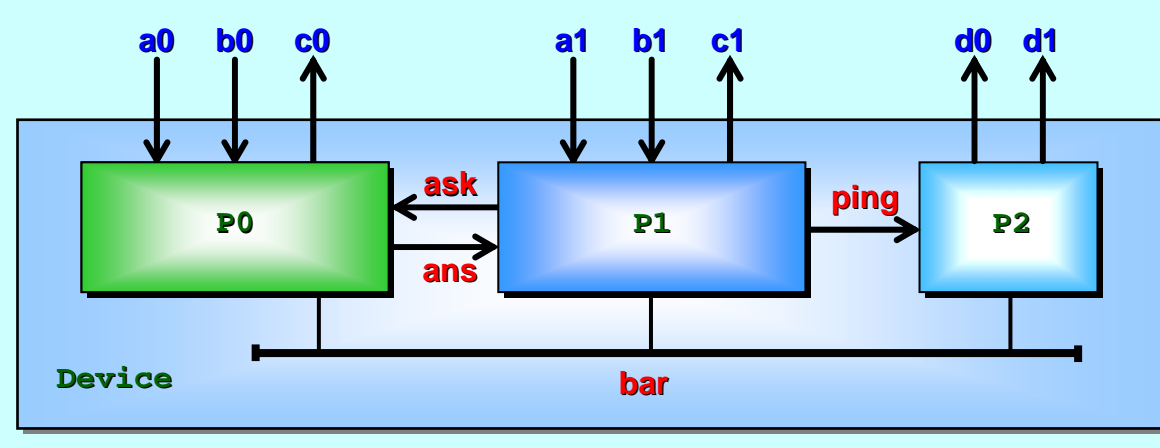

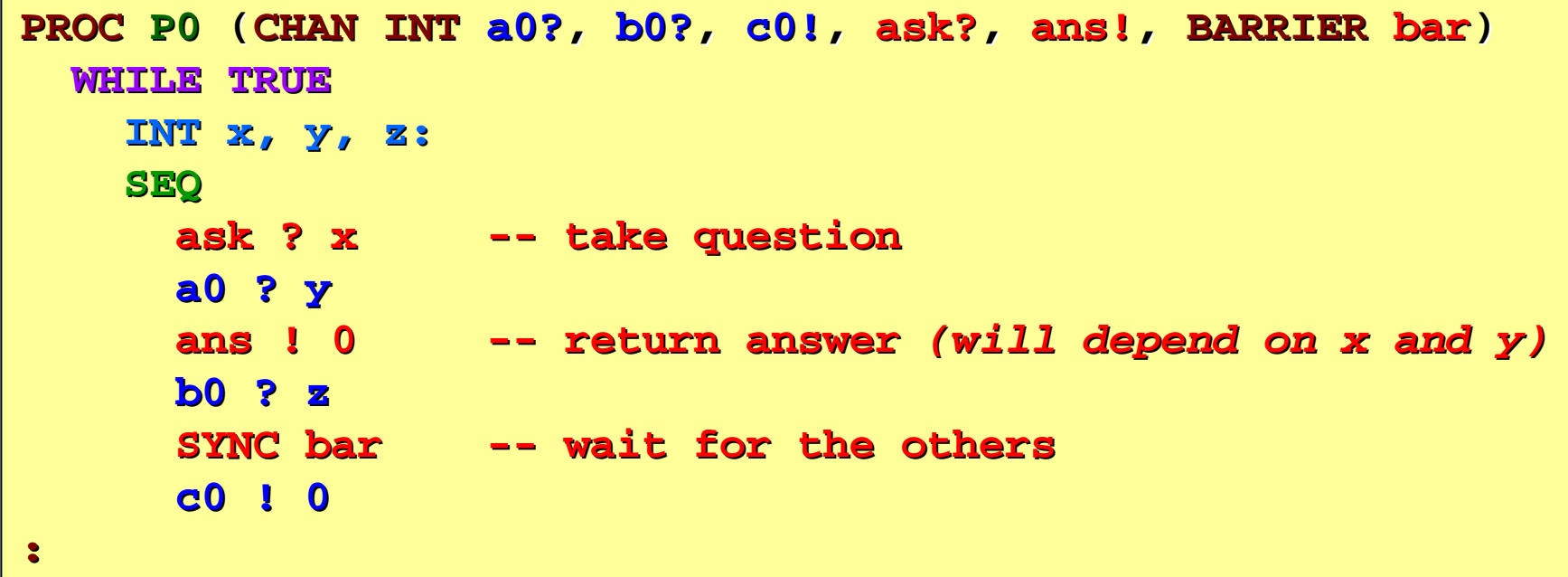

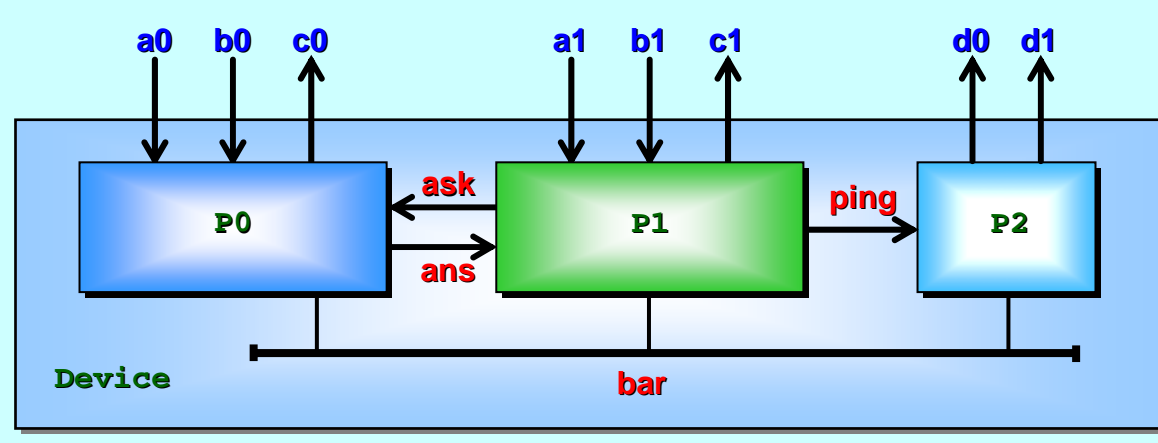

```
PROC P1 (CHAN INT CHAN INT a1?, b1?, c1!, ask!, ans?, ping!
,
            BARRIER BARRIER bar)
  WHILE TRUE WHILE TRUEINT x, y, z: INT x, y, z:
     SEQ
       ask ! 0 ask ! 0 -- ask question ask question
       ans ? x ans ? x -- wait for answer wait for answera1 ? y
       b1 ? zSYNC bar -- wait for the others
       c1 ! 0ping ! 0 ping ! 0 -- update neighbour update neighbour
:
```
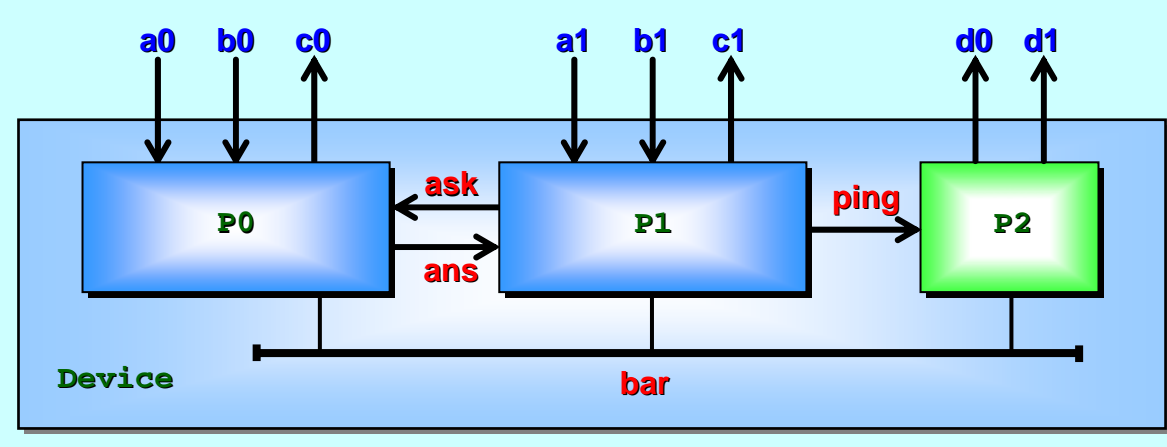

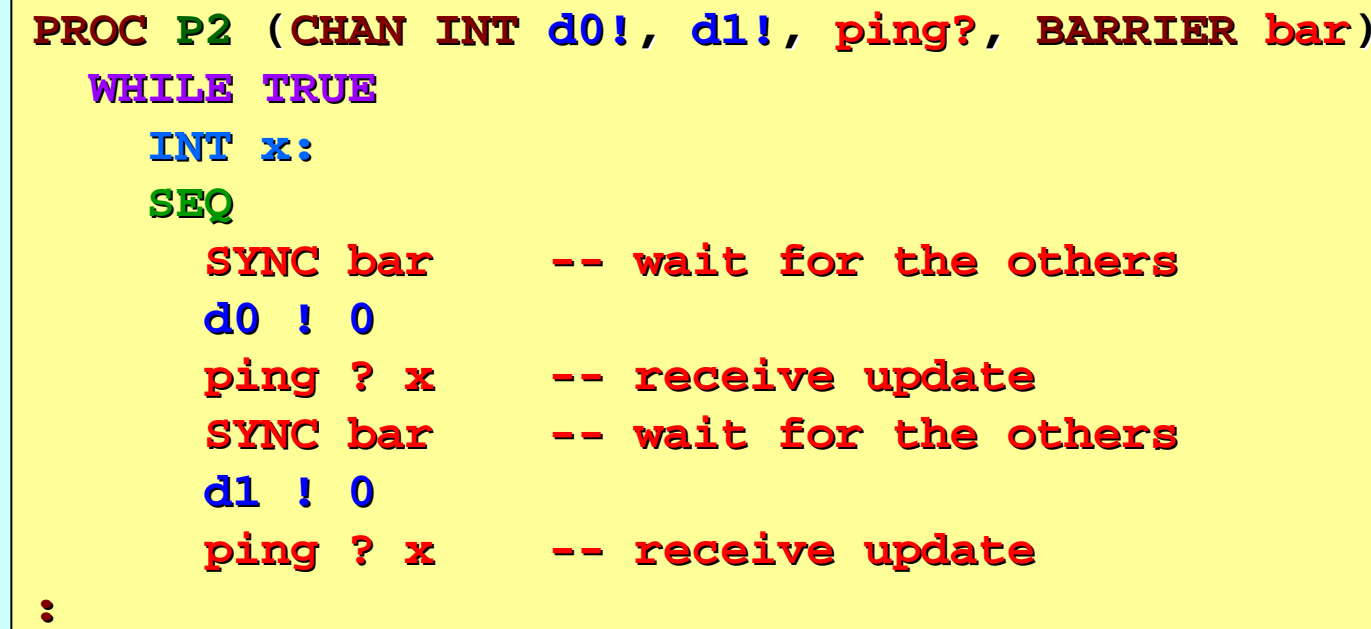

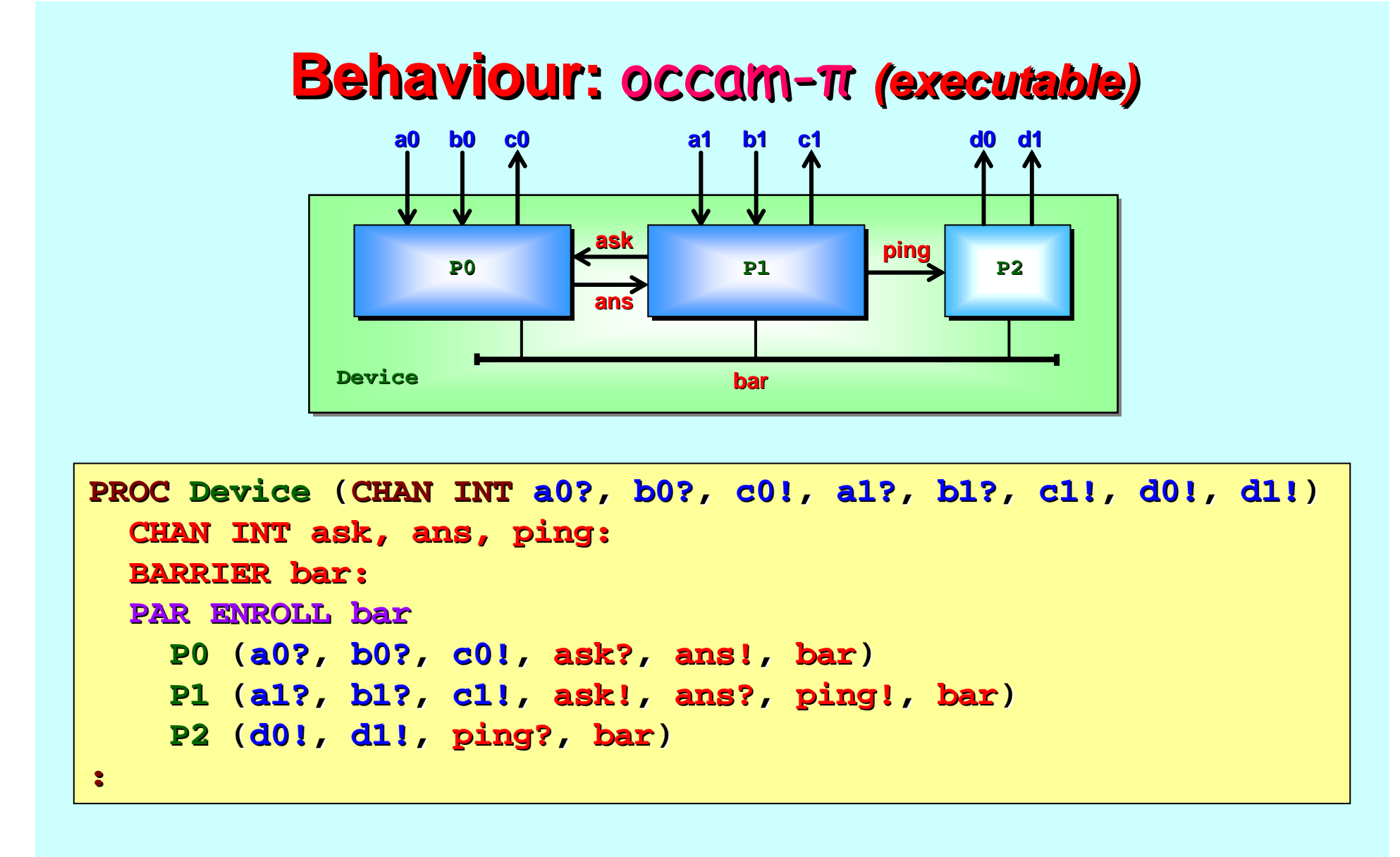

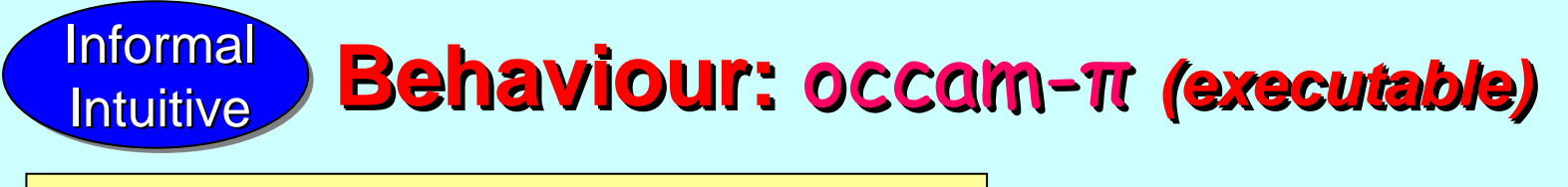

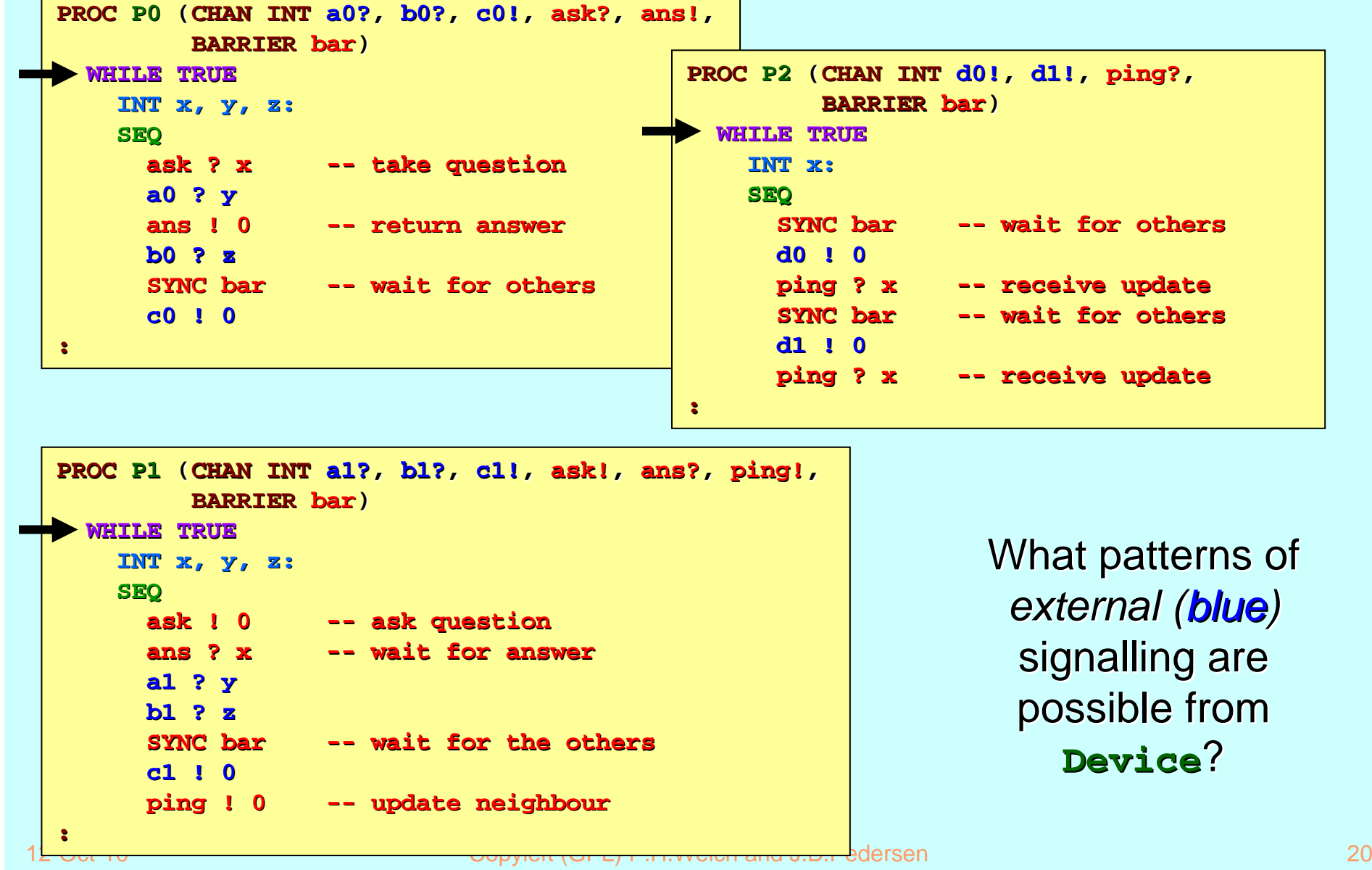

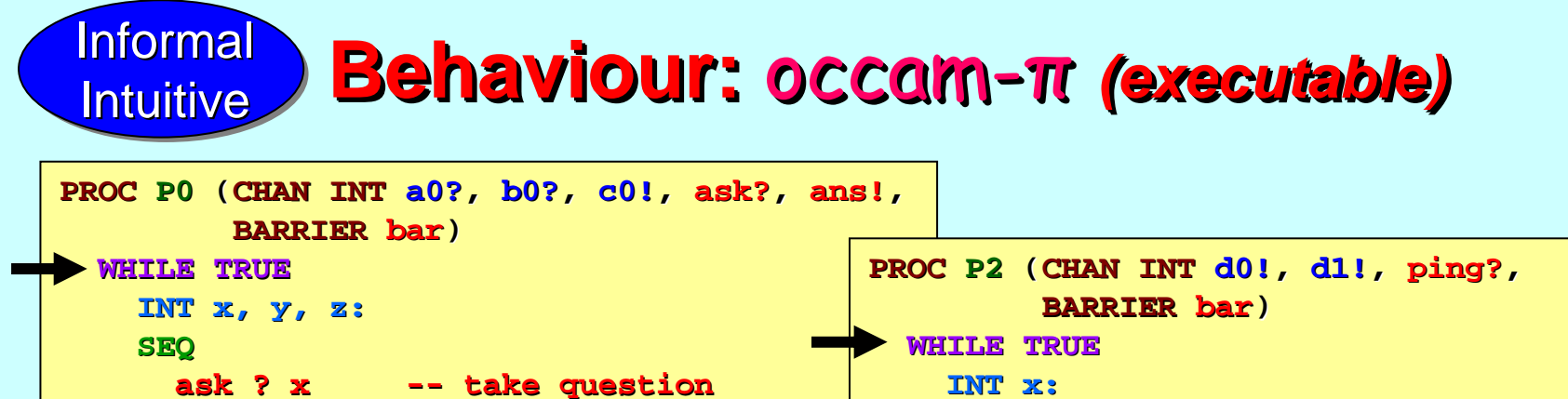

**:**

**SEQ SYNC bar -- wait for others d0 ! 0ping ? x ping ? x -- receive update receive update SYNC bar -- wait for others d1 ! 0ping ? x ping ? x -- receive update receive update**

1<del>2 Oor To Copyleft (GPL) P.H.Welch and J.B.R</del>edersen 21 Copyleft (GPL) P.H. Welch and J.B.Redersen 21 Copyleft ( **PROC P1 (CHAN INT CHAN INT a1?, b1?, c1!, ask!, ans?, ping!, BARRIER BARRIER bar) WHILE TRUE WHILE TRUEINT x, y, z: INT x, y, z: SEQ ask ! 0 ask ! 0 -- ask question ask question ans ? x ans ? x -- wait for answer wait for answera1 ? y b1 ? zSYNC bar -- wait for the others c1 ! 0ping ! 0 ping ! 0 -- update neighbour update neighbour :**

**a0 ? y**

**b0 ? z**

**c0 ! 0**

**:**

**ans ! 0 ans ! 0 -- return answer return answer**

**SYNC bar -- wait for others** 

What's first?

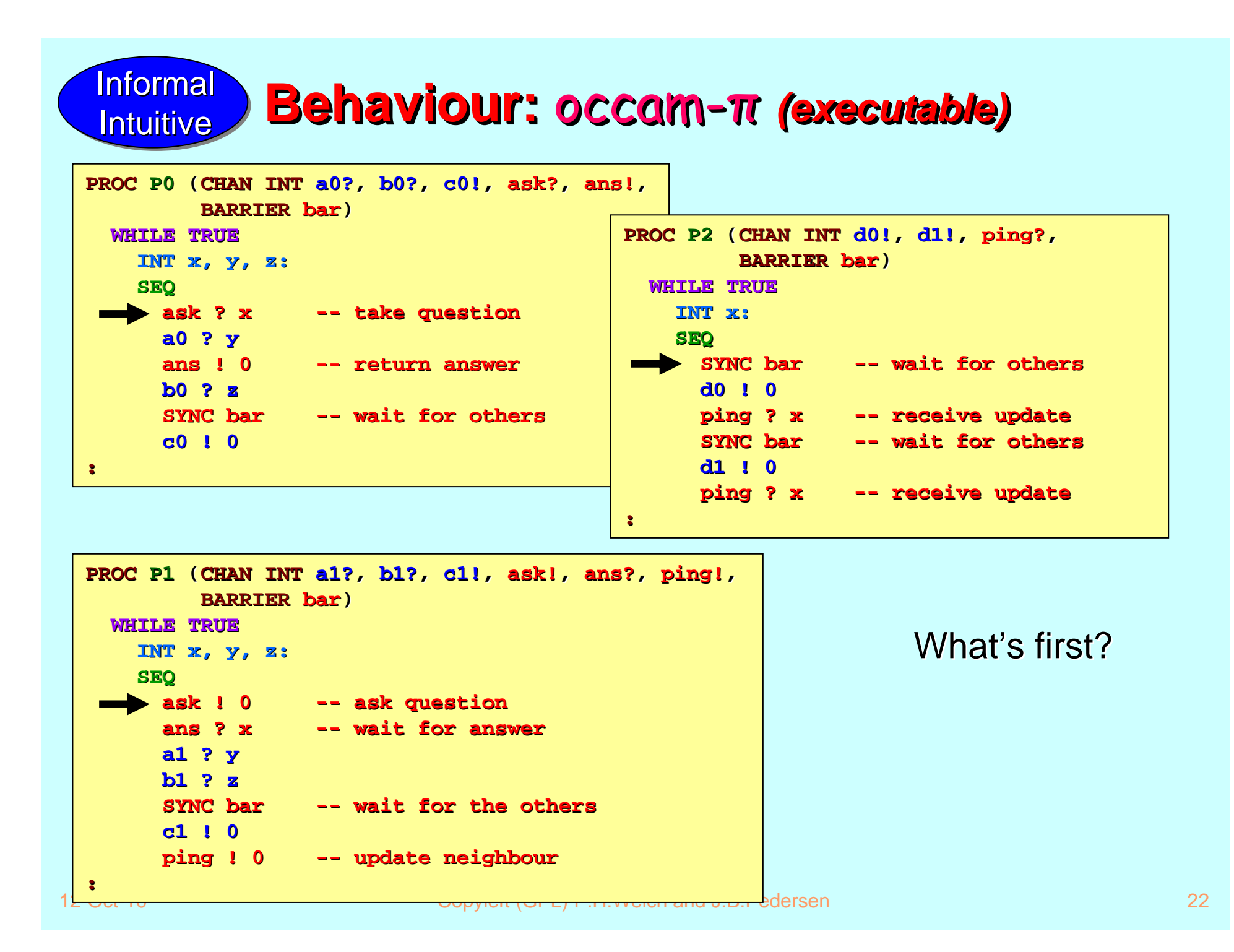

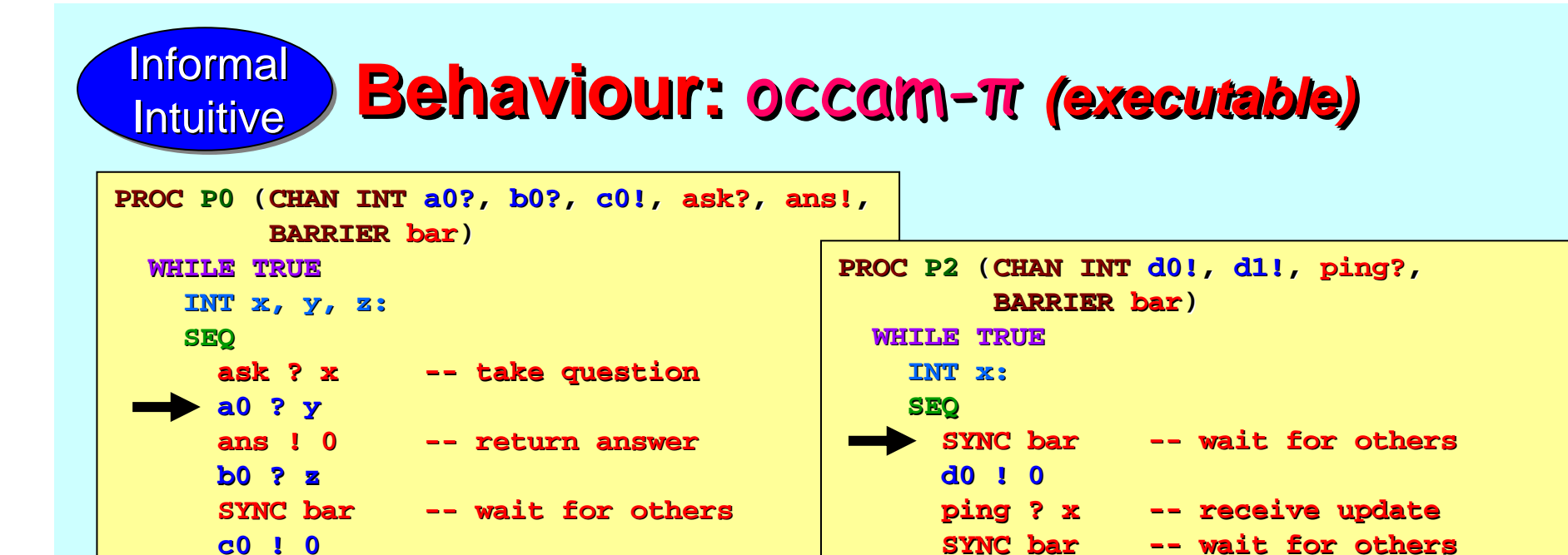

**:**

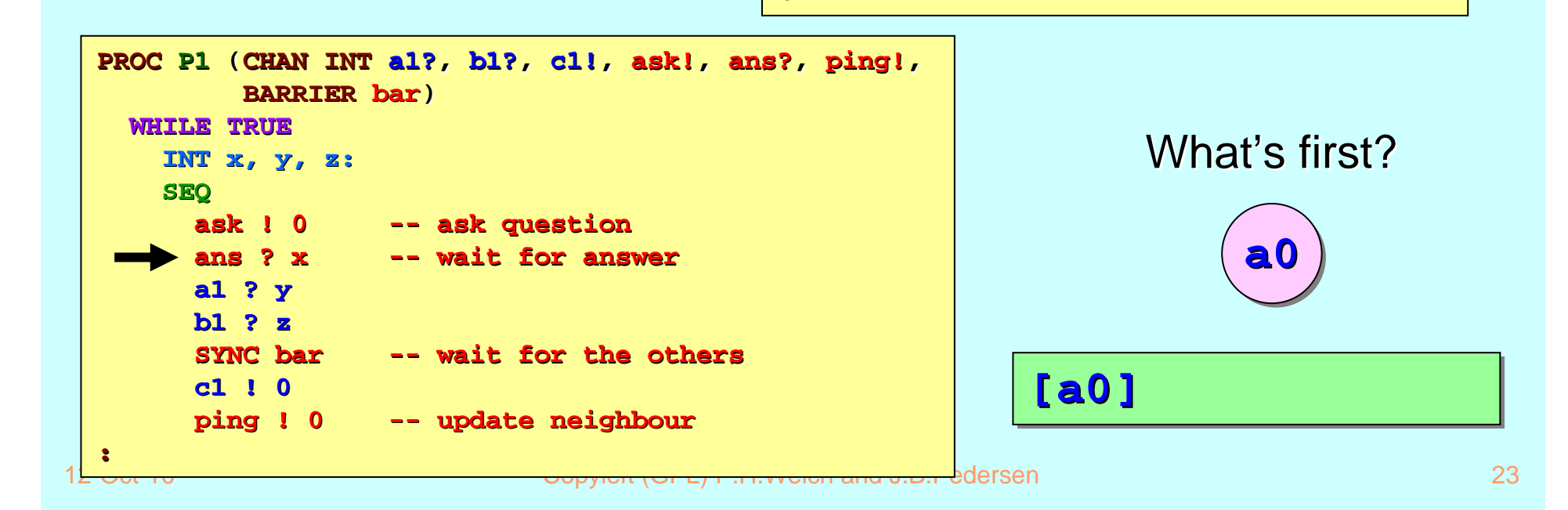

**:**

**d1 ! 0**

**ping ? x ping ? x -- receive update receive update**

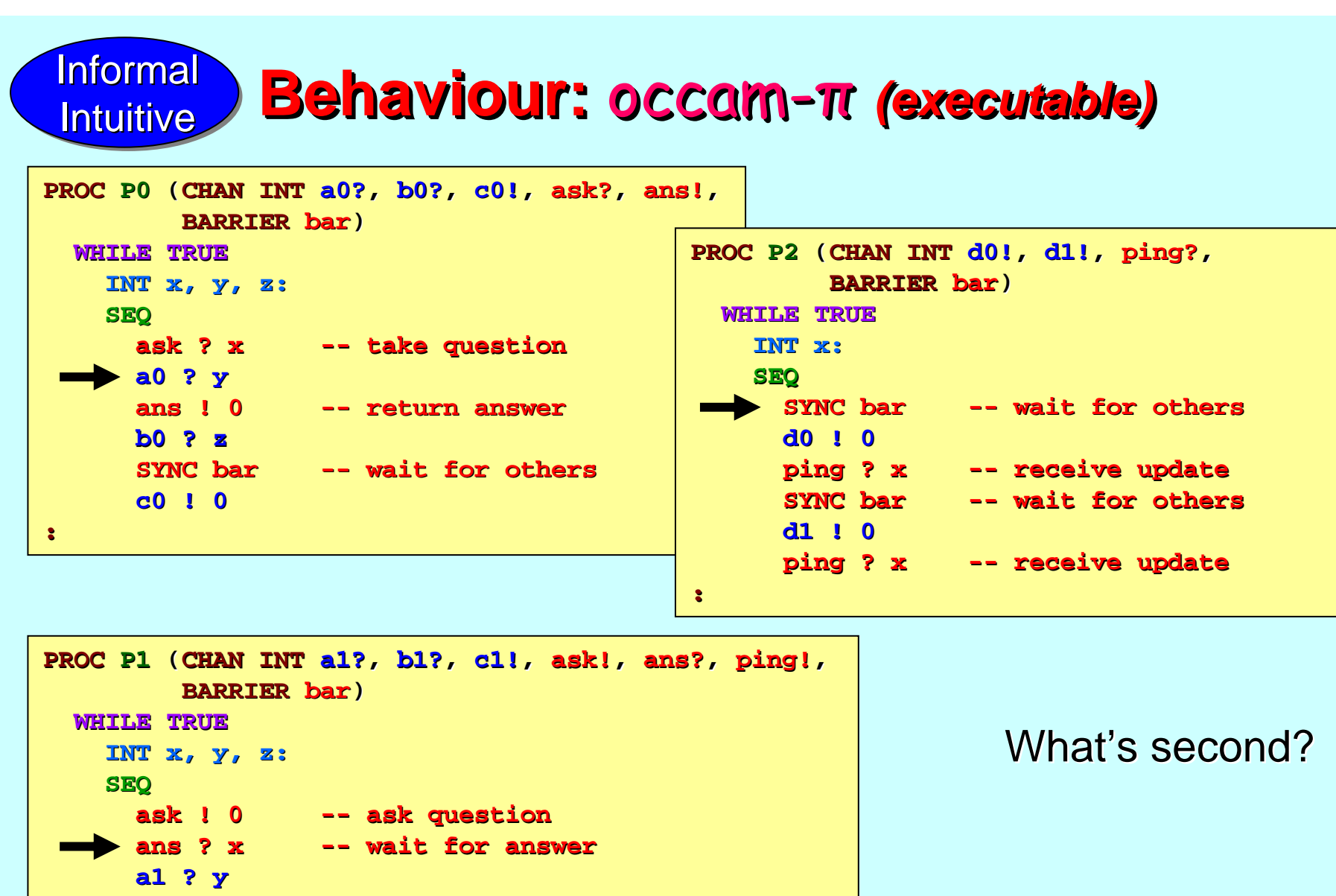

1<del>2 Oor ro Copyleft (GPL) P.H.Welch and J.B.Ped</del>ersen 24 Oor P.H. Pedersen 24 Oor P.H. Pedersen 24 O **b1 ? zSYNC bar -- wait for the others c1 ! 0ping ! 0 ping ! 0 -- update neighbour update neighbour [a0] [a0]**

**:**

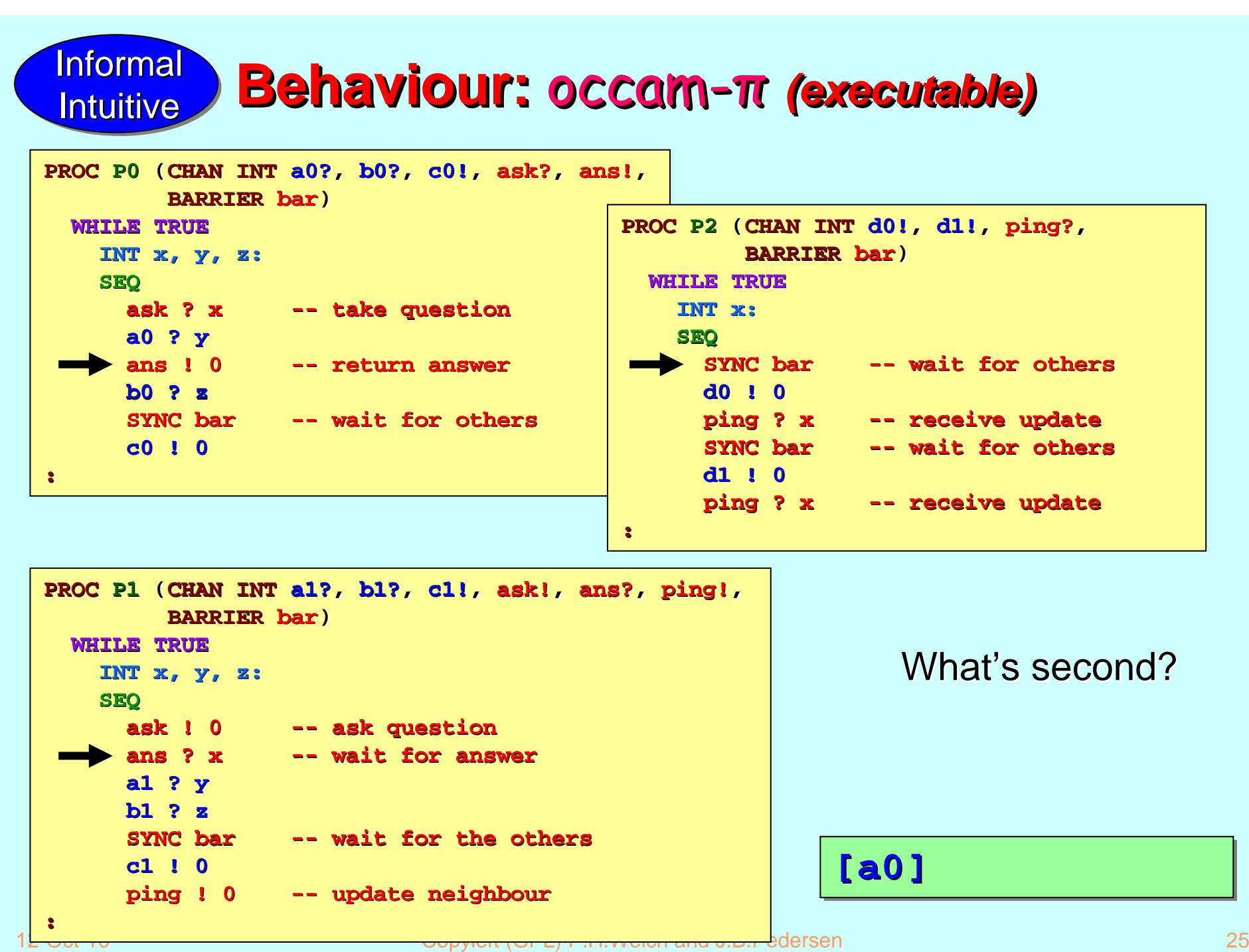

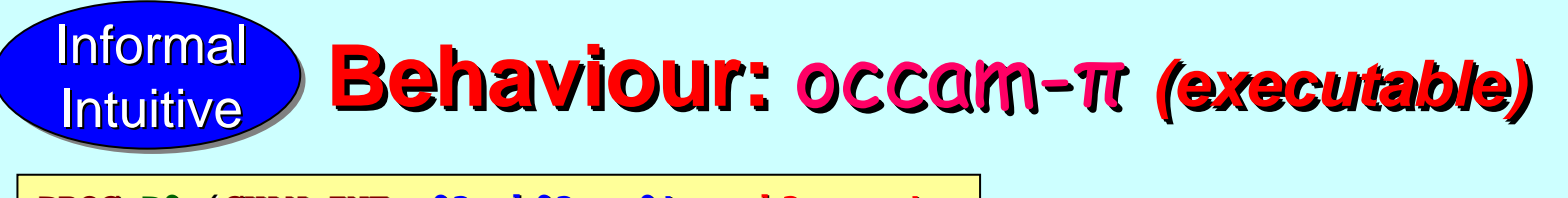

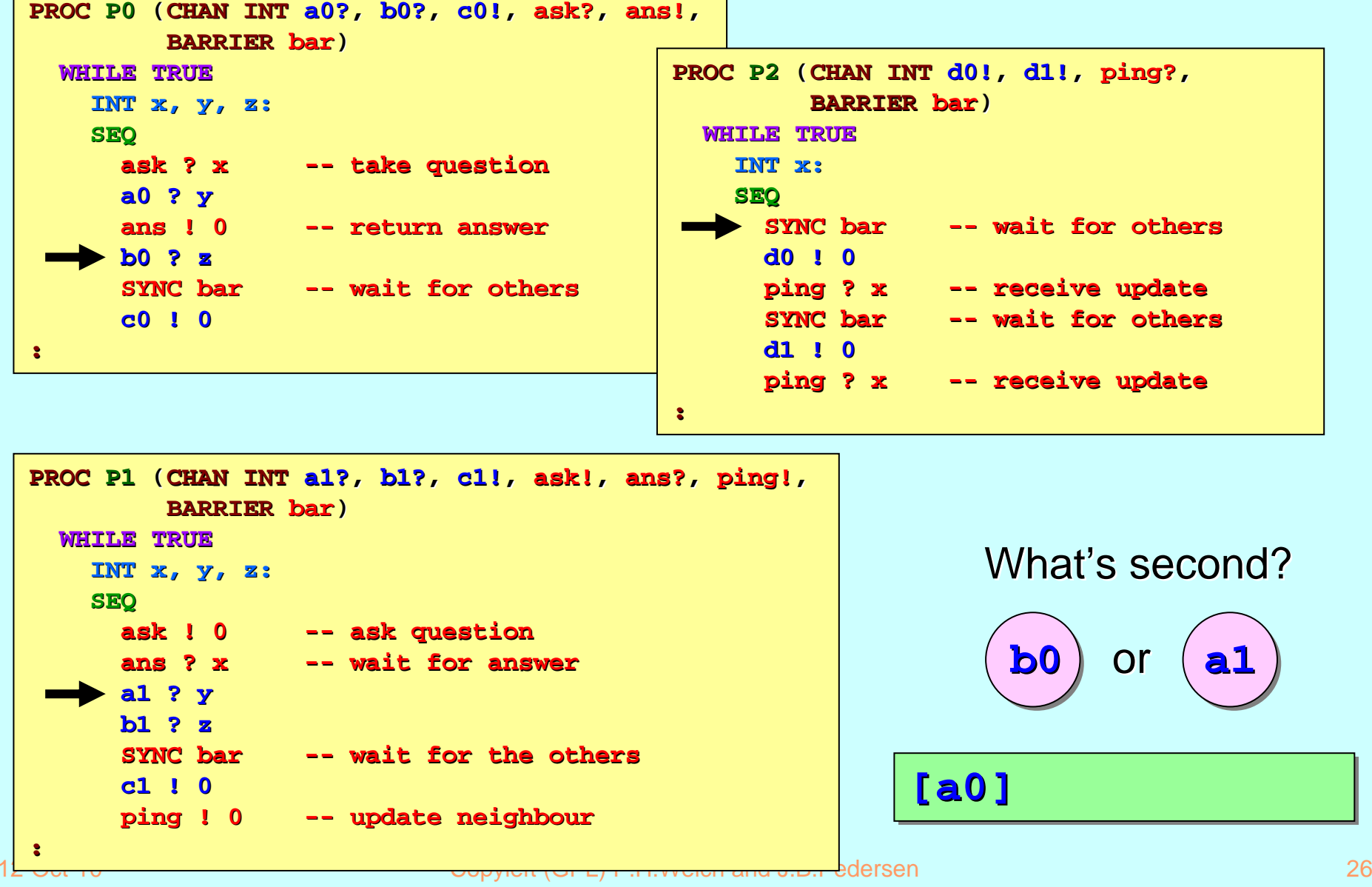

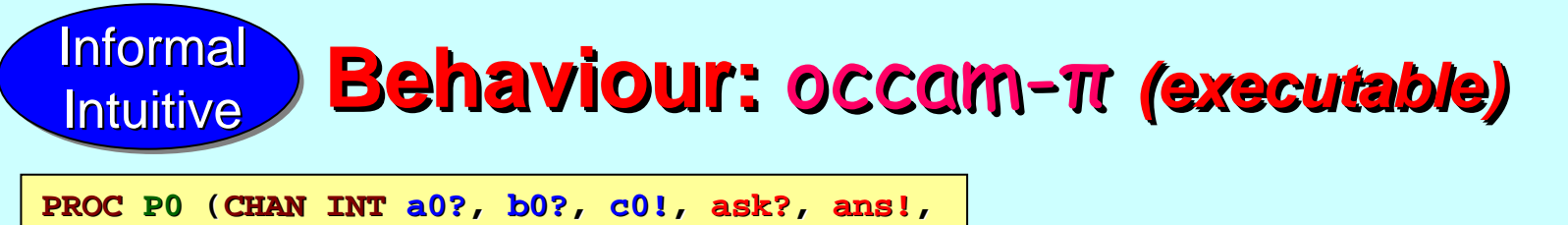

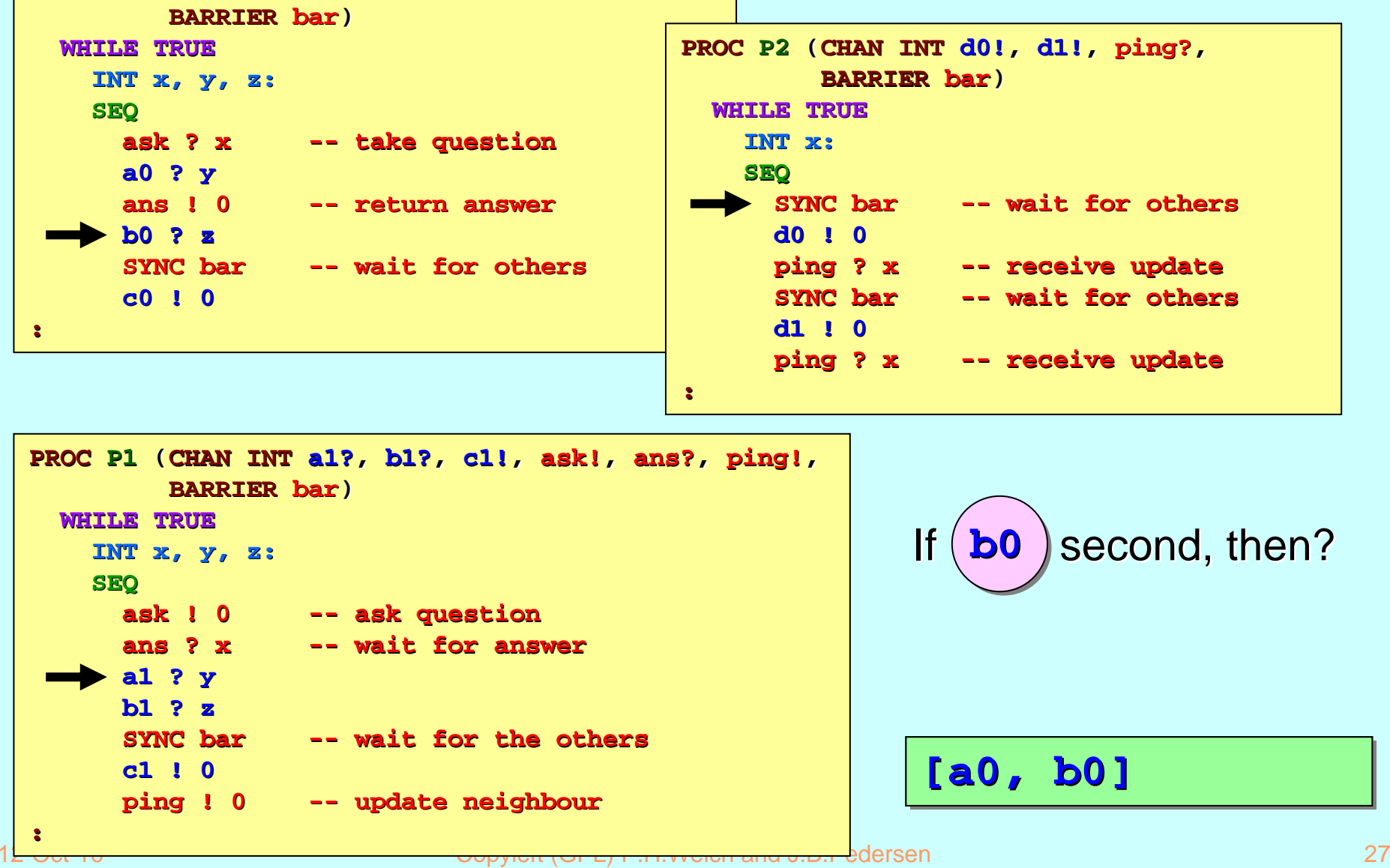

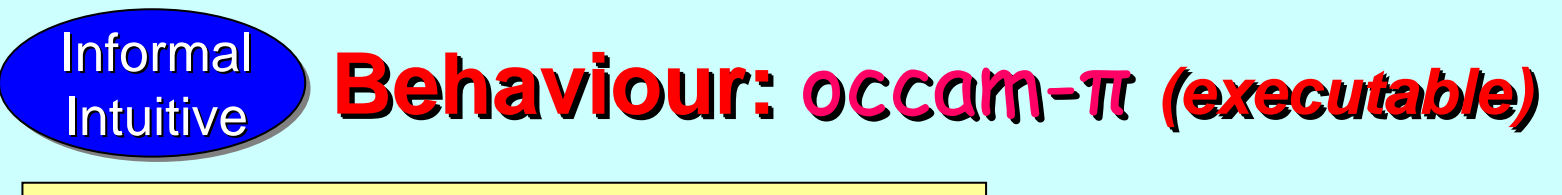

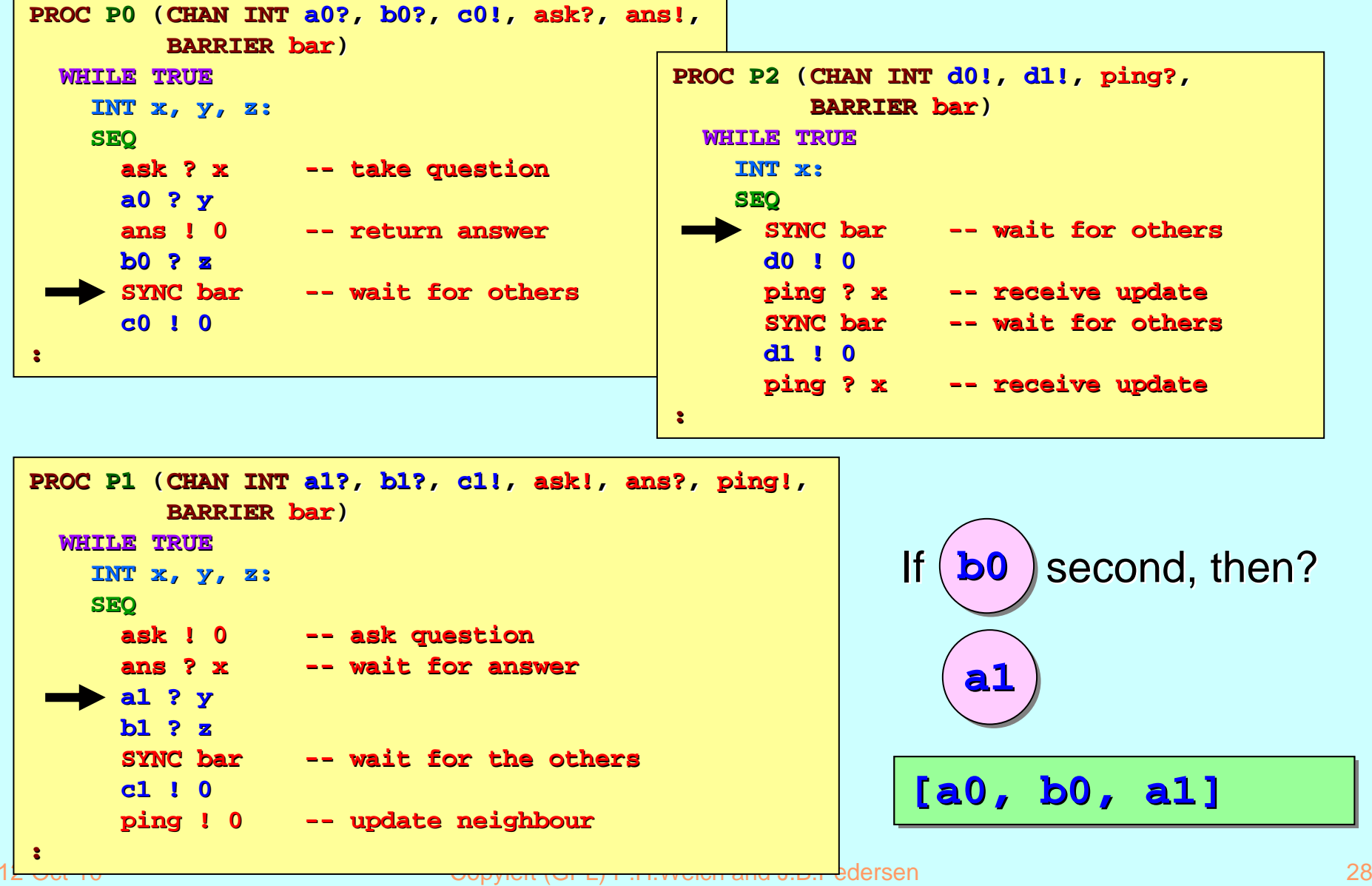

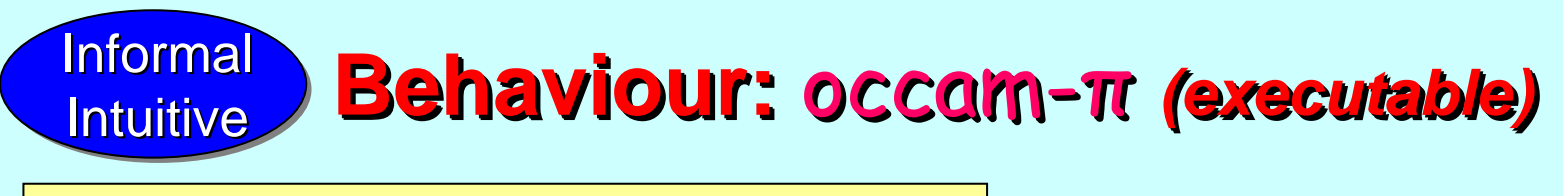

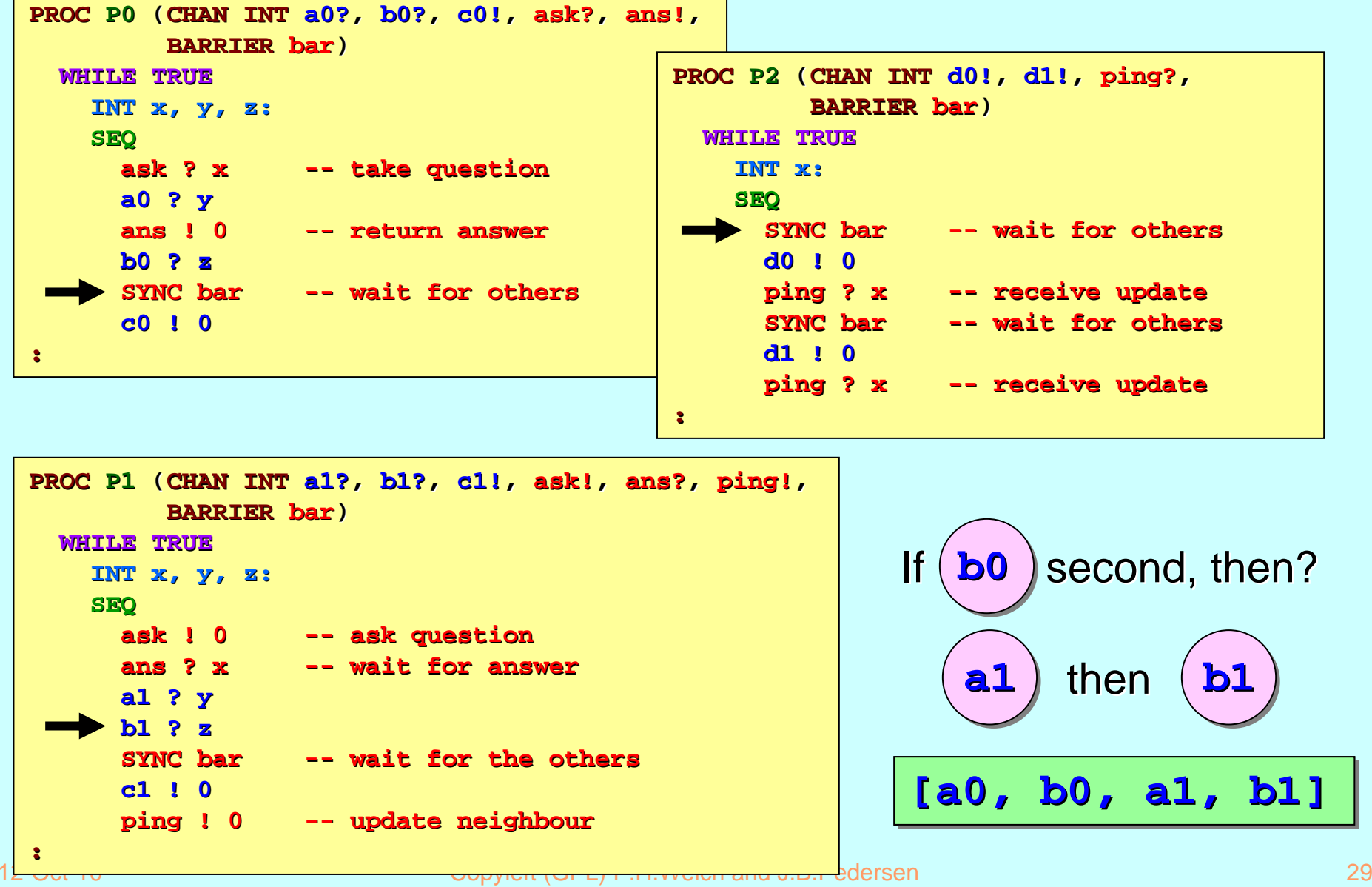

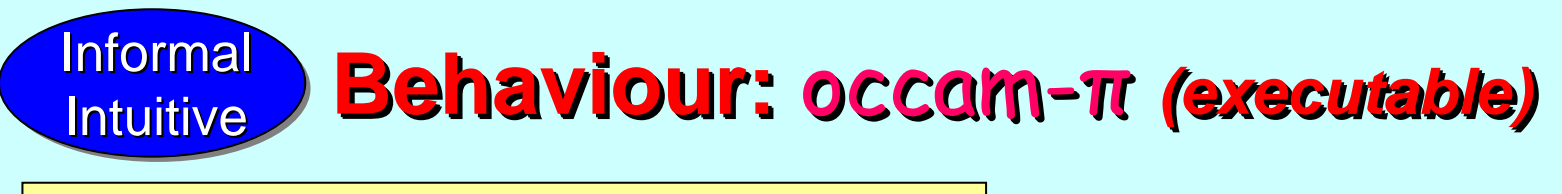

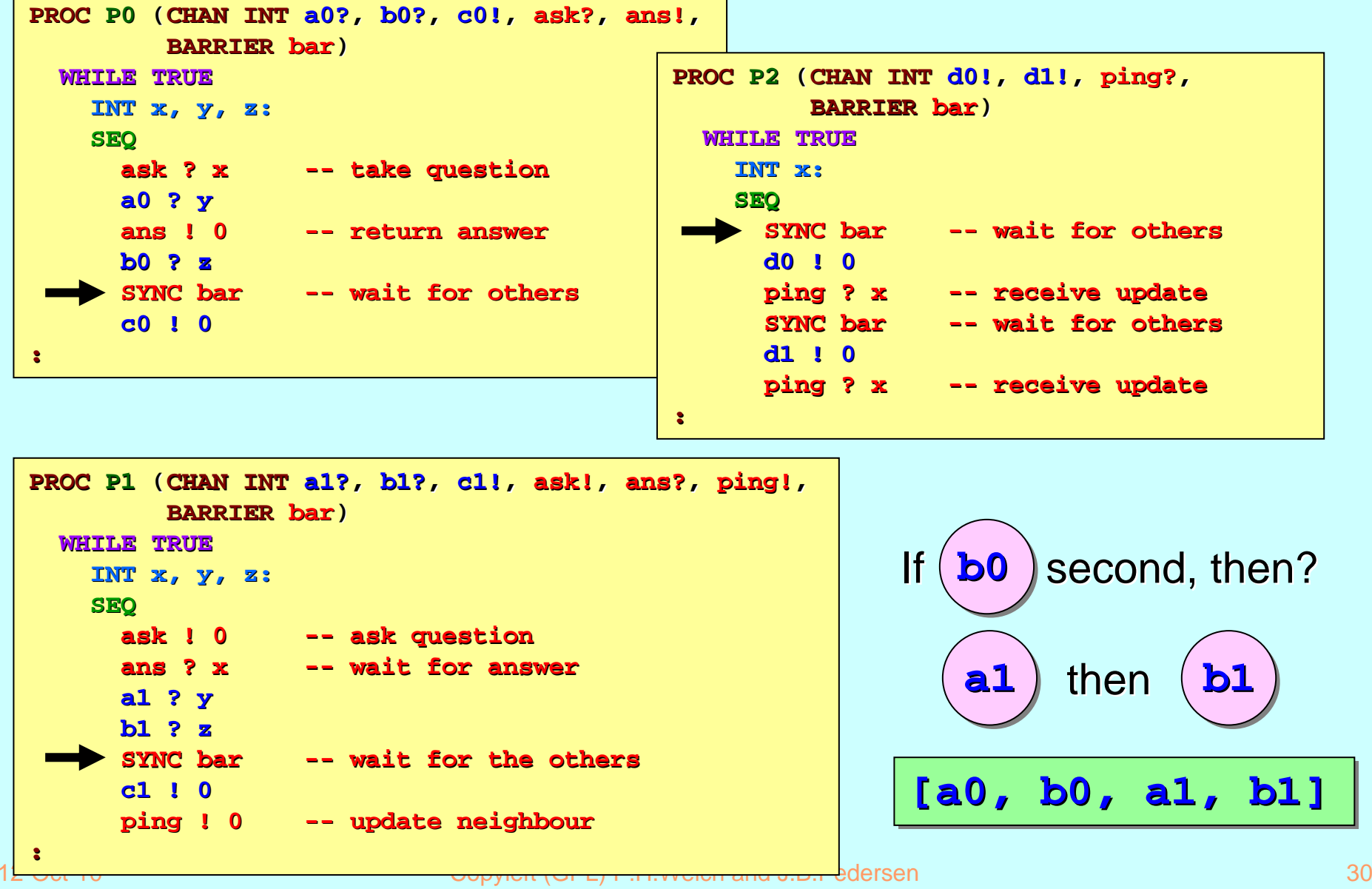

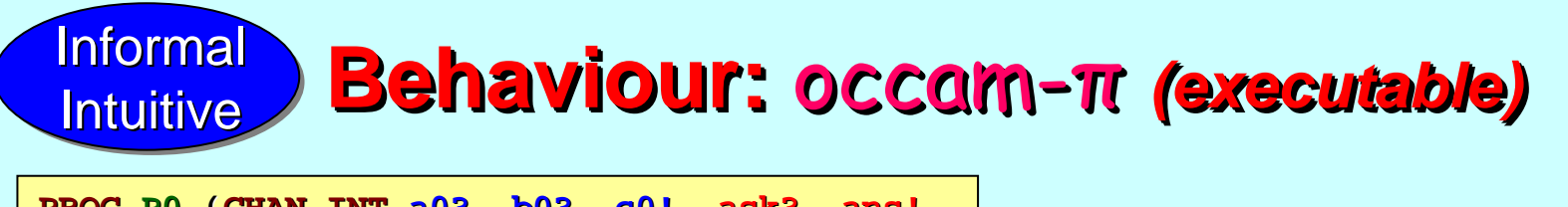

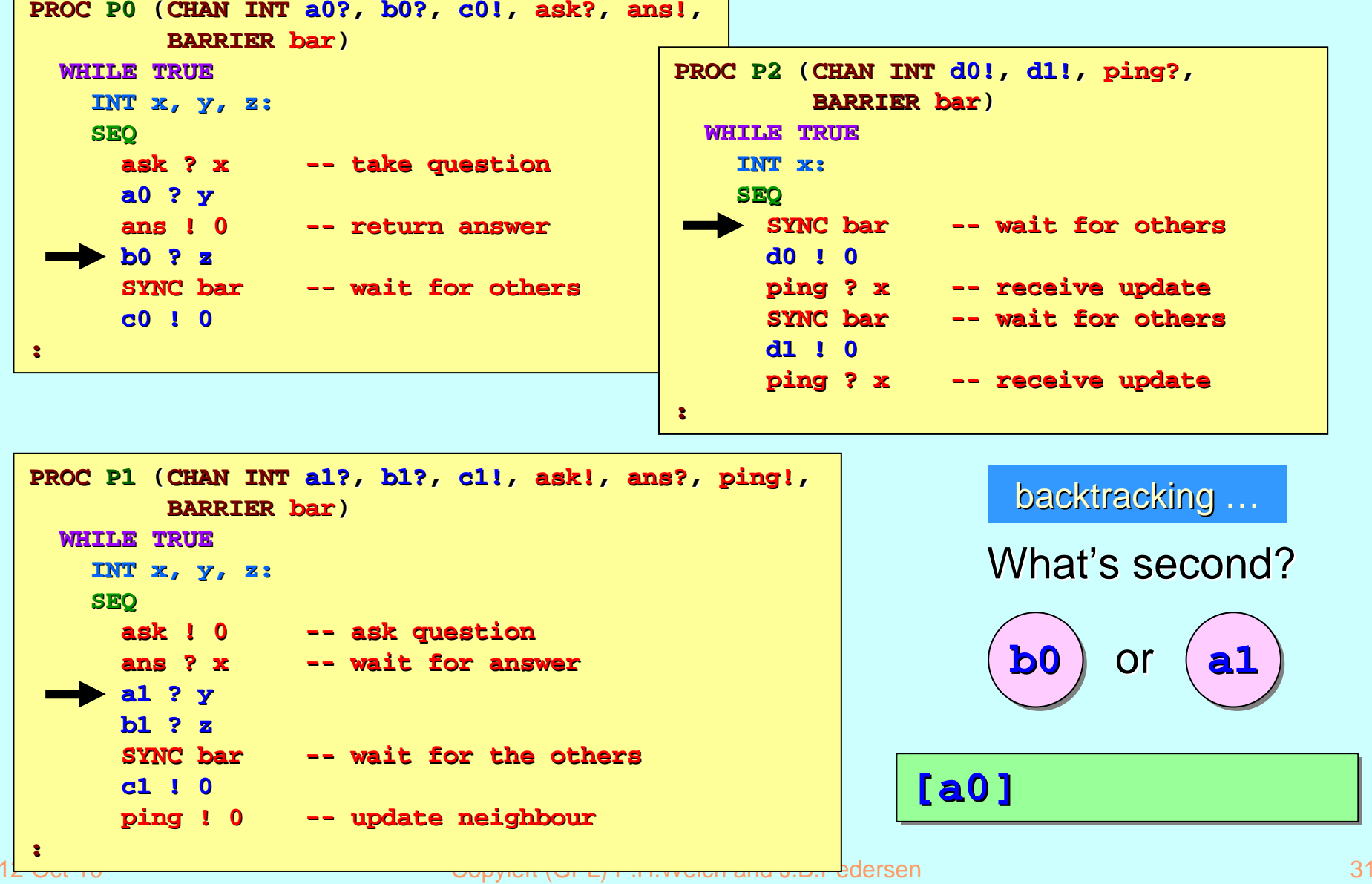

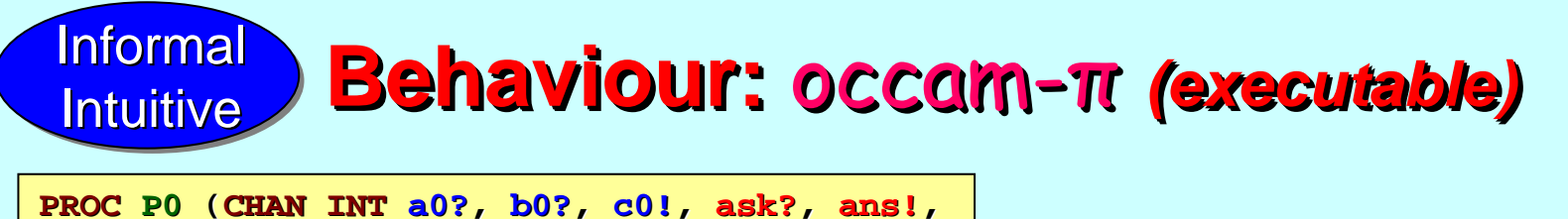

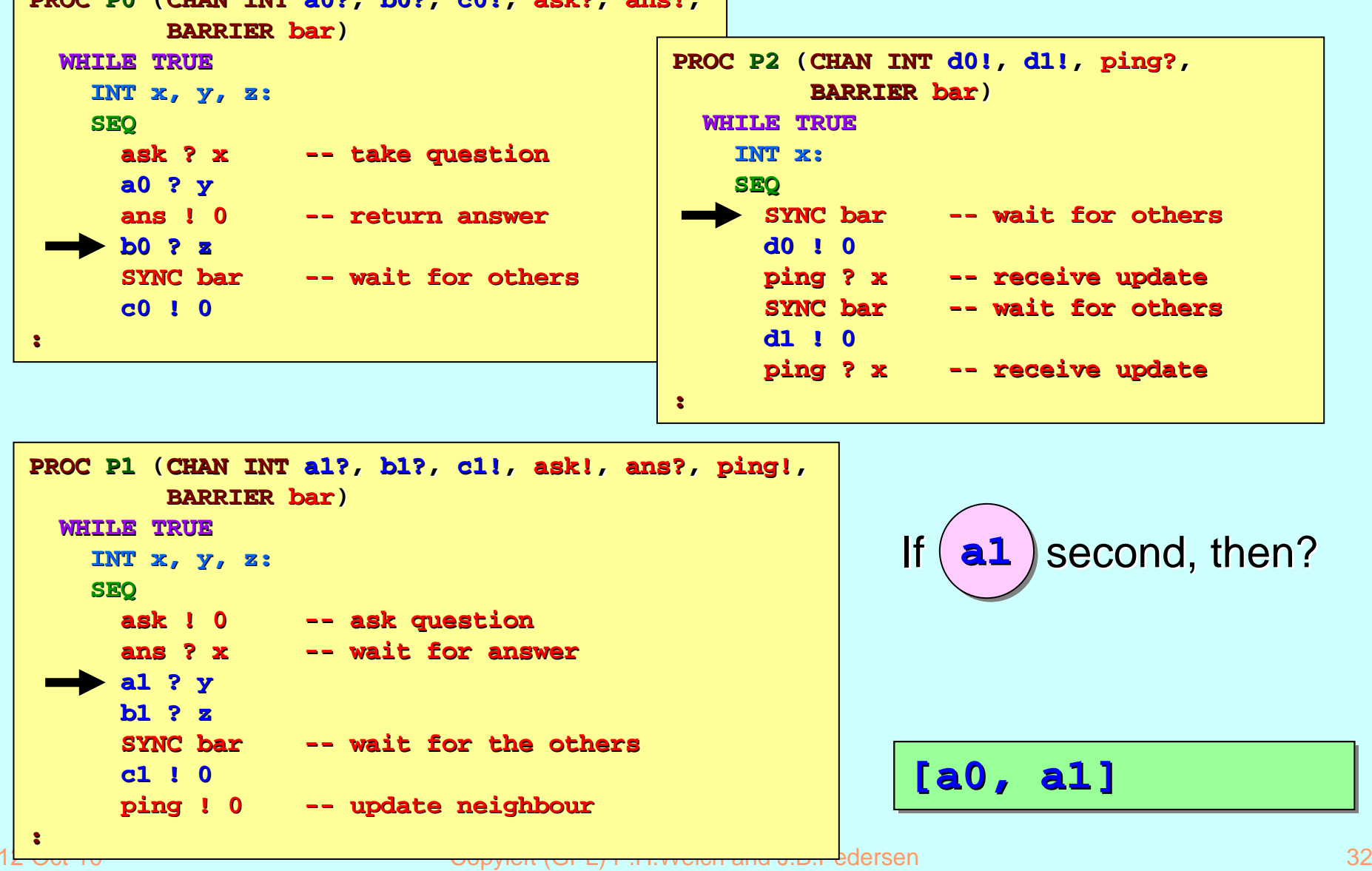

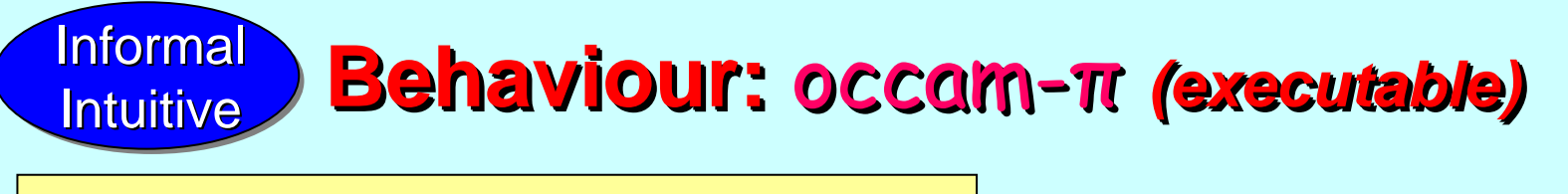

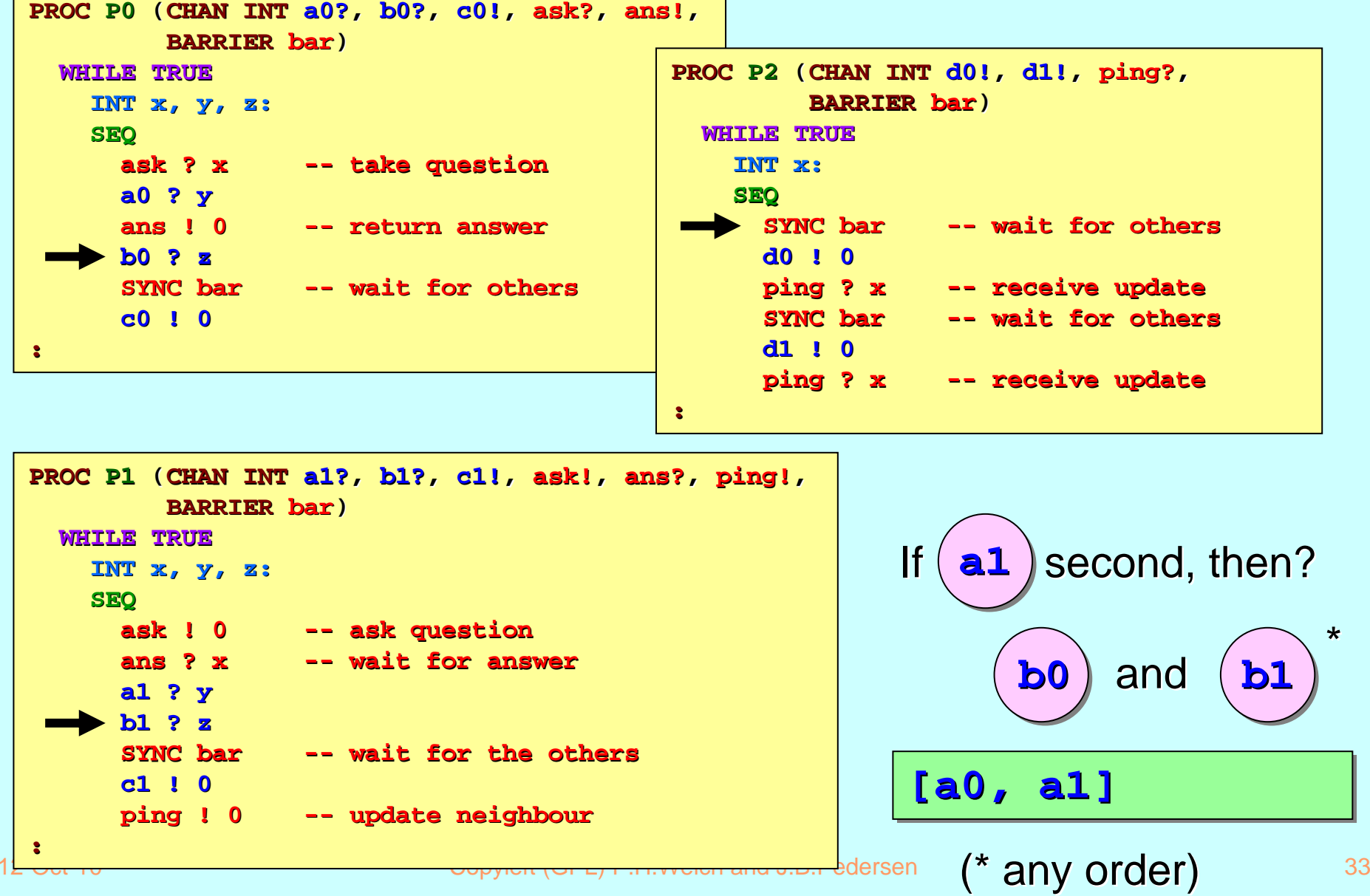

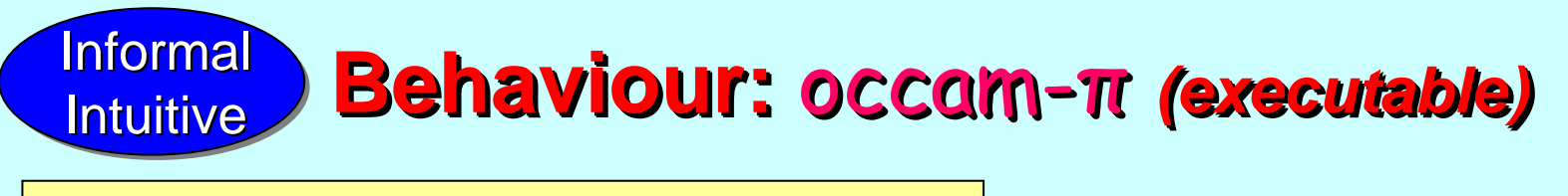

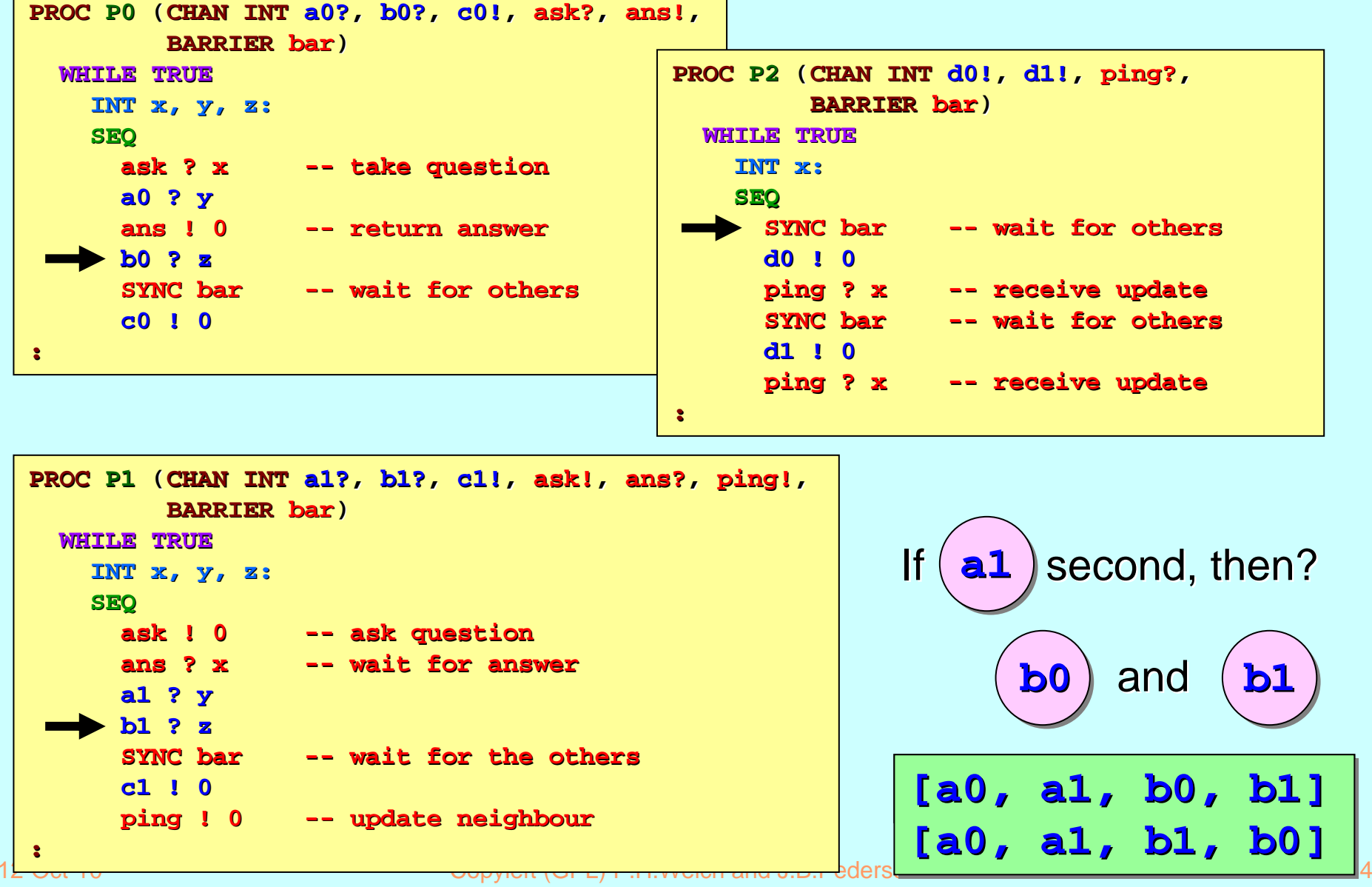

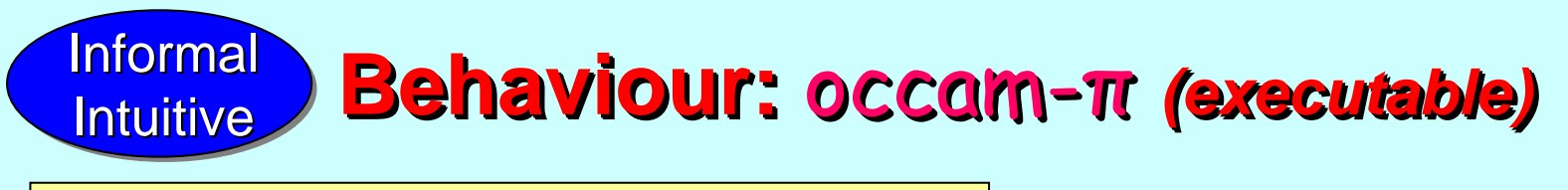

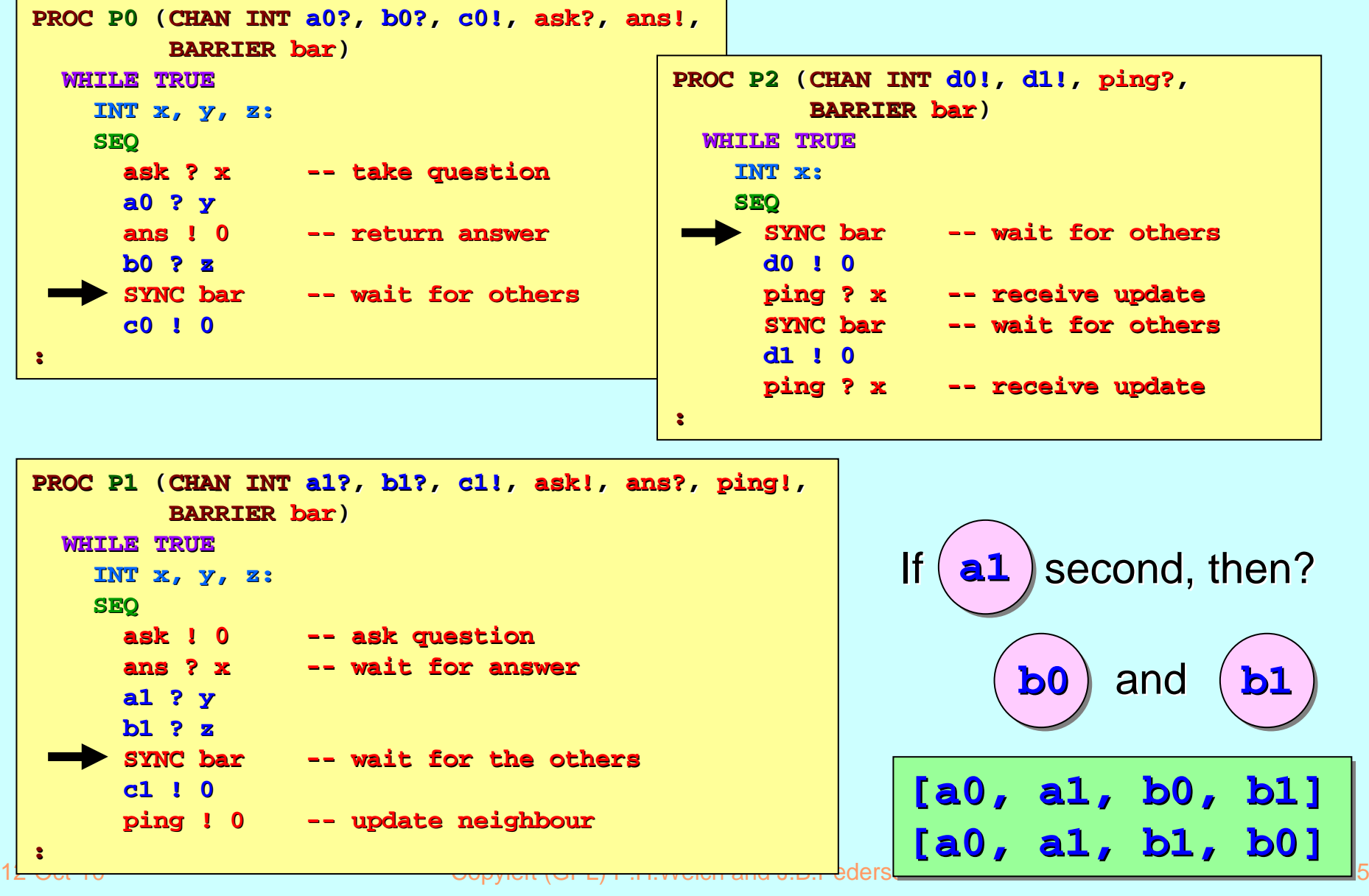

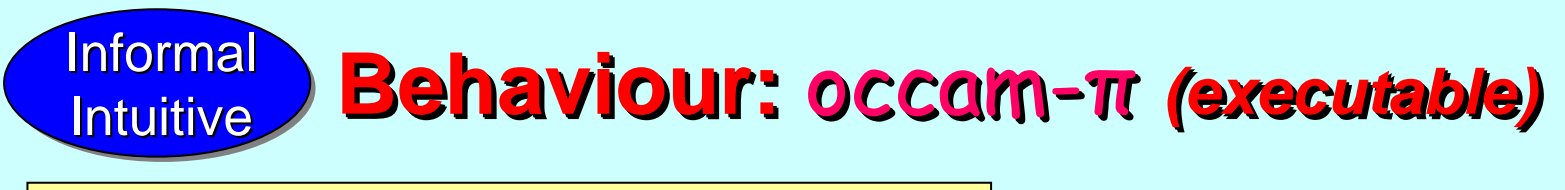

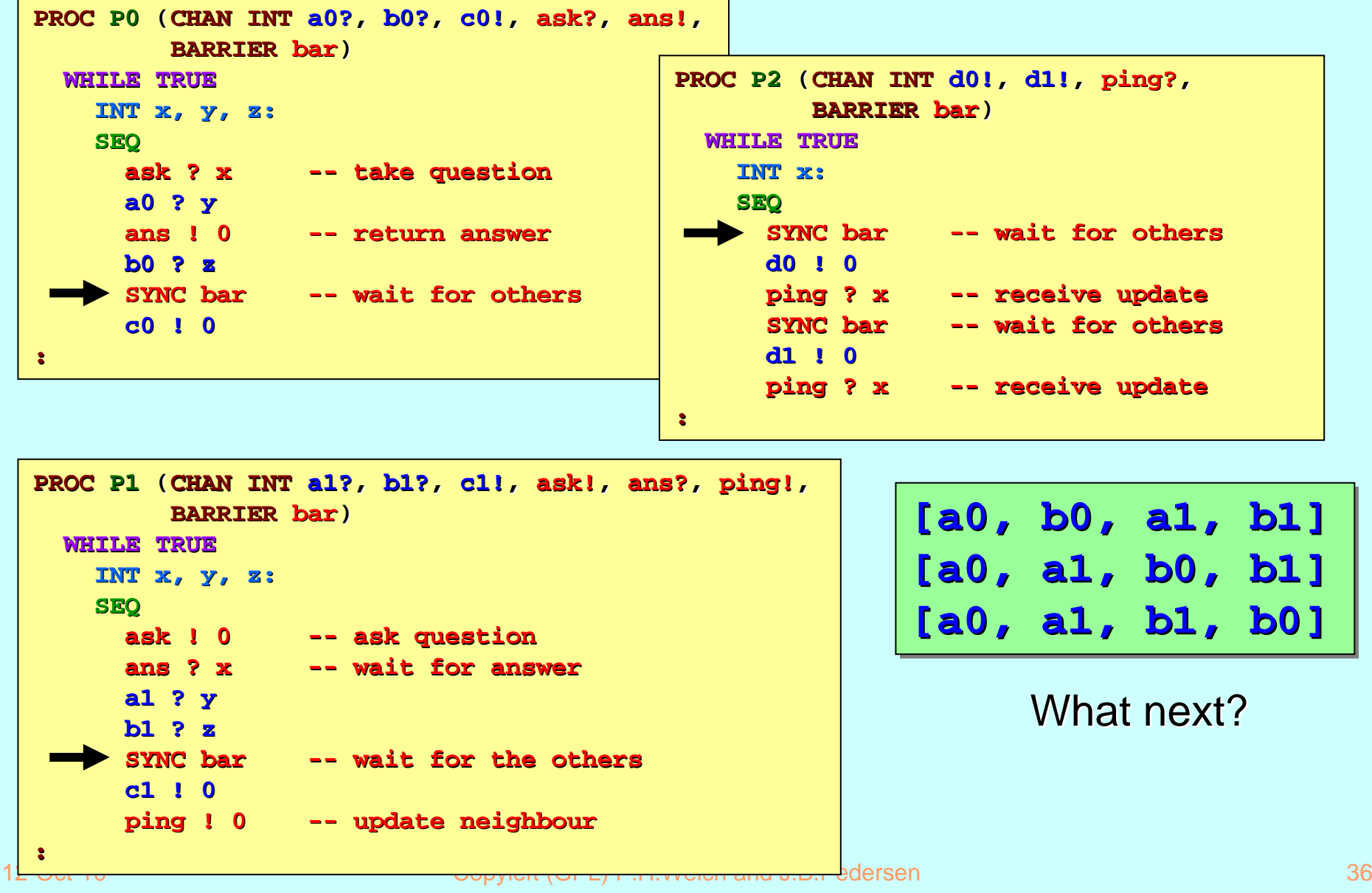
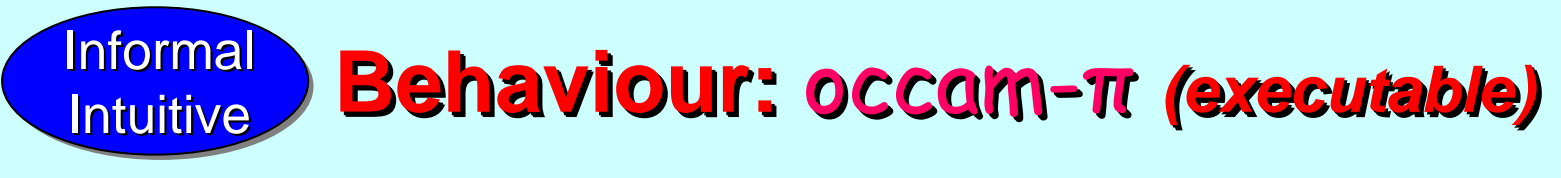

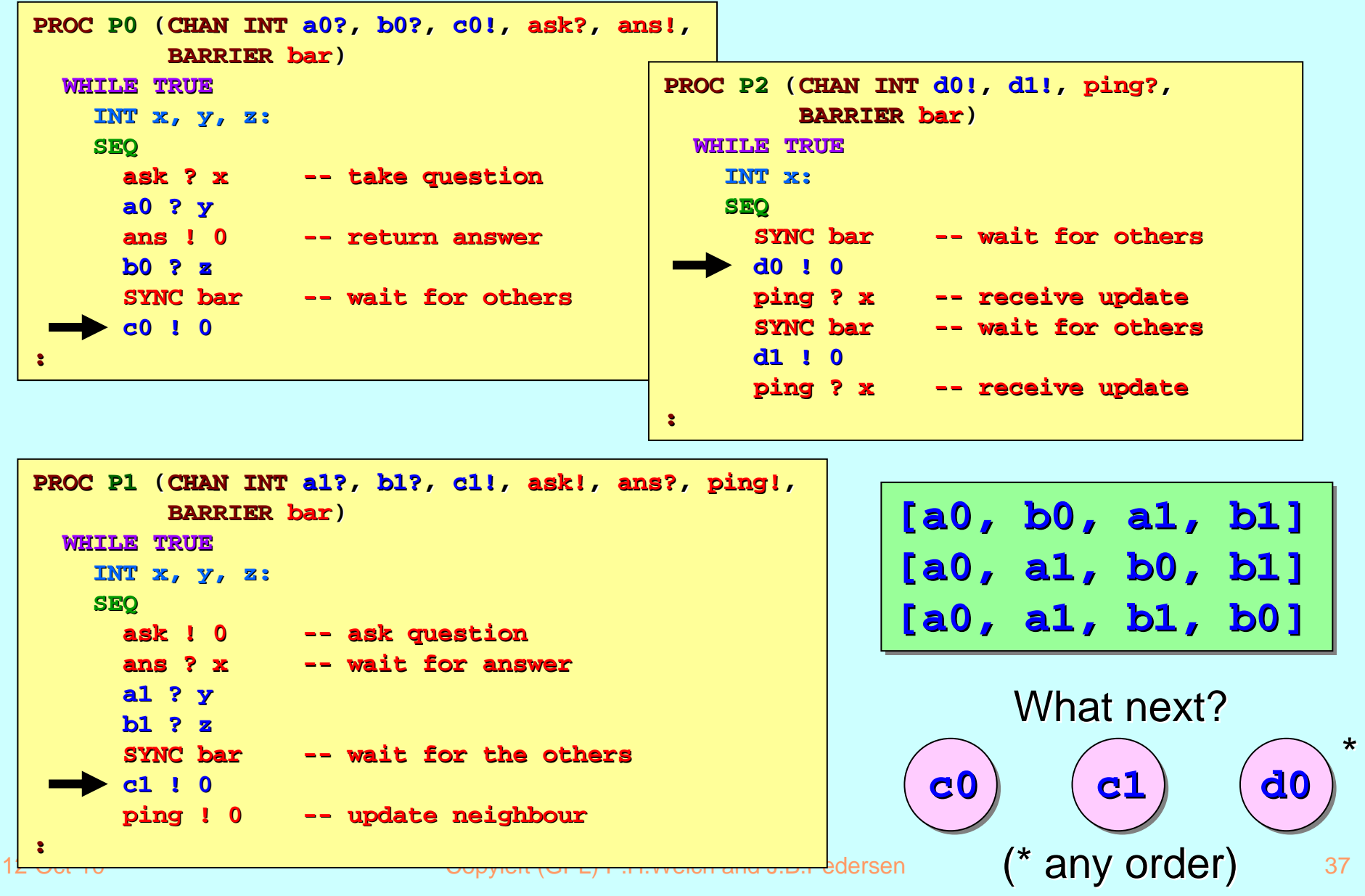

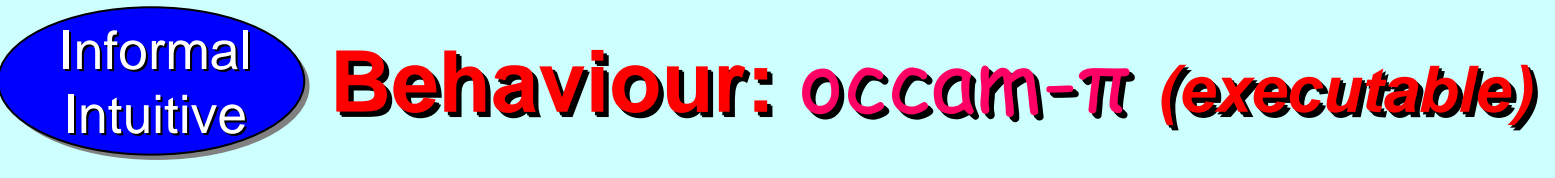

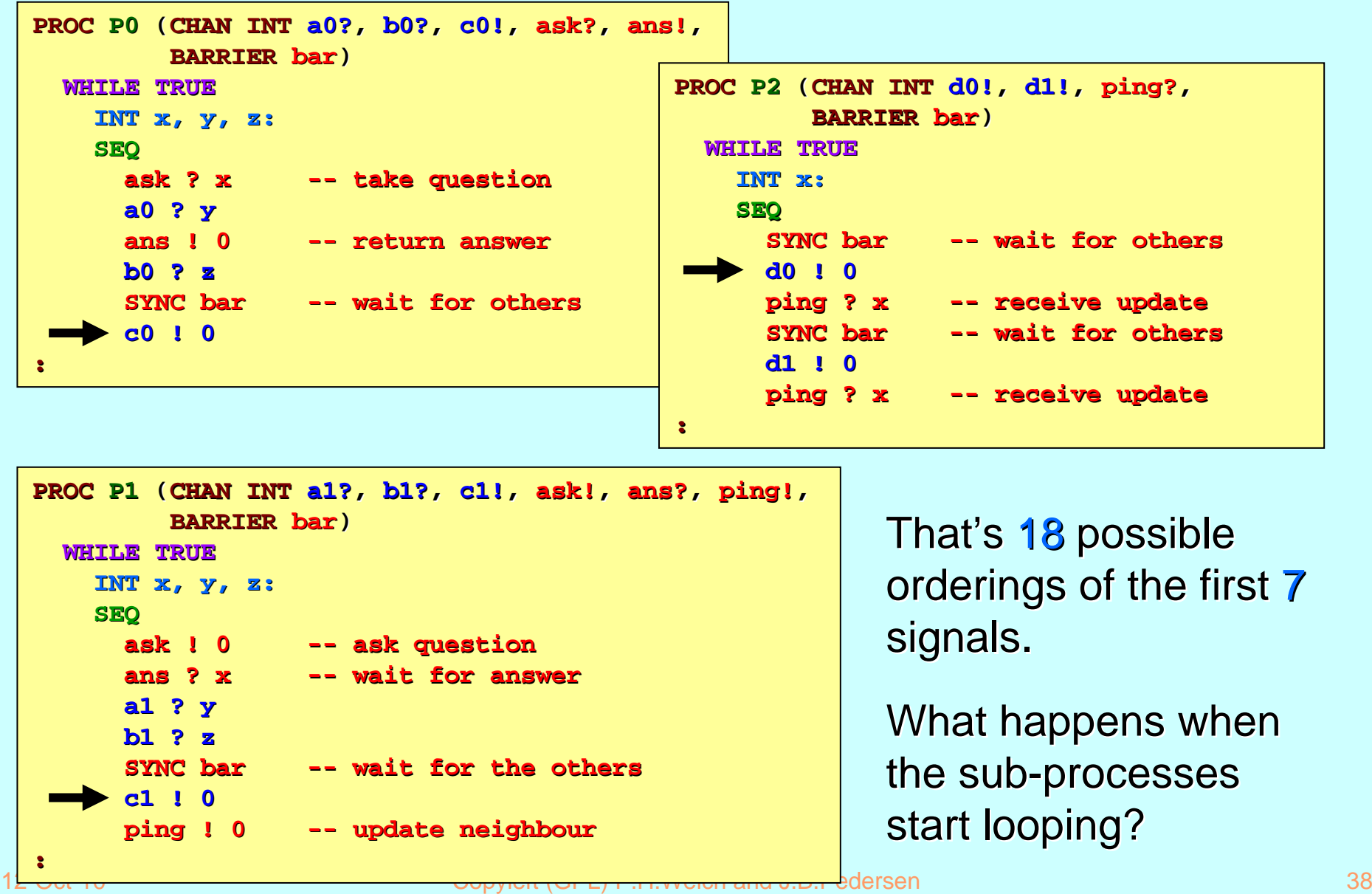

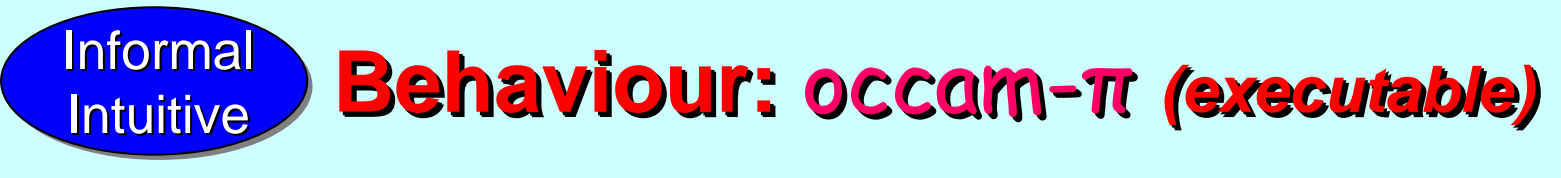

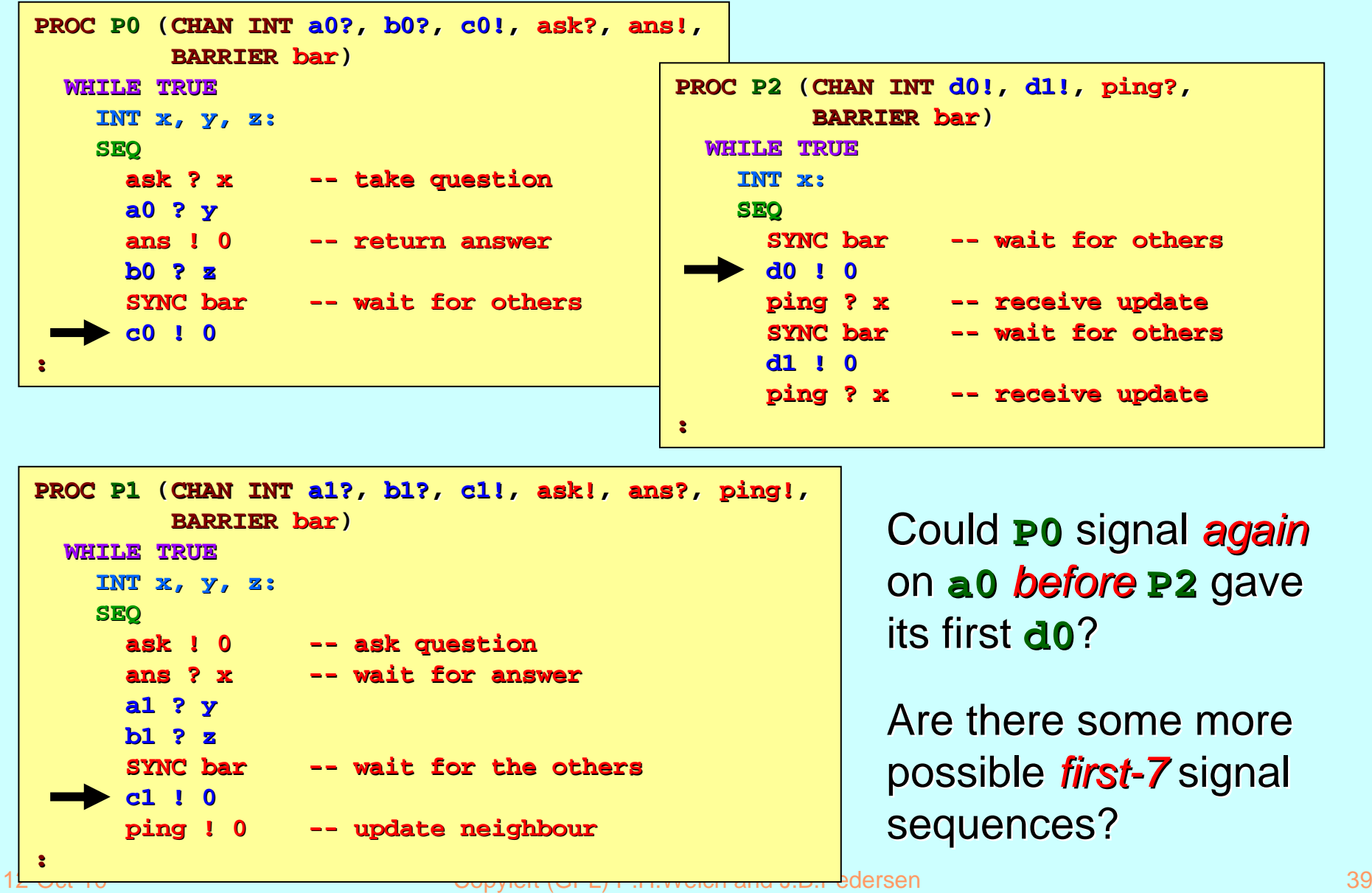

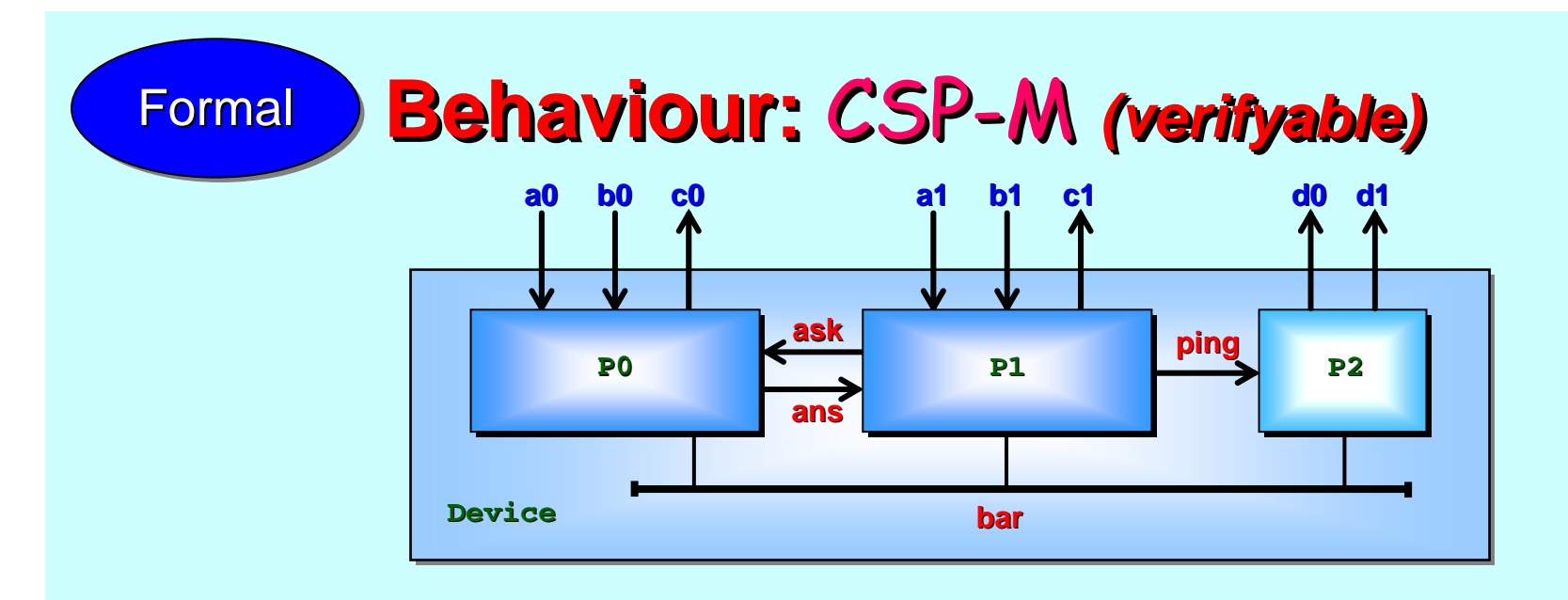

We can formally verify the previous intuition (which was only about the opening behaviour of the system) and answer the open questions (and more) about its continuous behaviour with a  $CSP$  representation.

We use CSP-M, the machine readable form used by the FDR2 model checker. CSP-M is a *declarative (functional)* language – *loops* map to *tail recursions*. Students who enjoy programming have no problem learning new syntax *(it's particularly easy when the semantics remain unchanged) the semantics remain unchanged)* – $-$  but they need to be told why!

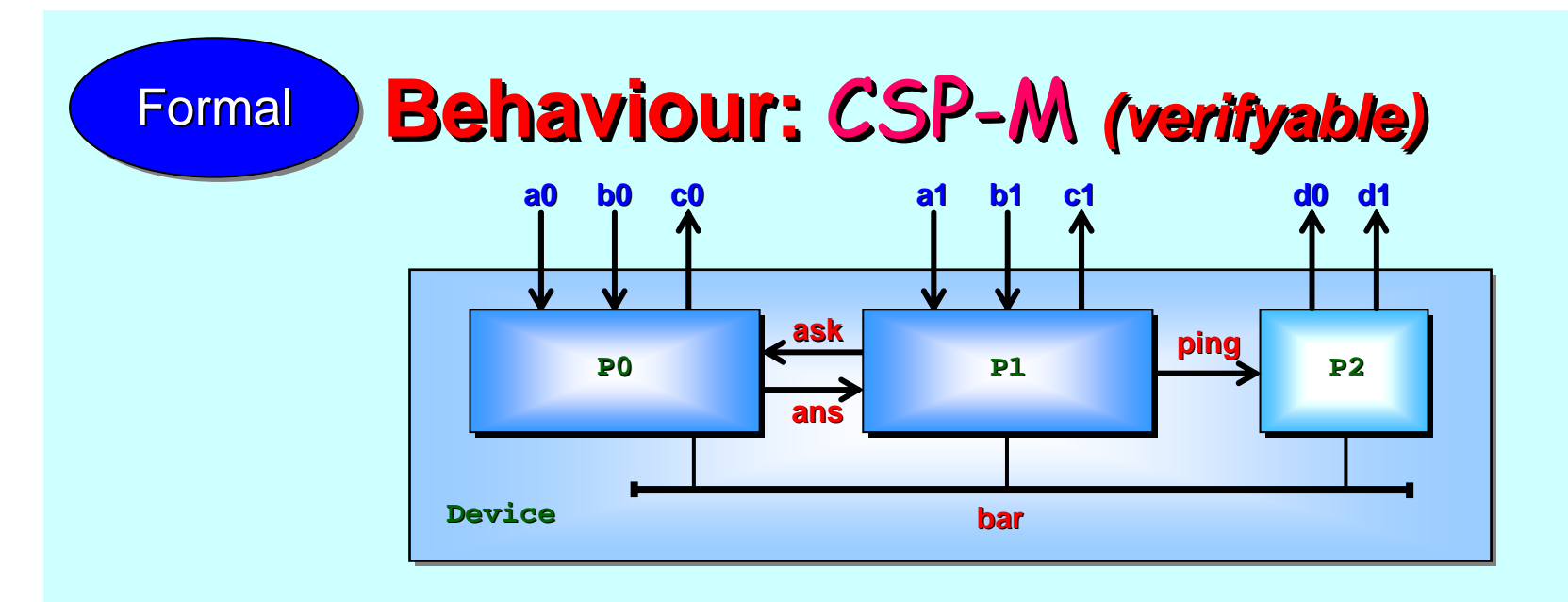

CSP-M lets us abstract the channel communications further by omitting the data sent (always zero in our example) and by omitting the data sent (always zero in our example) and the direction of communication (irrelevant here).

CSP processes synchronise only on *events*, which capture the notions of point-to-point channels and multiway barriers. CSP - M calls them all *channels*.

In the following  $\mathsf{CSP}$ -**M**, we further simplify things by omitting process parameters and accessing all channels from global process parameters and accessing all channels from global declaration. *[We could have done this with the <i>occam-π…]* 

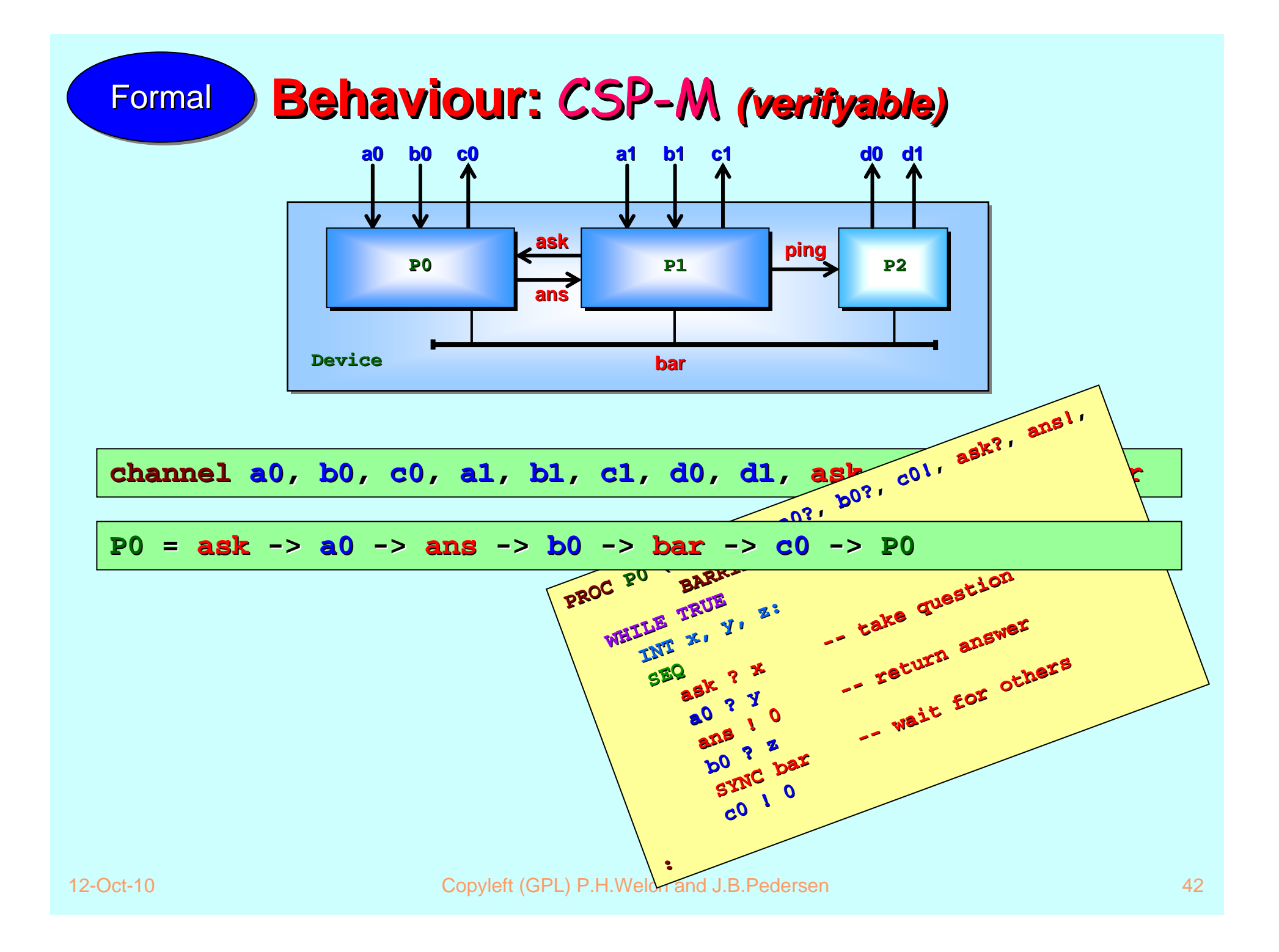

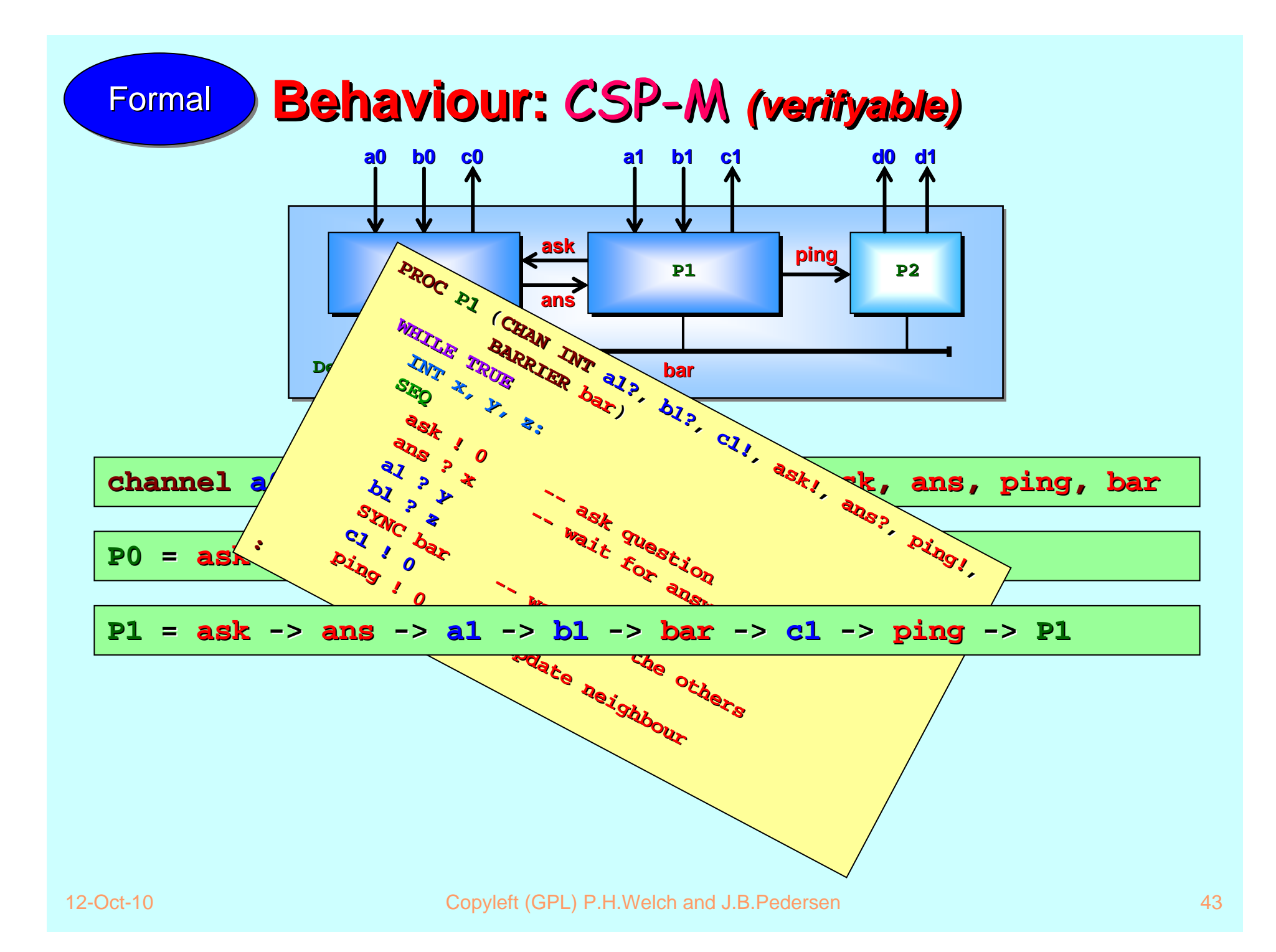

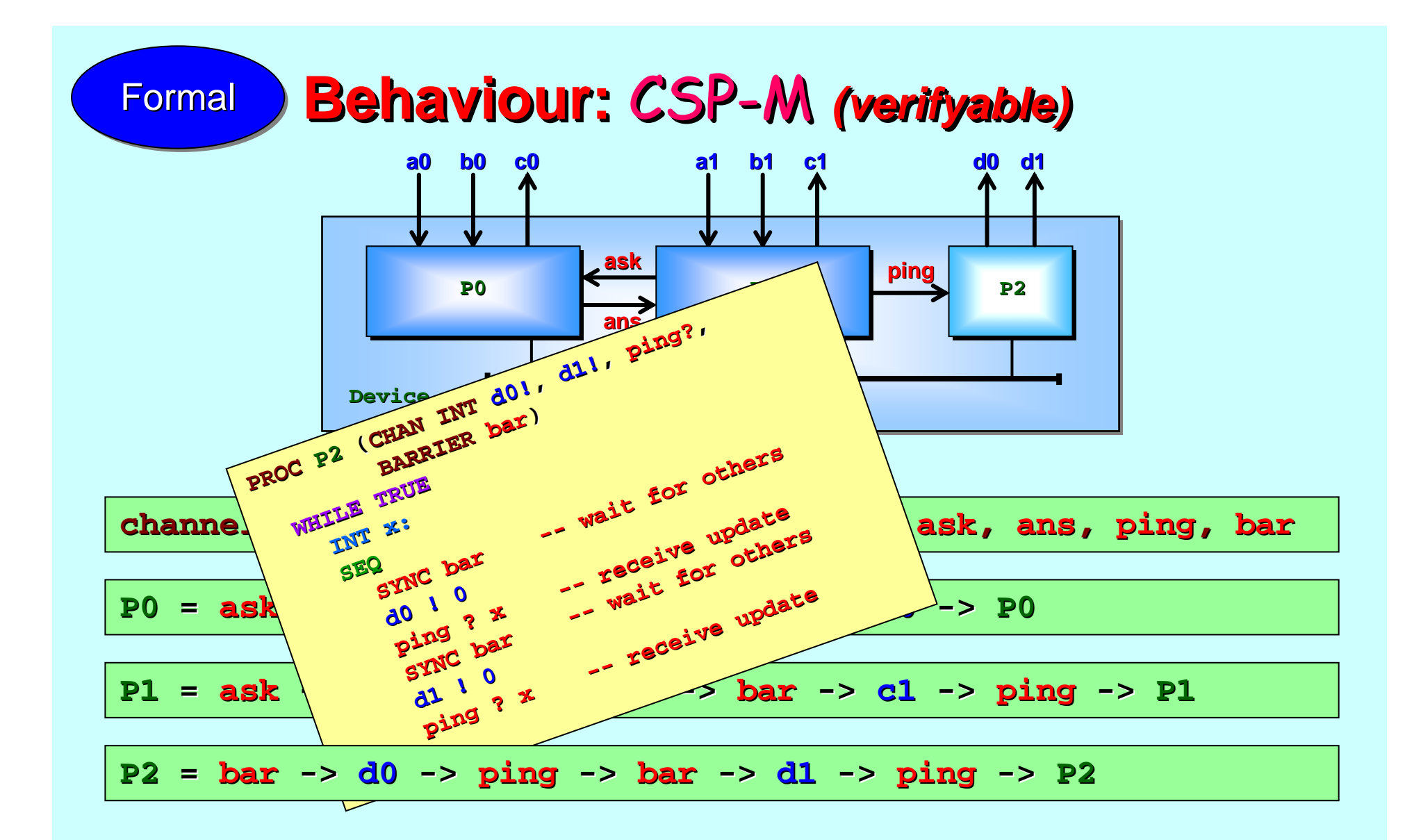

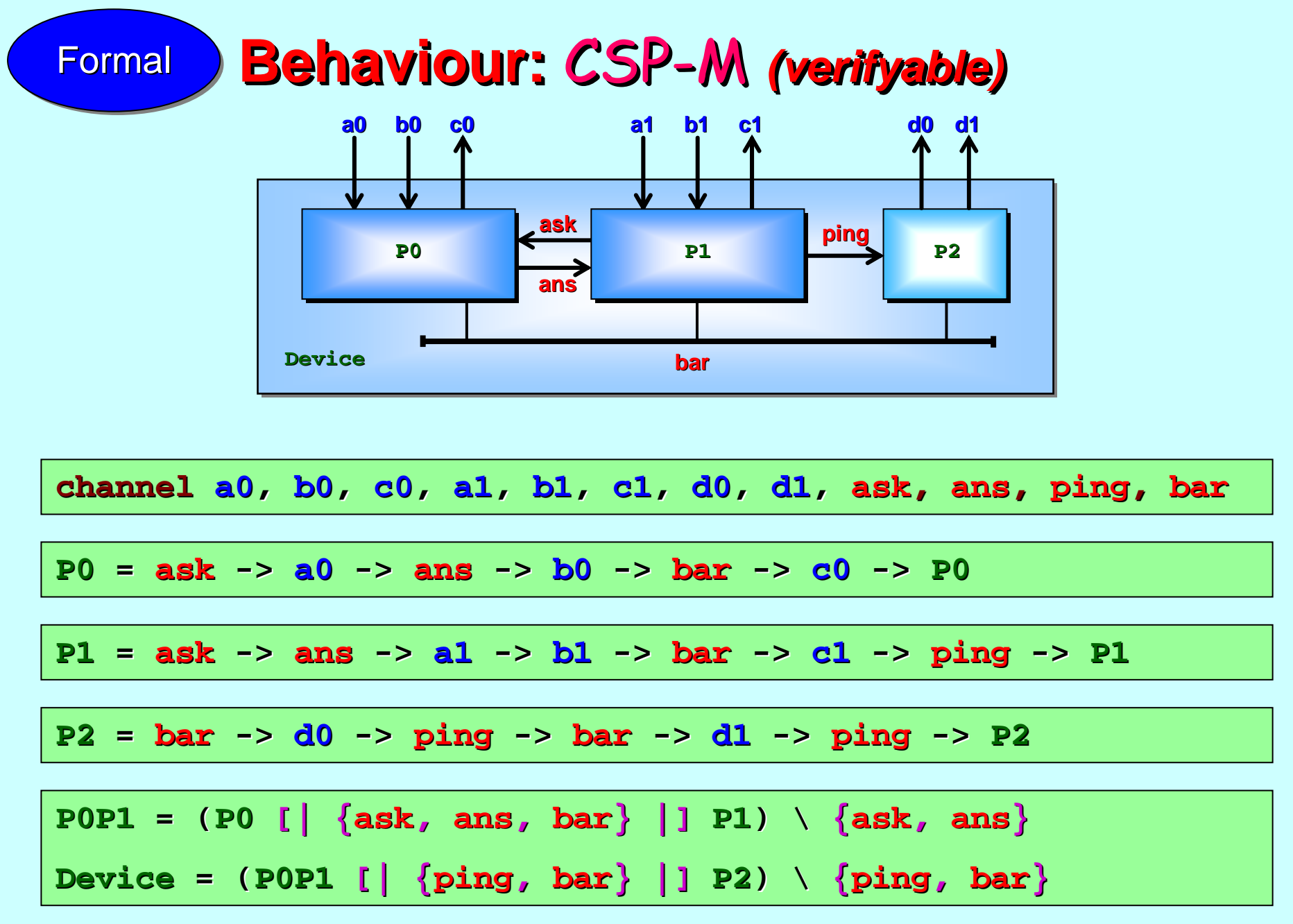

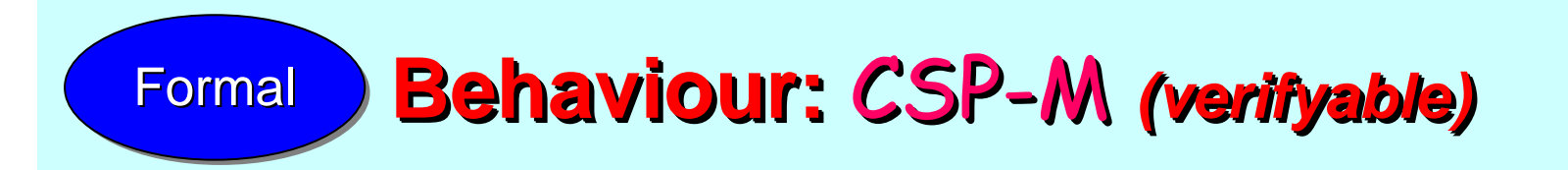

Loading the system below into FDR2, we discover straight away that **Device** is *free from deadlock and livelock free from deadlock and livelock* –– just click the buttons!

**channel channel a0, b0, c0, a1, b1, c1, d0, d1 , ask, ans, ping, bar P0 = ask -> a0 -> ans -> b0 -> bar -> c0 -> P0 P1 = ask -> ans -> a1 -> b1 -> bar -> c1 -> ping -> P1 P2 = bar -> d0 -> ping -> bar -> d1 -> ping -> P2 P0P1 = (P0 [| {ask , ans , bar} |] P1) \ {ask , ans } Device = (P0P1 [| {ping , bar} |] P2) \ {ping , bar }** ☺☺☺☺☺

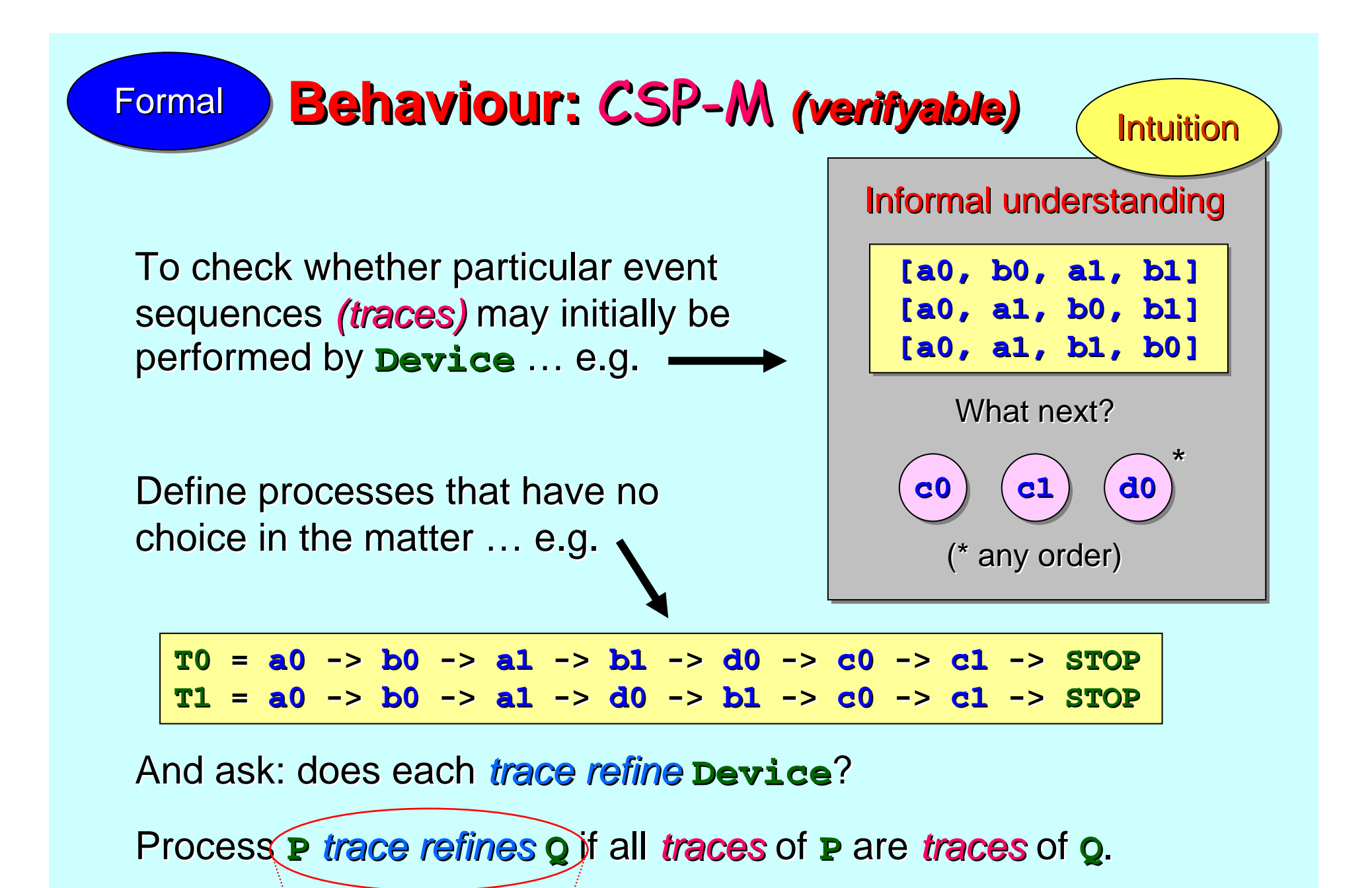

12-Oct-10 Copyle<del>ft (GPL) p.m. (Copyright S</del>PL) P.H.Welch and J.B.Pedersen 47 Copyright (GPL) 47

**QQ [T= P [T= P**

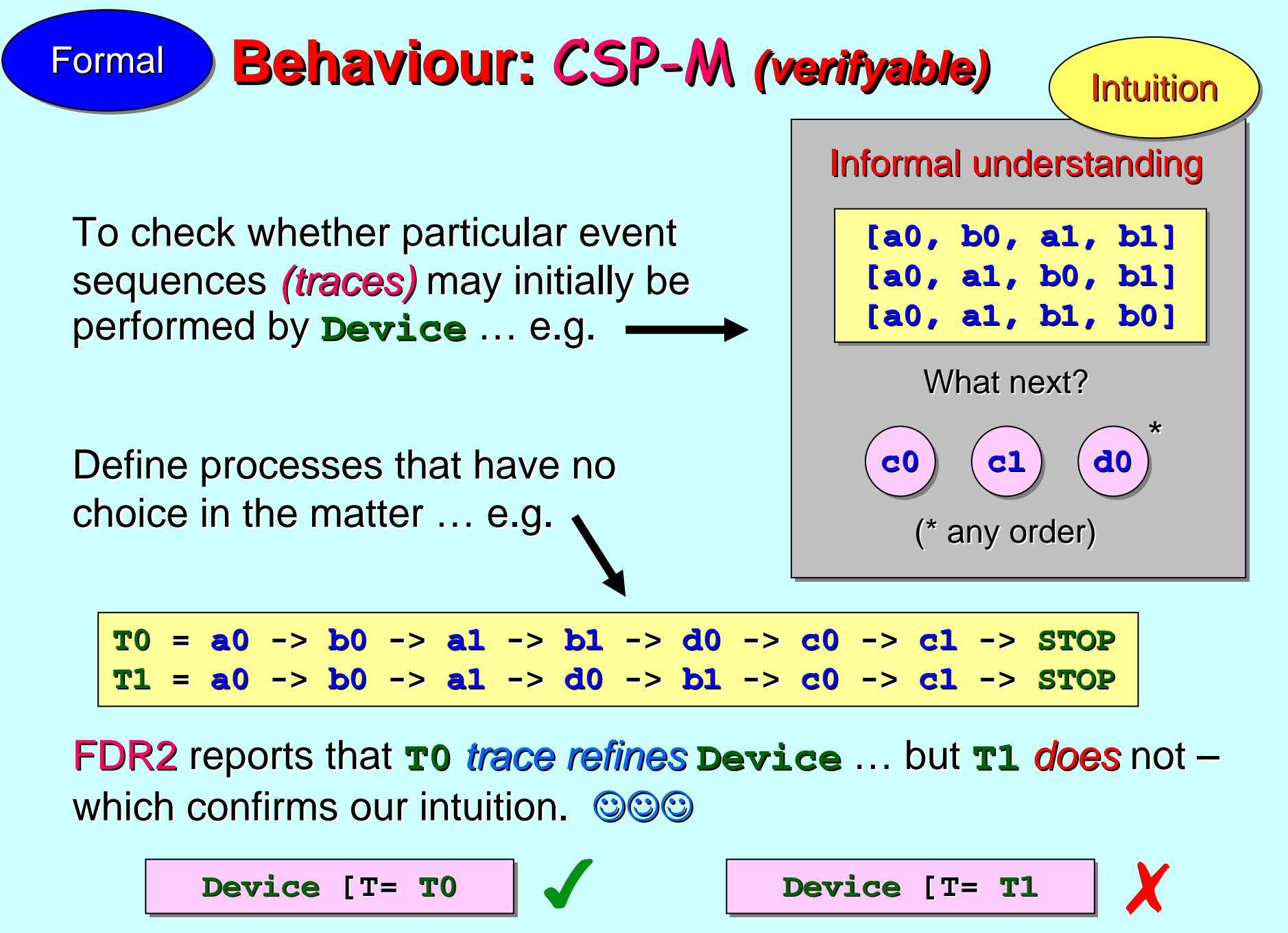

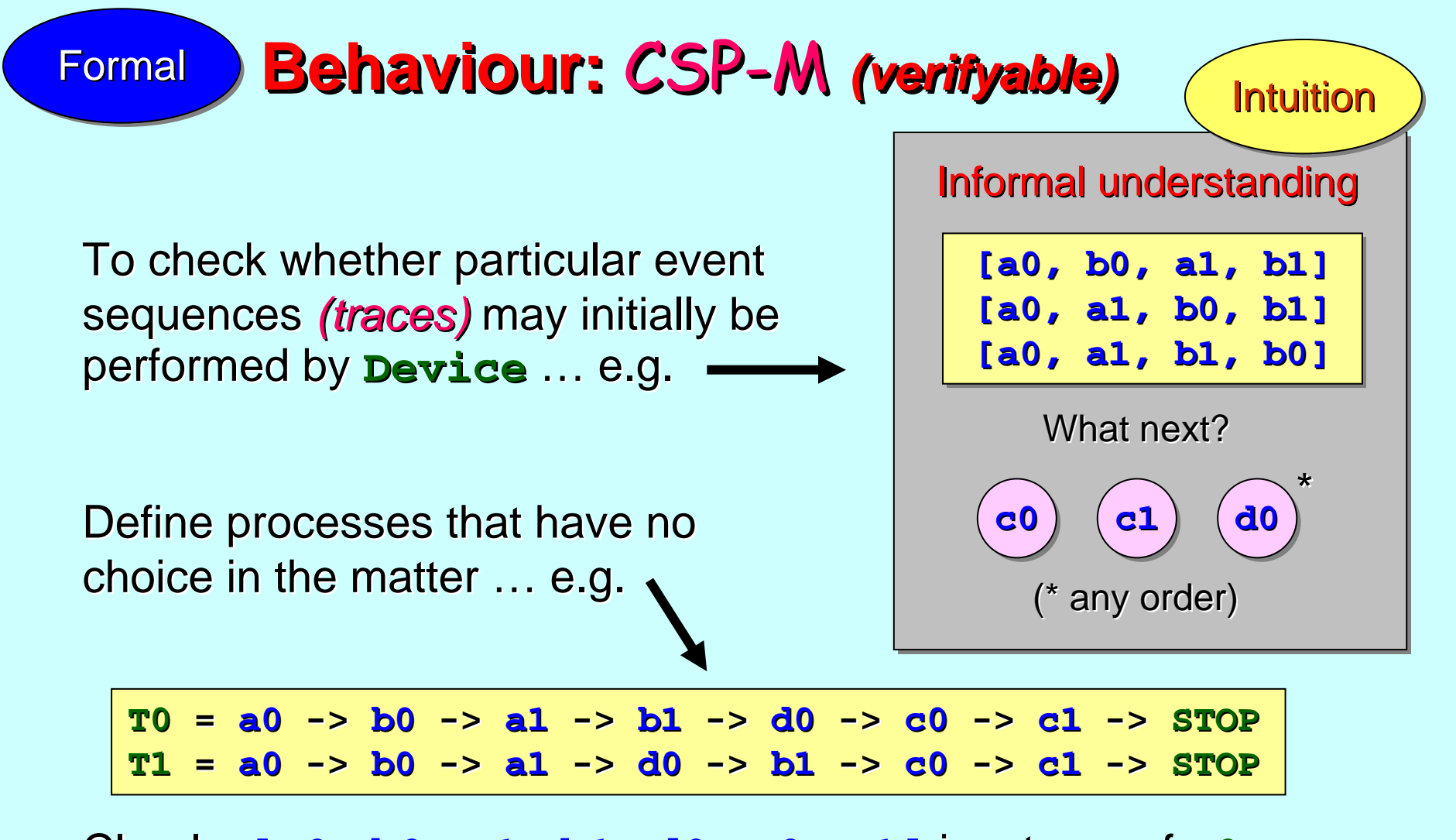

Clearly, Clearly, **[a0, b0, a1, b1, d0, c0, c1]** is a trace of is a trace **T0**. Therefore, it is also a trace of **Device**.

$$
\begin{array}{c|c}\n\hline\n\text{Device} & T = \texttt{T0} \\
\hline\n\end{array}
$$

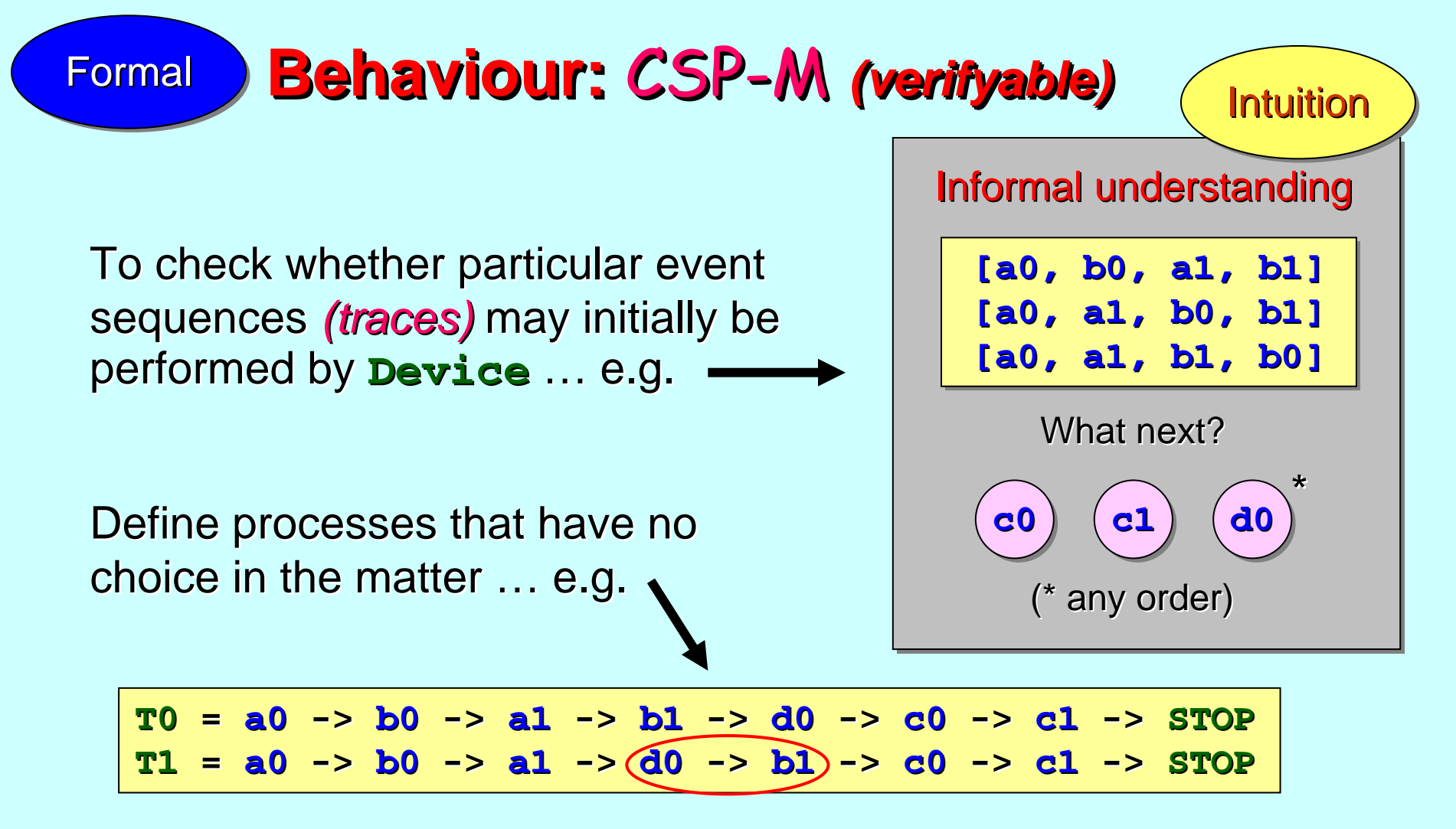

At least one trace of **T1** is **not** a trace of **Device**. Comparing **T0** and **T1**, the fault lies in the mis-ordering of **d0** and **b1**.

> **Device Device [T= T1 [T= T1** ✗

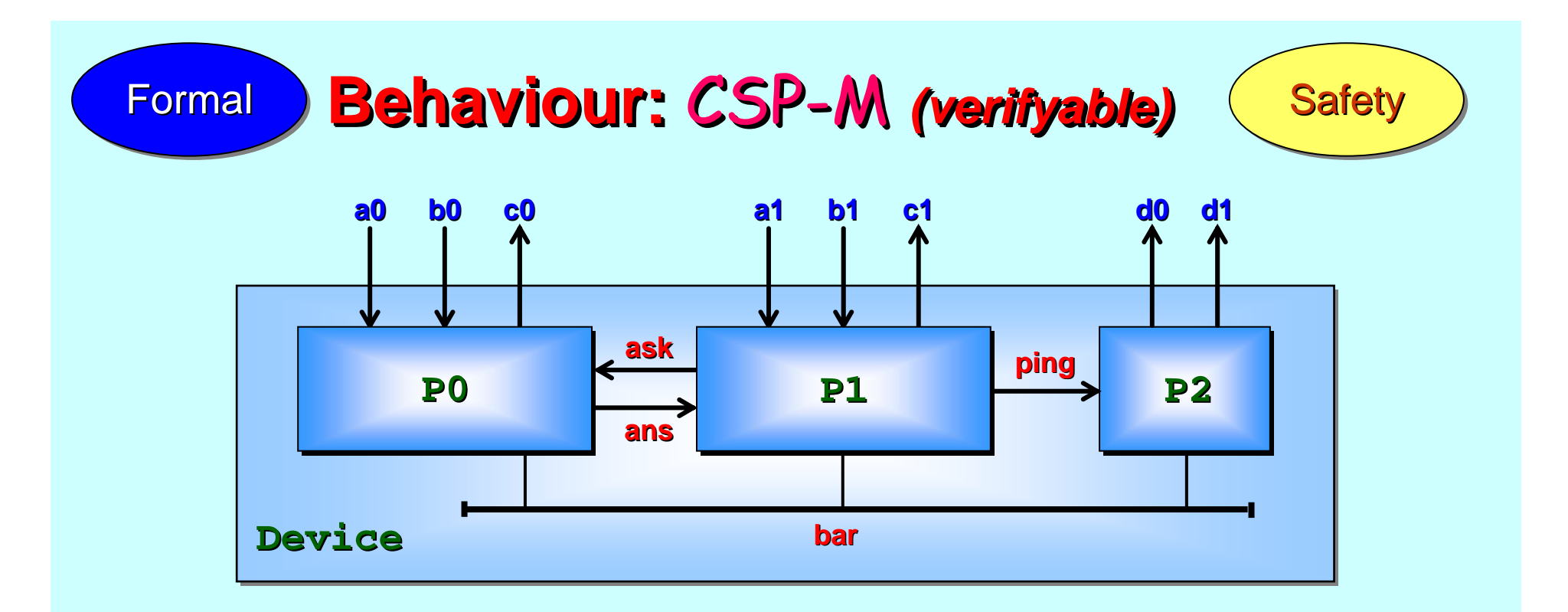

Let's ask a more difficult question about the continuous running of the system. Suppose the robot would do something **very bad** if its controller **Device** were ever to signal *twice* on **a0** without a signal on **d0** or **d1** *in between*. Might this ever happen?

**Simple:** write a process checking the signals to/from **Device**, looking for the bad scenario and deadlocks if spotted. This is just programming …

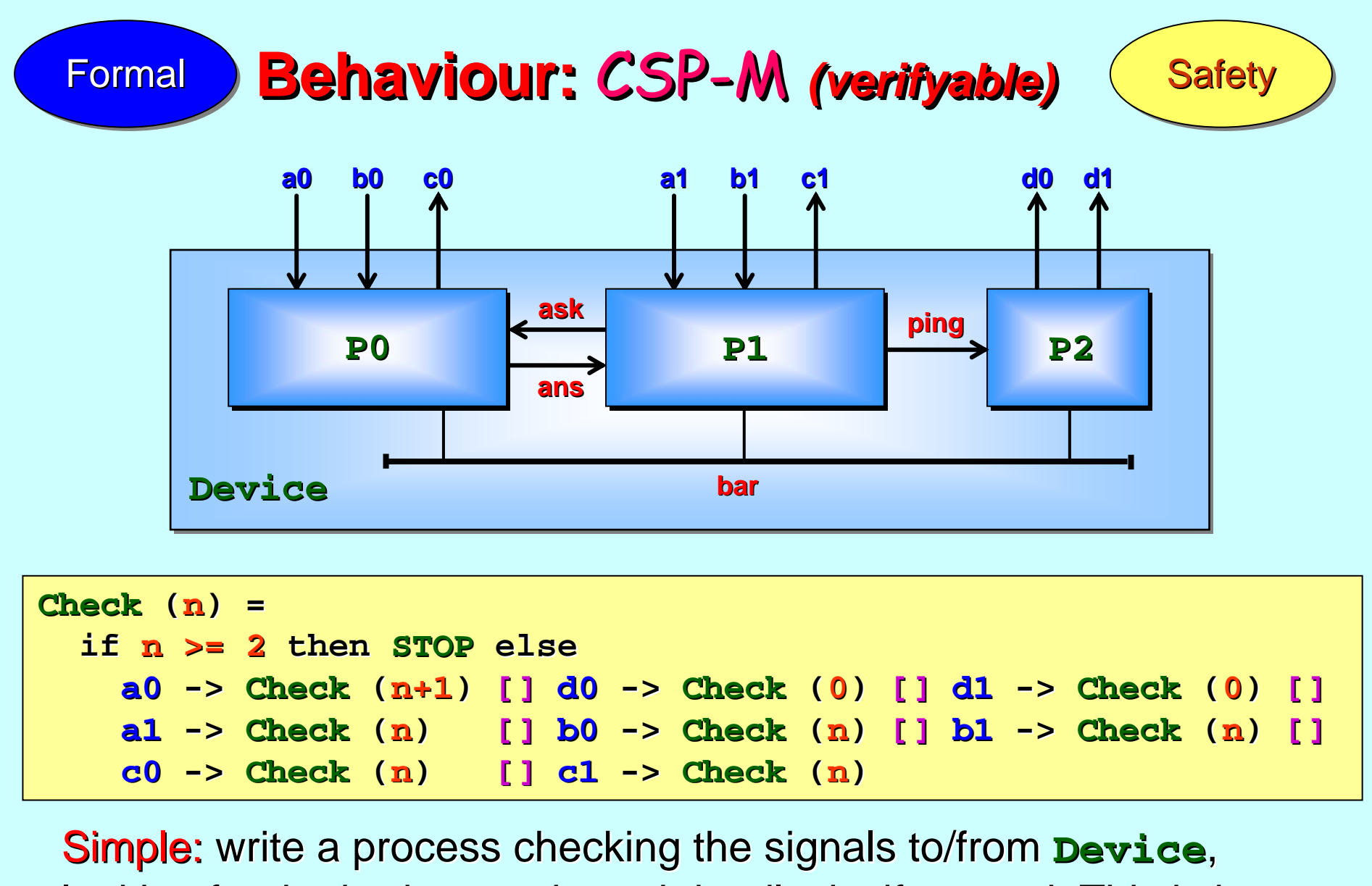

looking for the bad scenario and deadlocks if spotted. This is just programming …

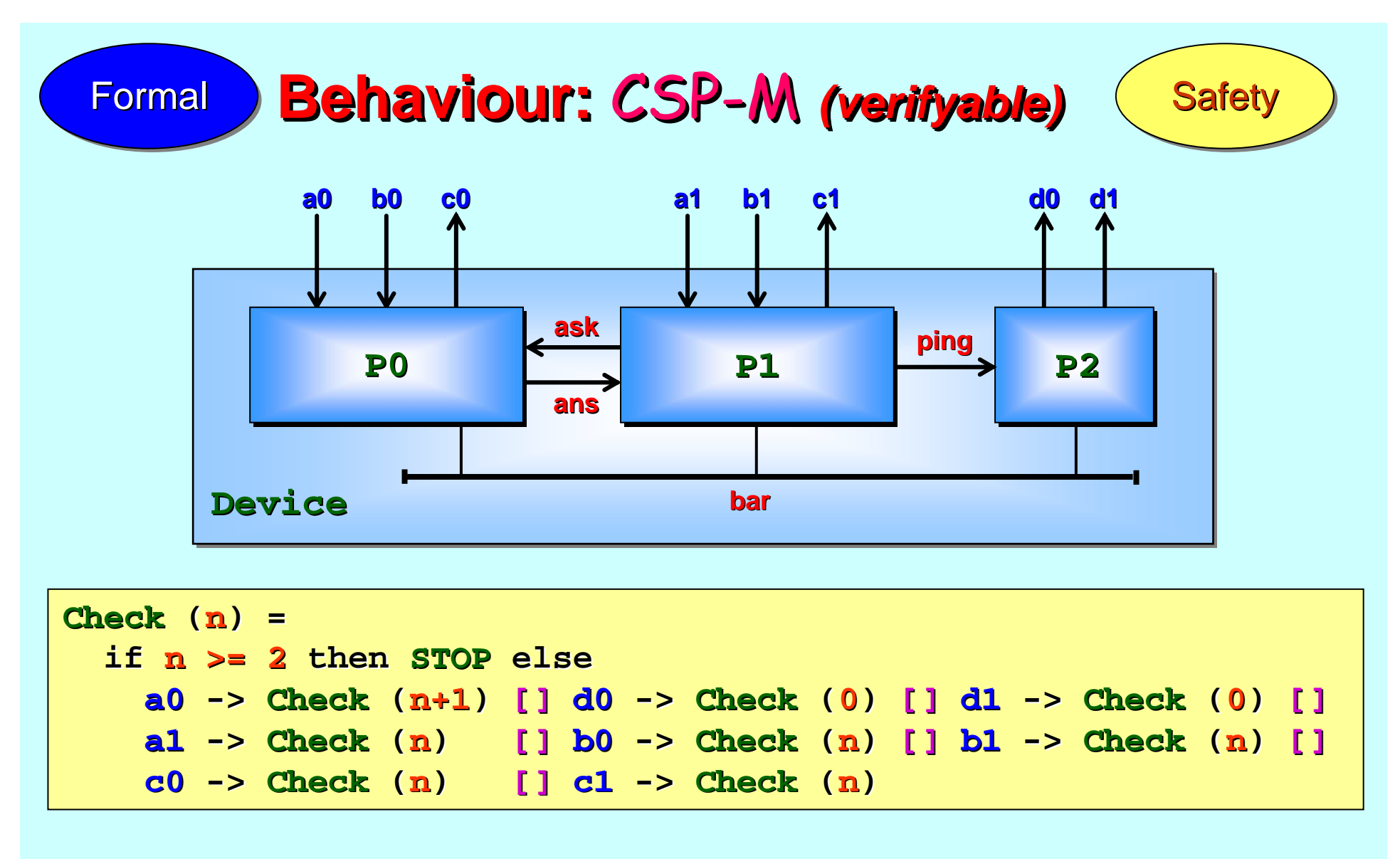

The operator "**[]**" means wait for one or more of the operand processes *to become able* to run … choose one of them and run.

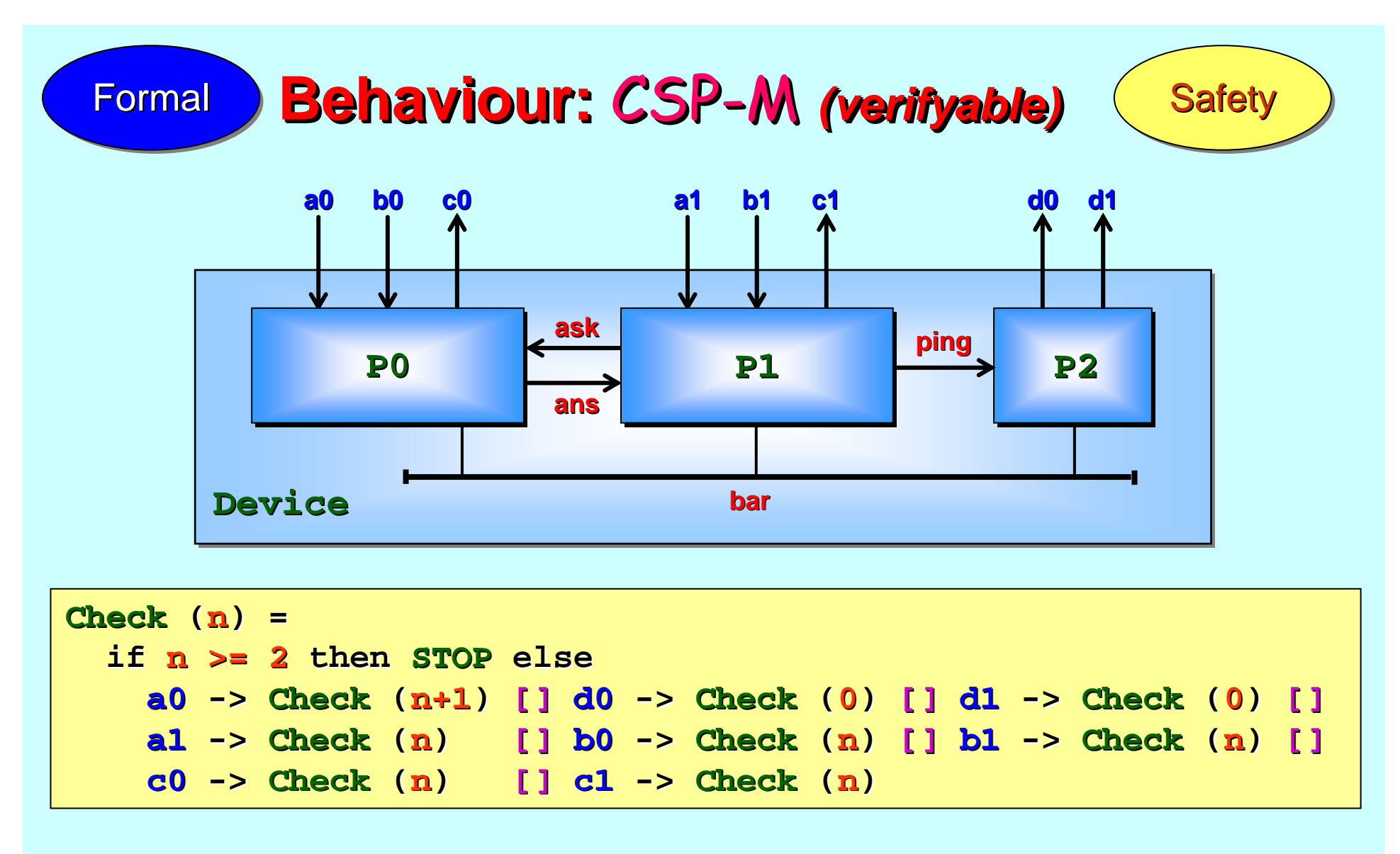

The parameter to **Check** records how many **a0** signals have been received since the last **d0** or **d1**, stopping if this reaches 2.

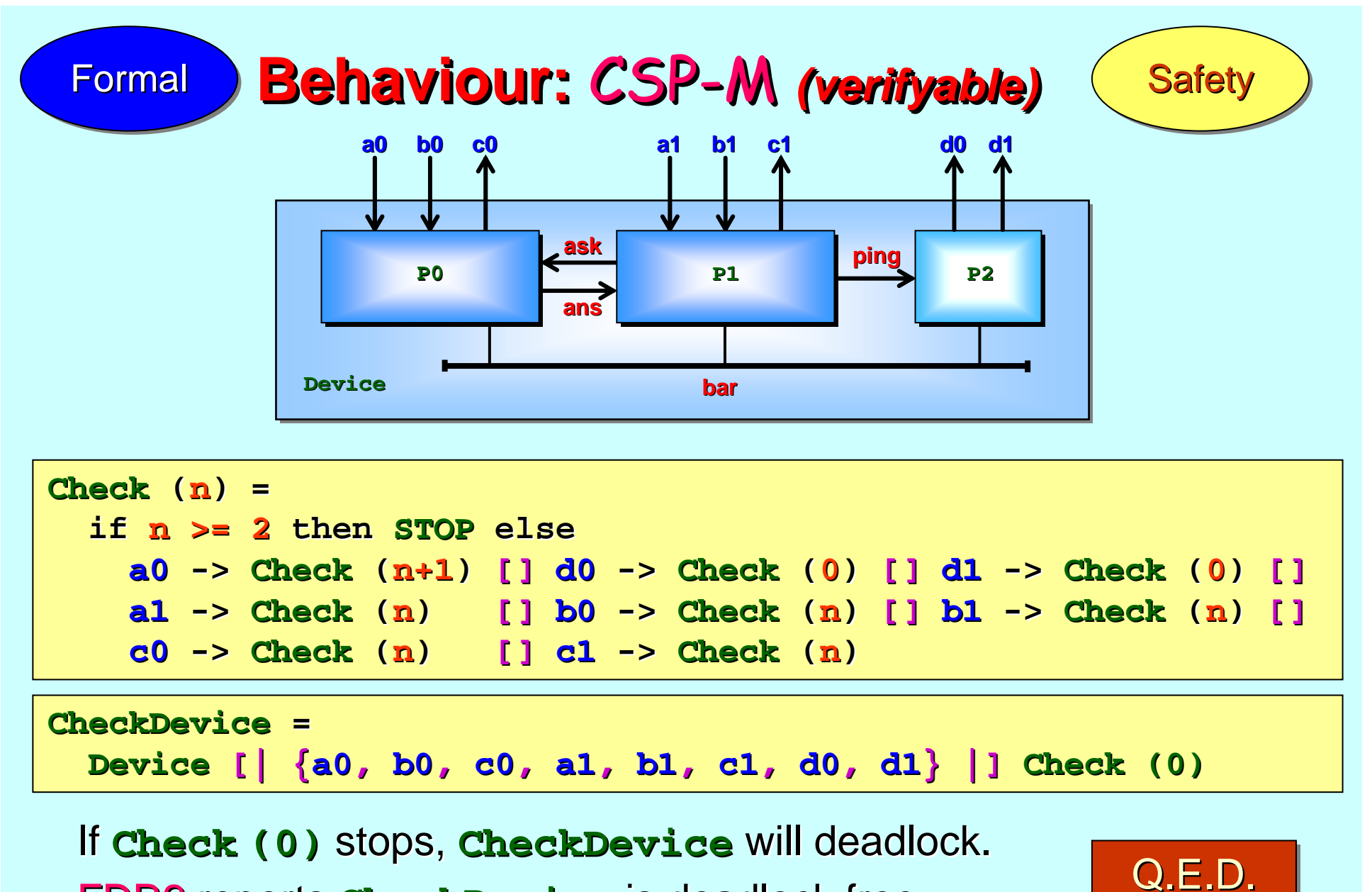

**FDR2** reports **CheckDevice** is deadlock free.

12-Oct-10 Copyleft (GPL) P.H.Welch and J.B.Pedersen 55 **Therefore, Check (0)** never stops (& the bad thing can't happen).

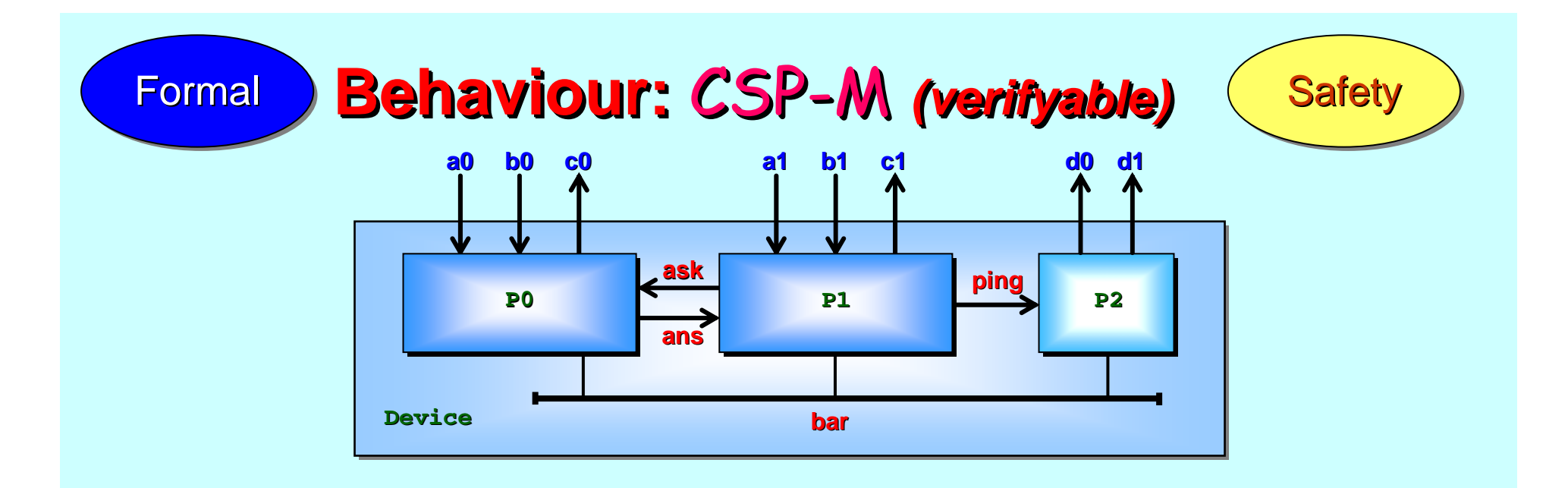

Note: protocol checking monitors, such as **Check**, are sometimes used live to ensure adherence at run-time (e.g. in device drivers). We are using **Check** purely for static analysis <sub>:</sub> – it has no role at  $\,$ run-time and, therefore, no impact on performance.

If **Check** (0) stops, **CheckDevice** will deadlock. **FDR2** reports **CheckDevice** is deadlock free. **CALCOM** 

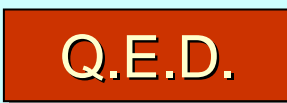

12-Oct-10 **Copyleft (GPL) P.H.Welch and J.B.Pedersen** 56 **Therefore, Check (0)** never stops (& the bad thing can't happen).

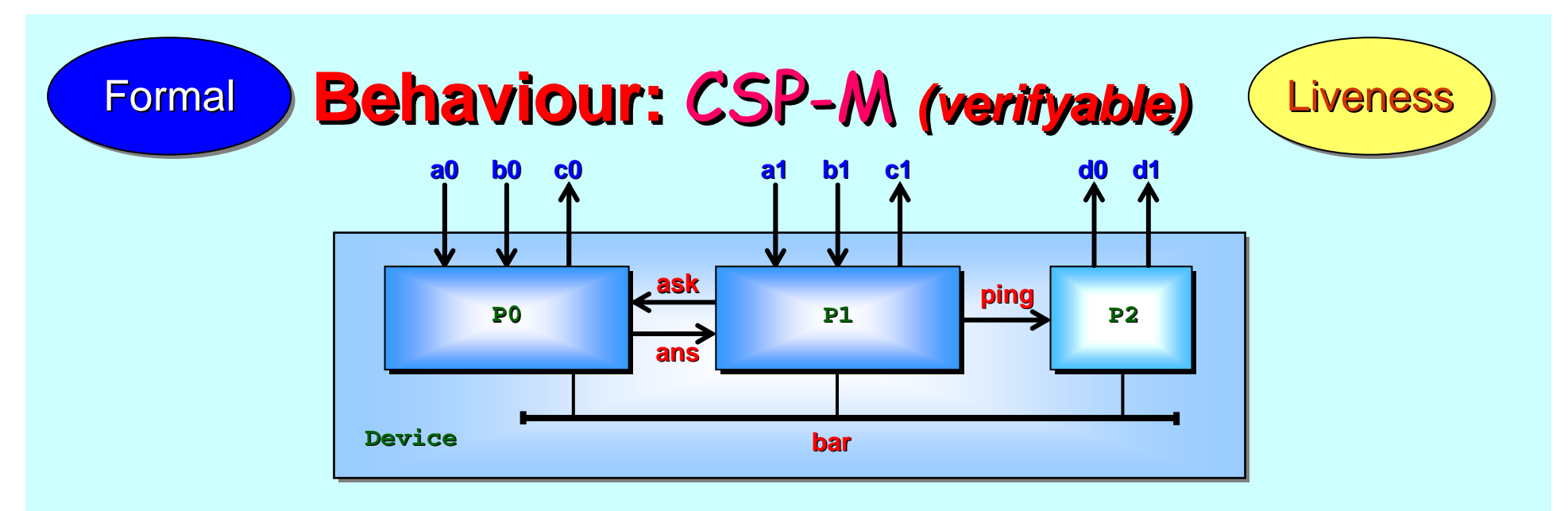

So far, our checks have concerned *safety* –– namely that our system will not do harm (incorrect things). This is not enough! After all, the  $\textbf{STOP}$  process does not do incorrect things – it does nothing.  $\textbf{STOP}$ *trace refines* every process. *Trace refinement* is not enough.

A *CSP failure* is a state that a system reaches (represented by its *trace* to that point) where it *may refuse to synchronise* with its environment on some given set of events.

 $\blacksquare$  Process  $\blacksquare$  *failure refines*  $\lozenge$  if (all *traces* of  $\blacksquare$  pare *traces* of  $\lozenge$ ) and (all *failures failures* of **P** are *failures failures* of **Q**).

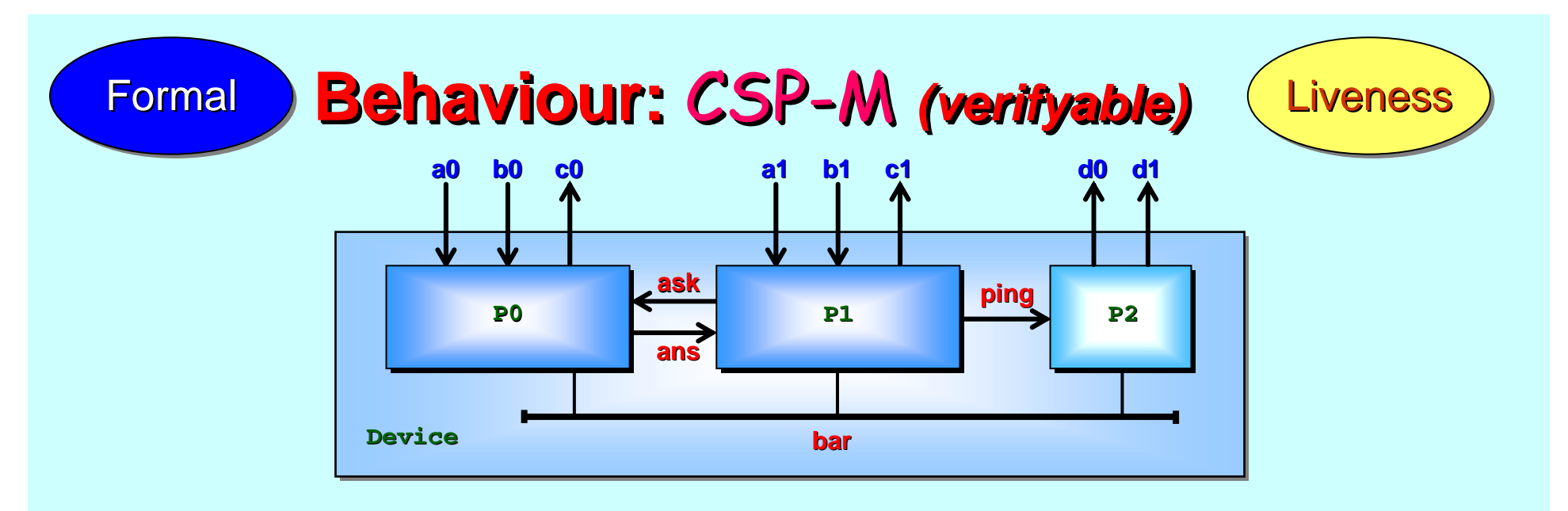

A *CSP failure* is a state that a system reaches (represented by its *trace* to that point) where it *may refuse to synchronise* with its environment on some given set of events.

Process **P** failure refines **Q** if (all its *traces* are *traces* of **Q**) and (all its (all its *failures failures* are *failures failures* of **Q**).

This is a powerful statement!  $\, {\bf P} \,$  can only do *traces* of **Q** (so its safe). More: the *failures* of **P** are allowed by **Q**. If **P** and **Q** execute the same trace to a state where their environment offers a set of events that **o** will not refuse, then **P** also will not refuse.

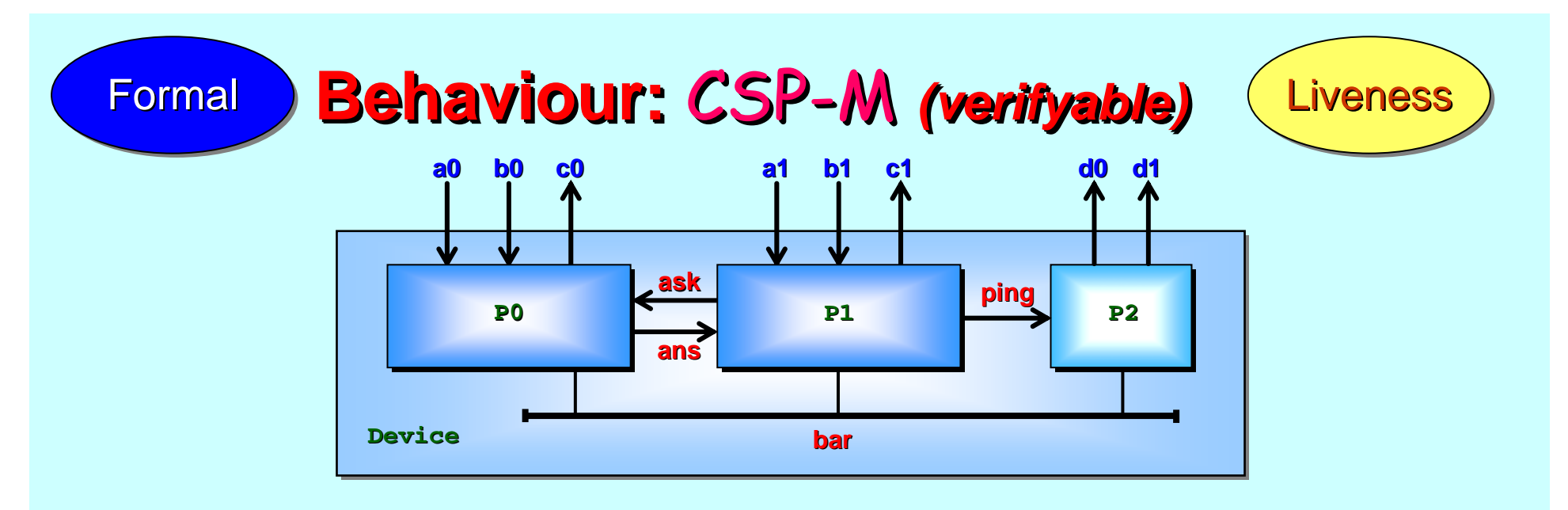

A *CSP failure* is a state that a system reaches (represented by its *trace* to that point) where it *may refuse to synchronise* with its environment on some given set of events.

Process **P** failure refines **Q** if (all its *traces* are *traces* of **Q**) and (all its (all its *failures failures* are *failures failures* of **Q**).

Whenever **Q** stays alive (engaging with its environment), so does **P** (and in the same way). If **Q** is a specification directly written to express the required patterns of synchronisation, **P** will fulfil them.

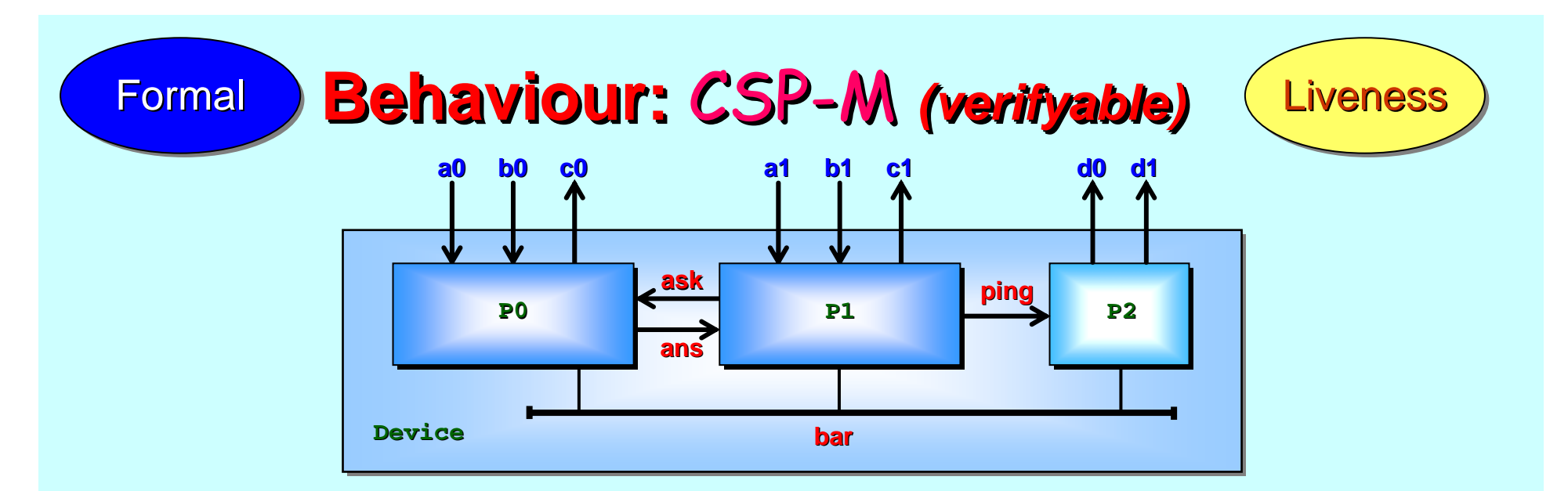

Recall our informal understanding of (at least some of) the opening traces of **Device** *(slides 20 (slides 20 -37)* …

We can formalise the expression of those traces a bit better ...

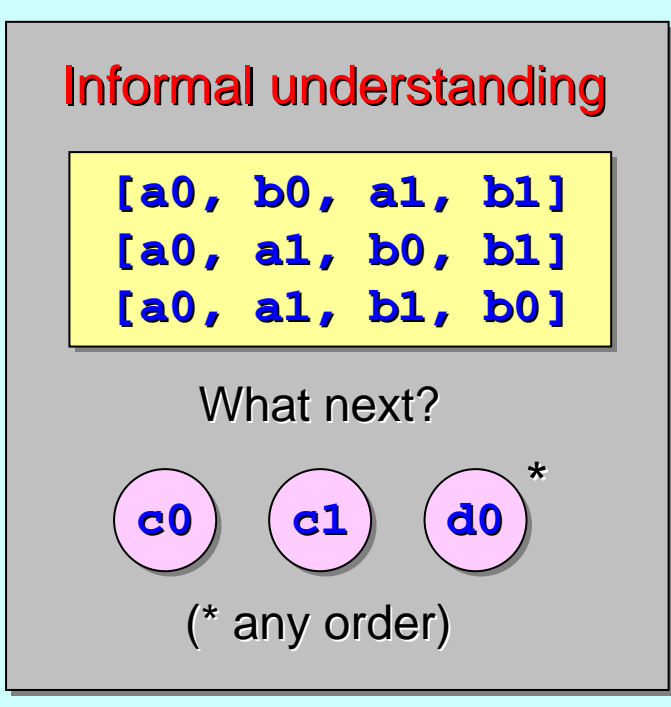

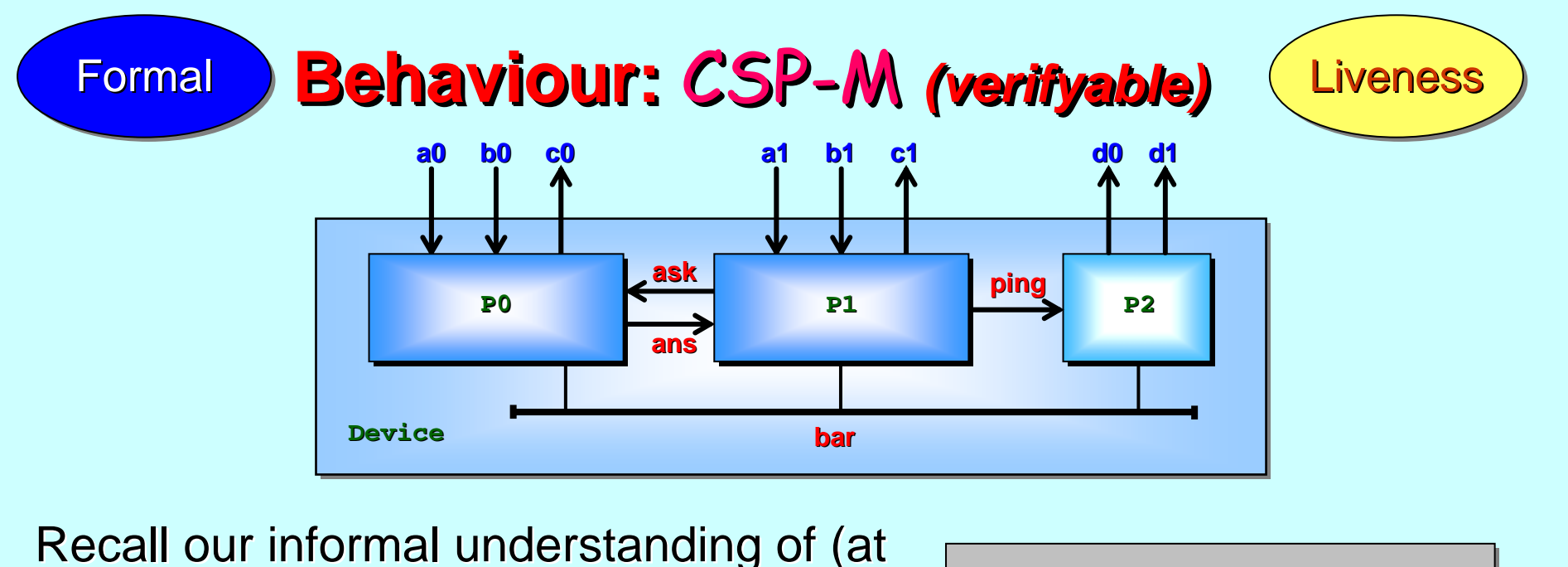

least some of) the opening traces of **Device** *(slides 20 (slides 20 -37)* …

We can formalise the expression of those traces a bit better ...

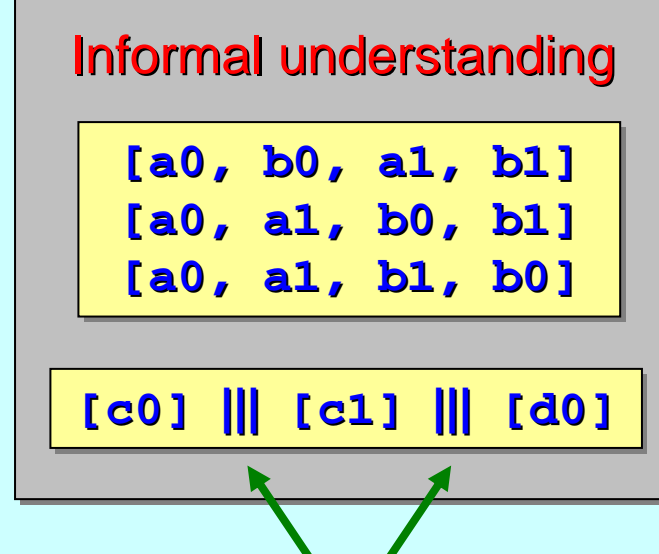

**interleave interleave**

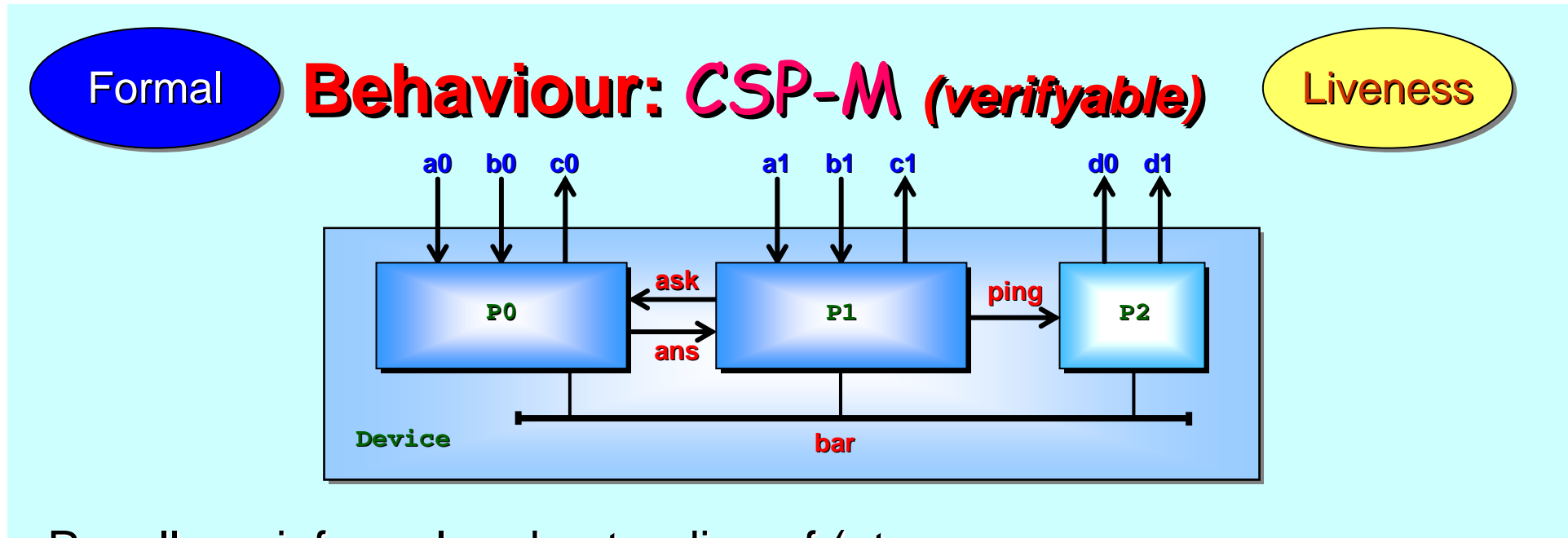

Recall our informal understanding of (at least some of) the opening traces of **Device** *(slides 20 (slides 20 -37)* …

We can formalise the expression of those traces a bit better ...

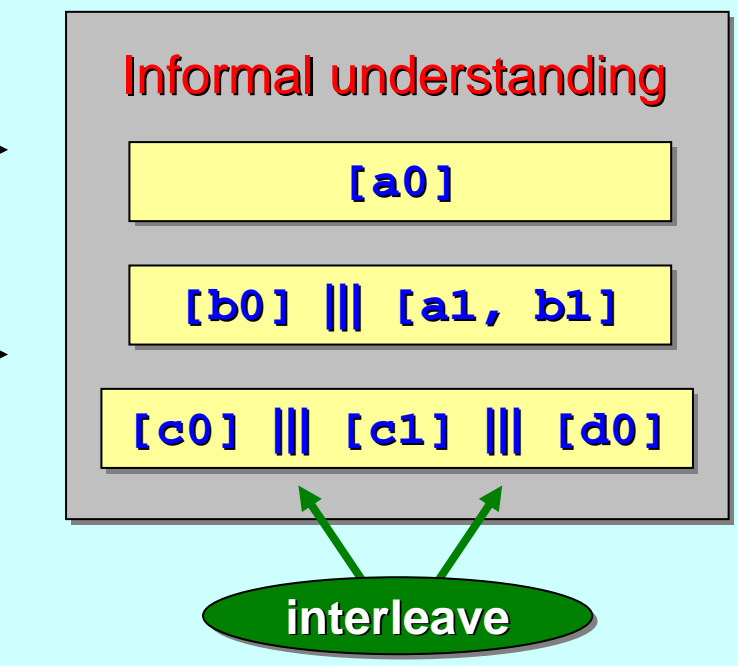

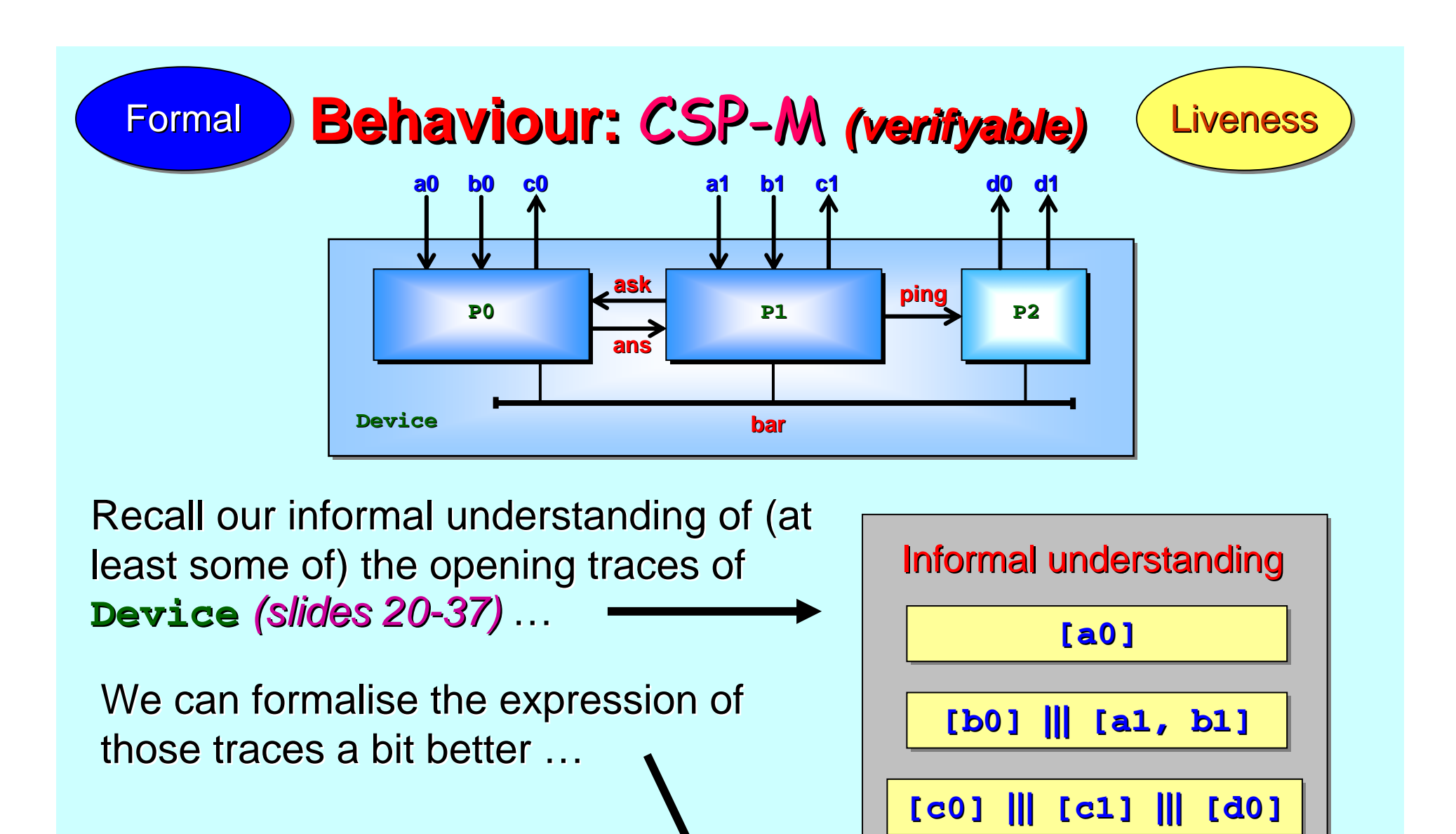

**[a0]; ([b0] [a0]; ([b0] [a0]; ([b0] ||| ||| [a1, b1]); ([c0] [a1, b1]); ([c0] [a1, b1]); ([c0] ||| ||| [c1] [c1] ||| ||| [d0]) [d0])**

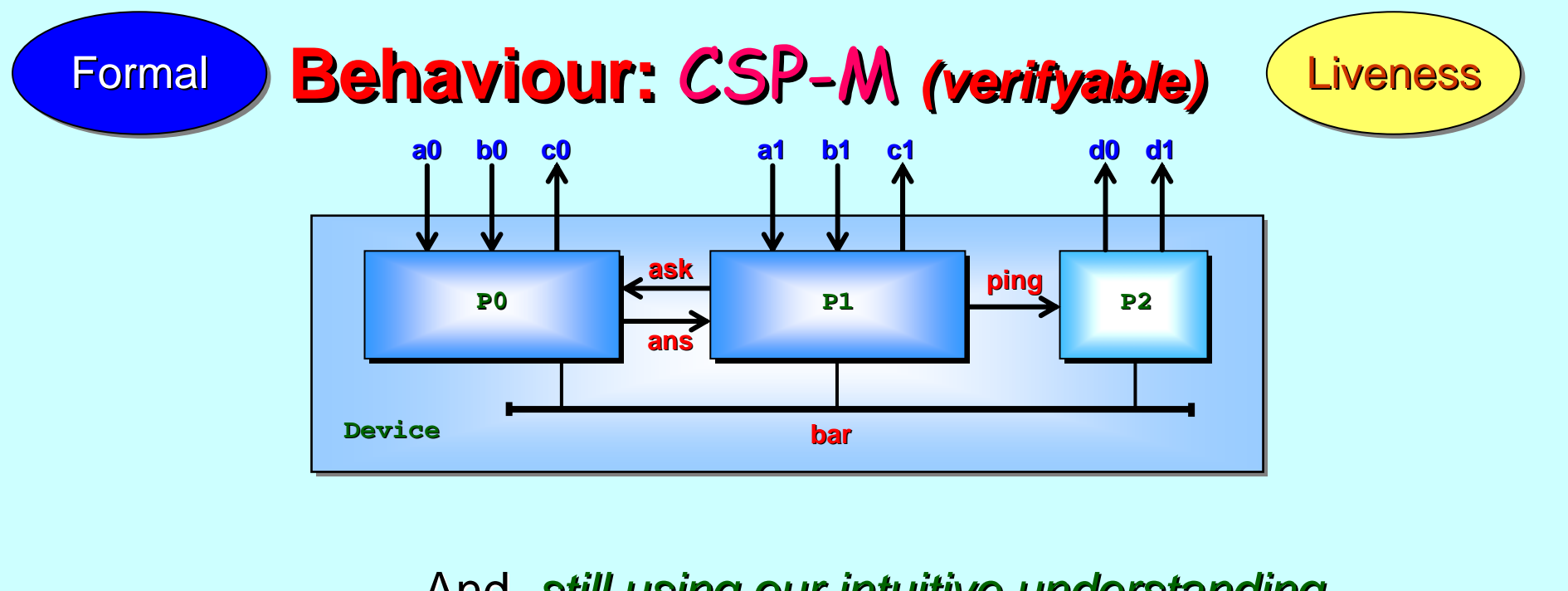

And*, still using our intuitive understanding, , still using our intuitive understanding,* guess the next cycle of events …

We can formalise the expression of those traces a bit better ...

## **[a0]; ([b0] [a0]; ([b0] [a0]; ([b0] ||| ||| [a1, b1]); ([c0] [a1, b1]); ([c0] [a1, b1]); ([c0] ||| ||| [c1] [c1] ||| ||| [d0]) [d0])** [a0]; ([b0] ||| [a1, b1]); ([c0] ||| [c1] ||| [d1]) **;;**

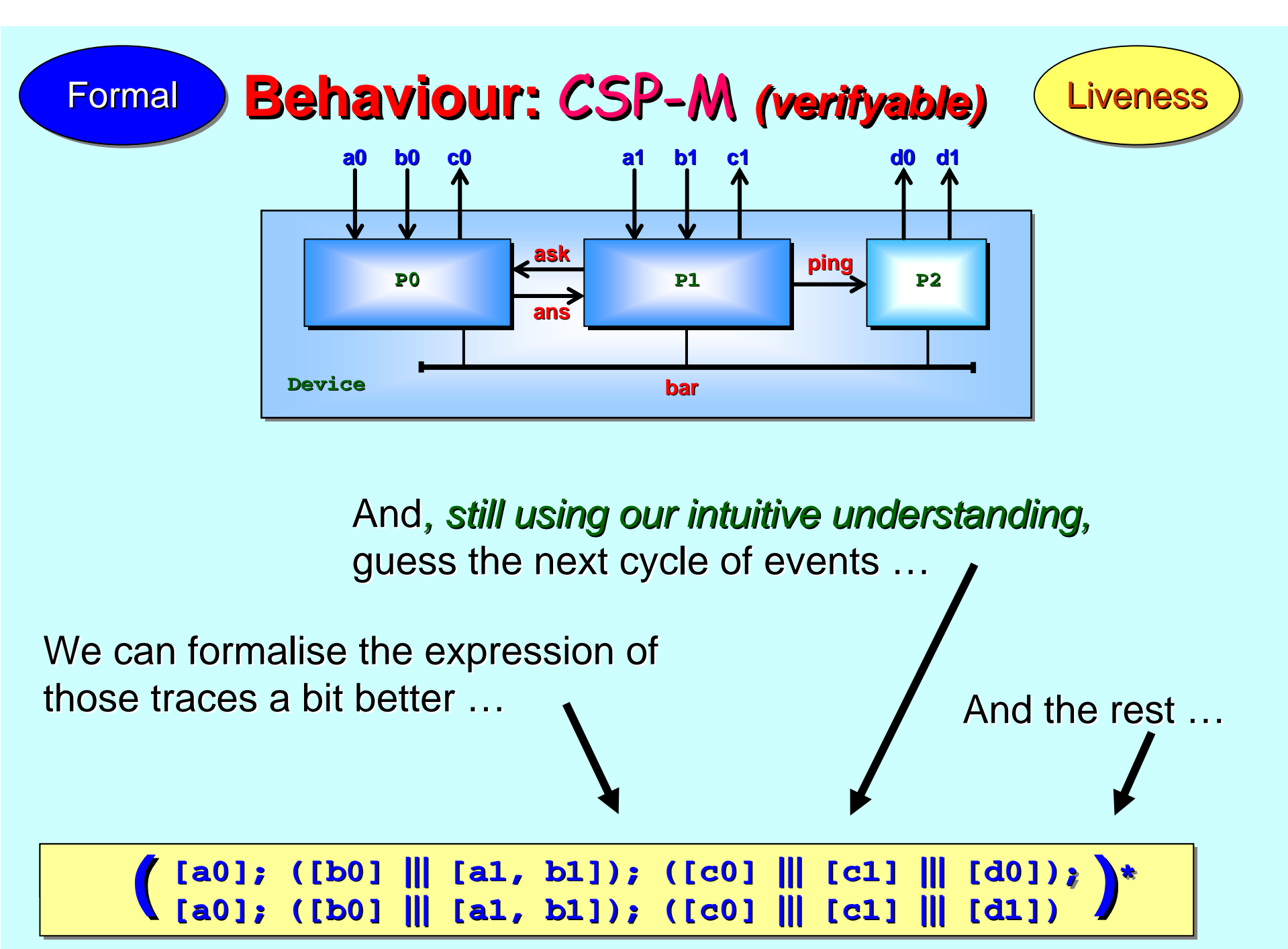

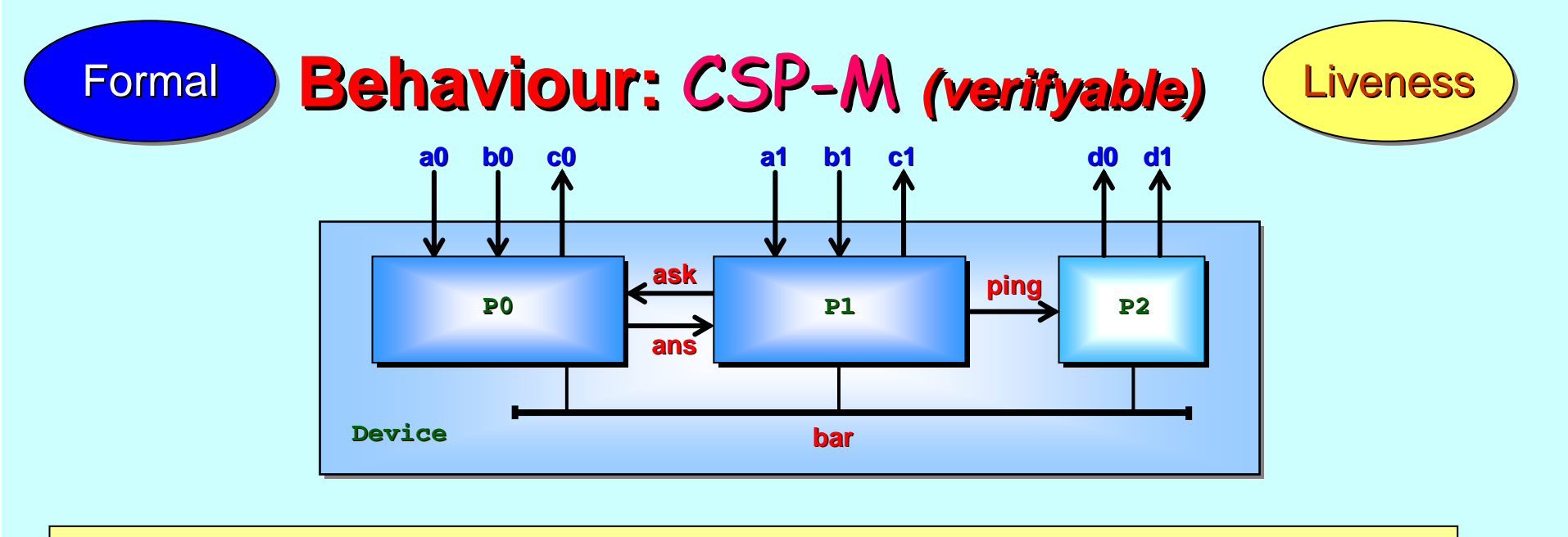

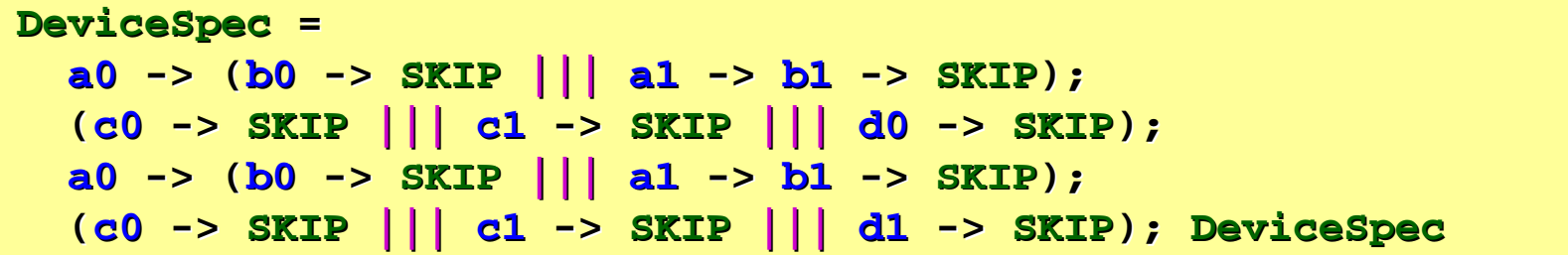

From such trace expressions, we can directly write down a  $CSP$  process that offers all of them to its environment …

This generation can be automated.

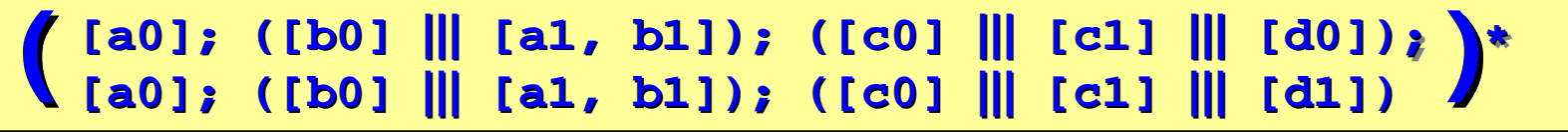

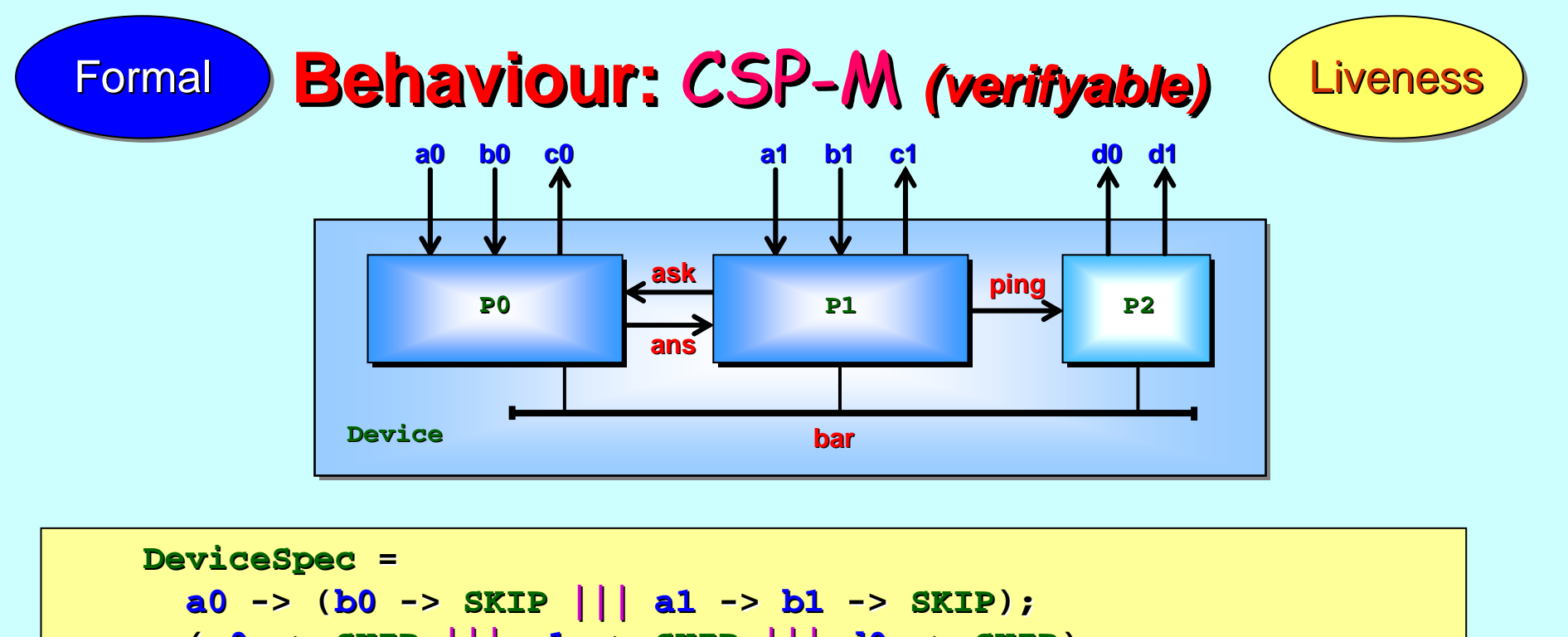

**(c0 -> SKIP ||| c1 -> SKIP ||| d0 -> SKIP); a0 -> (b0 -> SKIP ||| a1 -> b1 -> SKIP); (c0 -> SKIP ||| c1 -> SKIP ||| d1 -> SKIP); DeviceSpec DeviceSpec**

**DeviceSpec** is an explicit specification of all signal patterns we expect (or need) **Device** to be able to perform.

In fact, the reverse is also true  $\cdot$  they have exactly the same they have exactly the same *traces* and *failures failures*.  $FDR2$  reports  $D$ evice *failure refines* CheckDevice.  $\heartsuit$   $\heartsuit$   $\heartsuit$ 

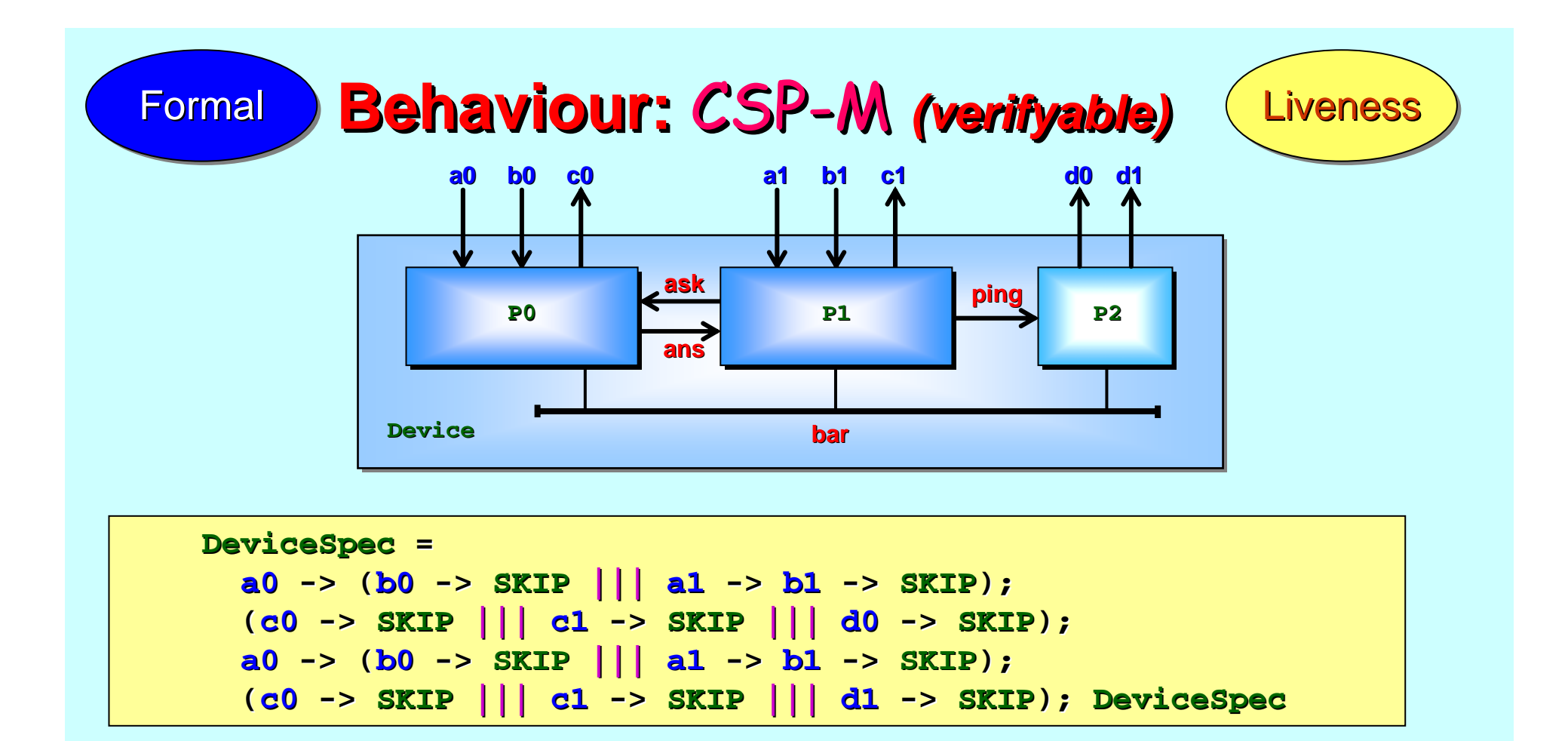

**Device** was not *implemented* as **DeviceSpec** because of the three independent functions (*weapons systems, vision processing* and *motion stability*) it had to perform. Process-oriented design led to its three communicating sub-systems.

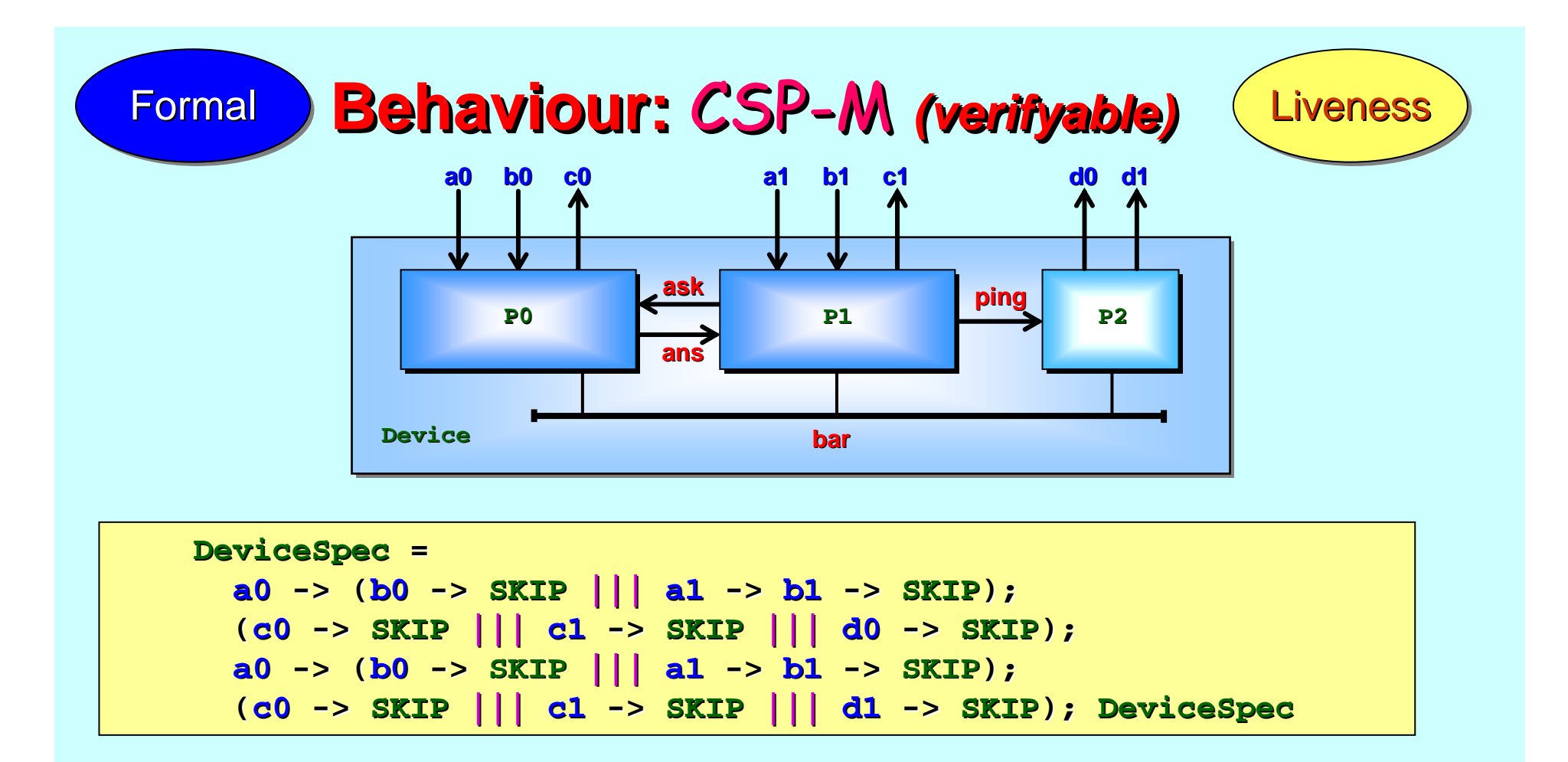

Whilst our intuition indicated that the first two lines of **DeviceSpec** reflected the initial behaviour of **Device**, it was unclear whether the pattern repeated cleanly as its sub-components started looping.

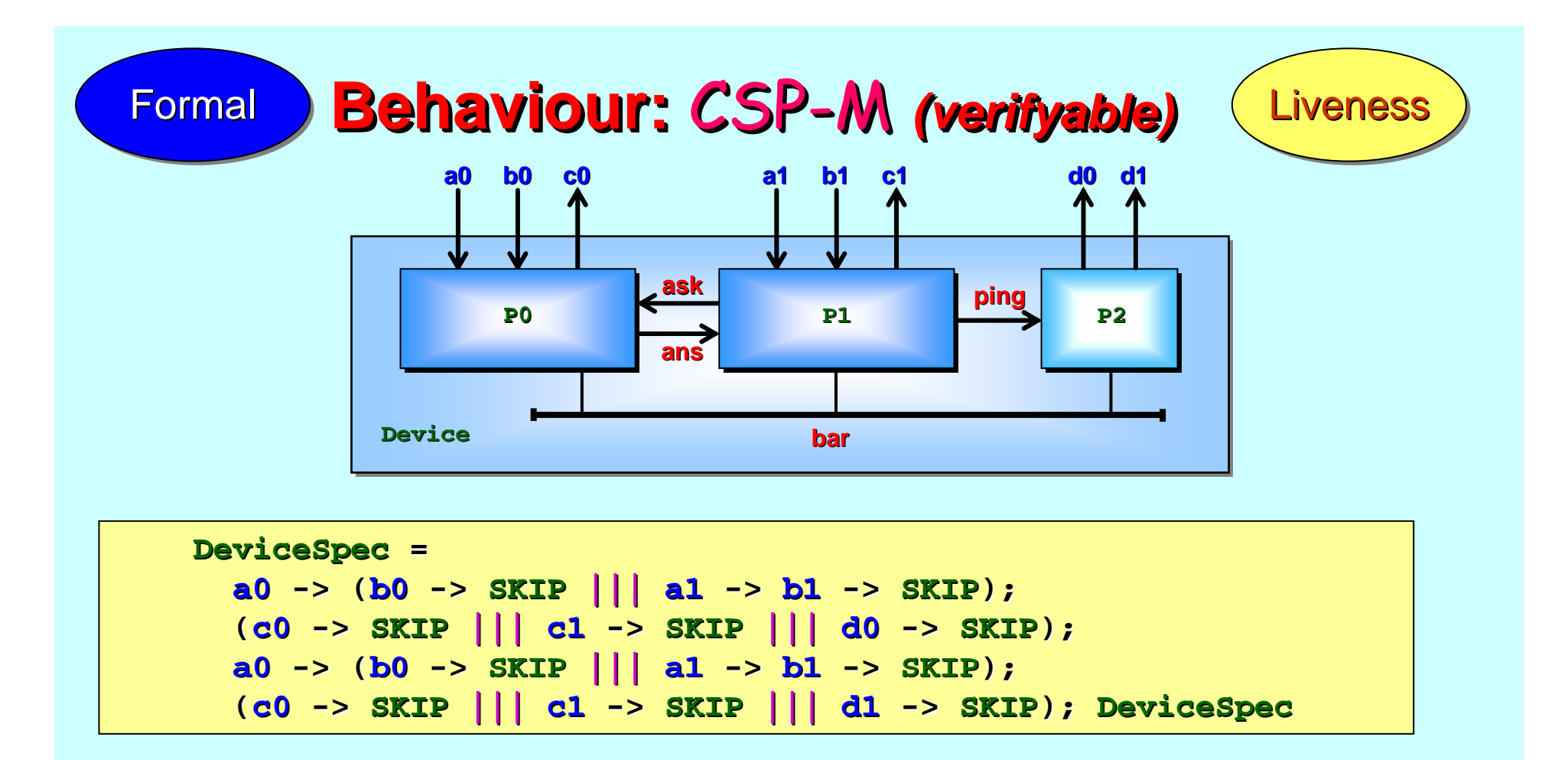

One way to ensure this is to add another barrier (**bar**) at the end of each loop of  ${\bf P0}$  and  ${\bf P1}$  and half-loop of  ${\bf P2}.$  The *failures equivalence* of **Device** and **DeviceSpec** shows that the pattern does indeed repeat cleanly and, so, this overhead is not necessary.

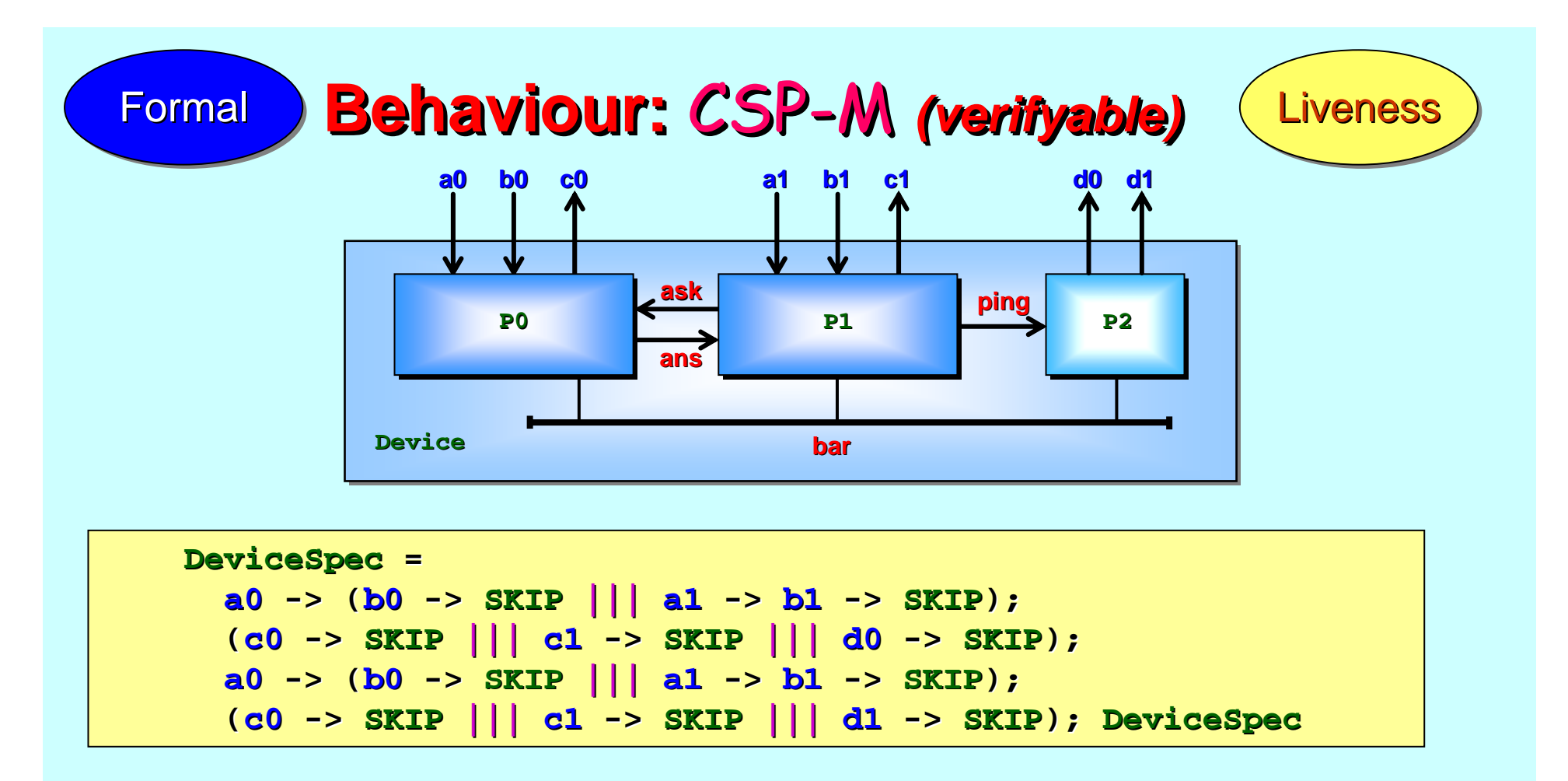

Rather than being deduced after implementation, **DeviceSpec** may be part of the specification for the behaviour of **Device**. We certainly need assurance of the behaviour of **Device** to use it securely with other components. All its patterns of synchronisation (for **safety** and *liveness liveness* questions) can be trivially deduced from questions) can be trivially deduced from **DeviceSpec DeviceSpec**.

## **Reflection Reflection Reflection**

## Class experience

The case study presented was developed from one first worked through in a single lesson of a graduate class in concurrency at through in a single lesson of a graduate class in concurrency at  $UNLV$  in the spring of 2010.

They had previously studied a range of concurrency approaches, including *process-oriented* material from the Kent "Concurrency *Design and Practice"* course (presented at last year's workshop).

They were comfortable with using **occam** - $\pi$  in non-trivial projects (thousands of interacting processes), so the example system here would be considered fairly simple.

Nevertheless, it was appreciated that relying just on intuitive understanding is unsafe  $\cdot$ – especially if the application were safety critical.
#### Class experience

During the exercise, students were given an overview (through examples) of  $\mathsf{CSP}$ -M syntax, with semantics defined by relating back to **occαm-π** syntax and semantics.

The functional nature of *CSP-M*, compared with the imperative nature of **occαm-π**, was no particular problem.

Working with FDR2 through its *GUI* was not very sexy (by modern *GUI* standards) i – but easy enough.

Checking their own (initial) test sequences for **Device** signals was very simple. Correct confirms/rejects were obtained.

Writing safety-checking processes (like **Device**) for long term dangers was harder <sub>i</sub> – but they warmed to this with practice.

#### Class experience

*What-ifs* on the behaviour of the system could be explored and answered without running any code … e.g.

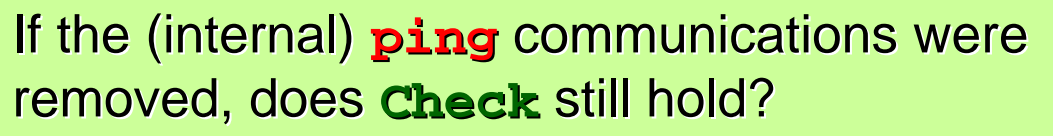

Do the **a0** and **a1** signals strictly alternate?

Do the **b0** and **b1** signals strictly alternate?

**I**f we added an extra **bar** sync at the end of each cycle in **P0** and **P1** and half-cycle in **P2**, each cycle in each cycle in **P0** and **P1** and half and half -cycle in cycle in **P2**, would it make any difference? would it make any difference? would it make any difference?

If the elevator cabin is not at a floor, might the floor doors to the elevator shaft still open?

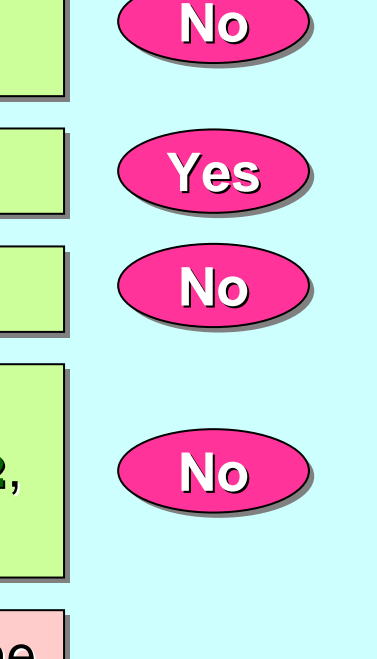

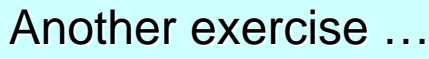

#### occam-π / CSP-M

occam-π teams well with CSP-M to provide efficient executables and rich formal analysis.

Of course, it would be better if only one syntactic representation were needed. We are working on extending **occam** - $\pi$  to include *verification assertions verification assertions* (about *deadlock deadlock*, *livelock livelock*, *determinism determinism* and refinement). Its compiler will generate suitably abstracted CSP-M and interact with the FDR2 model checker, feeding back results in terms of the source  $occ$ αm-π program.

Together with the ancient formal *Laws of occam Programming*  $\stackrel{*}{\vphantom{a}}$ , this moves σccαm-π towards a process algebra in its own right.

**http://portal.acm.org/citation.cfm?id=53255 http://portal.acm.org/citation.cfm?id=53255 http://portal.acm.org/citation.cfm?id=53255**

**[A.W.Roscoe and C.A.R.Hoare, 1988] [A.W.Roscoe and C.A.R.Hoare, 1988]**

\*

#### Observation

Formal verification of the behaviour of concurrent processes has been achieved – *by students by students* – even though they engaged in only simple reasoning themselves.

The complexity of synchronisation and communication analysed went far beyond the *embarrassingly parallel* 

Aside: model checking found an error overlooked in developing the case study on paper (the need for  $\mathbf{ping})$  ... which shows the necessity for formal checks *(especially when those responsible think they won think they won't make mistakes!) t make mistakes!)*.

Further reading: *Santa Claus: Formal Analysis of a Process* **Oriented Solution** \*.

**http:/doi.acm.org/10.1145/1734206.1734211 http:/doi.acm.org/10.1145/1734206.1734211 http:/doi.acm.org/10.1145/1734206.1734211**

**TOPLAS, [April, 2010] TOPLAS, [April, 2010]**

\*

Can we teach students *(those who love to program, anyway)* concurrency so that:

they quickly develop a correct and intuitive understanding of the primitive mechanisms *(e.g. processes, communication, synchronisation, networks)* and higher level patterns *(e.g. client-server, phased barrier, I/O-PAR)* … ?

they can use those primitives and patterns with the same fluency as they use serial computing primitives, without tripping over dark hazards … ?

they can develop their own patterns when the standard ones don't apply  $\ldots$  ?

they can use formal methods to verify good behaviour *(e.g. freedom from deadlock and livelock, safety, liveness)*, without training in the underlying mathematics *(process algebra, denotational semantics)* … ? mathematics mathematics *(process algebra, denotational semantics) (process algebra, denotational semantics)* … ?

they can do this as normal everyday practice, without any sense of fear … ?

Can we teach students *(those who love to program, anyway)* concurrency so that:

they quickly develop a correct and intuitive understerent and the primitive mechanisms (e.g. processes, communication, symmechanisms (e.g. processes, communication, symmechanisms) and higher level patterns *(e.g. client-server, prefigure 1, I/O-PAR)* ... ?

*-PAR)*  … ?

they can use those primitives and patter  $\left\langle \right\rangle$  ame fluency as they use serial computing primitives, without tripping over dark hazards ...?

… ?

they can develop their own patterns when the standard ones don't apply  $\dots$  ? exter<br>trief of Jan<br>Market Stand patter Collars of Collars of Collars of Collars of Collars of Collars of Collars of Collars of Collars of Collars of Collars of Collars of Collars of Collars of Collars of Collars of Collars of Collars of Collars of Collar

mathematics *(processing algebra)*, *denotational semantics)* ...?

they can use formal met  $\bigcap_{i=1}^{\infty}$  of y good behaviour (e.g. freedom from deadlock and livelock and  $\bigcup$  ess), without training in the underlying Yes Yes

they can do this as as as as as normal everyday practice, without any sense of fear  $\ldots$  ?

12-Oct-10 Copyleft (GPL) P.H.Welch and J.B.Pedersen 78